# PSPP Developers Guide

GNU PSPP Statistical Analysis Software Release 1.6.2-g74f7e1

Ben Pfaff John Darrington

This manual is for GNU PSPP version 1.6.2-g74f7e1, software for statistical analysis. Copyright © 1997, 1998, 2004, 2005, 2007, 2010, 2014, 2015, 2016, 2020 Free Software Foundation, Inc.

Permission is granted to copy, distribute and/or modify this document under the terms of the GNU Free Documentation License, Version 1.3 or any later version published by the Free Software Foundation; with no Invariant Sections, no Front-Cover Texts, and no Back-Cover Texts. A copy of the license is included in the section entitled "GNU Free Documentation License".

# Table of Contents

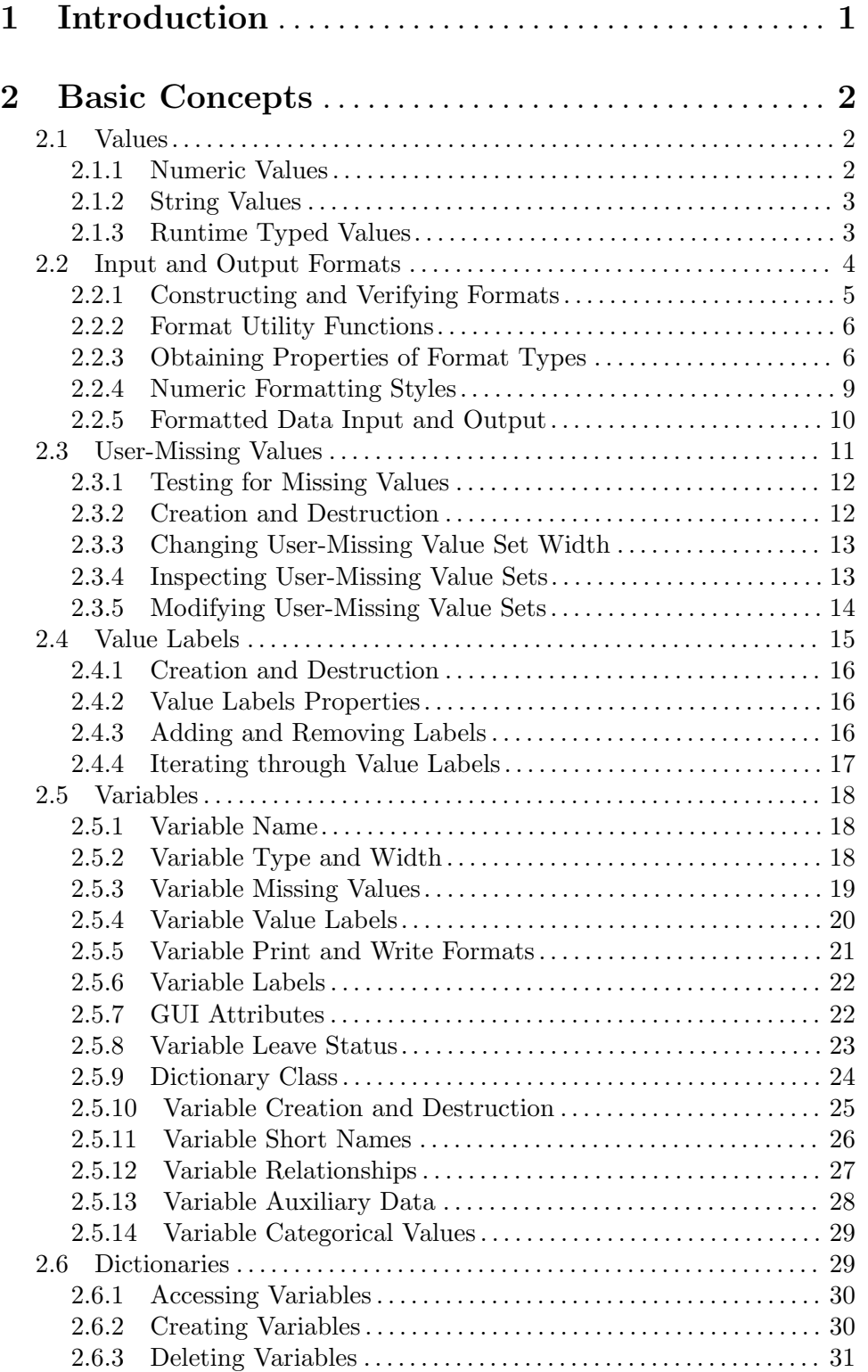

![](_page_3_Picture_4.jpeg)

![](_page_4_Picture_284.jpeg)

C.5 Records 4 and 5: Data Entry. . . . . . . . . . . . . . . . . . . . . . . . . . . . . . . . . . [85](#page-91-0)

![](_page_5_Picture_436.jpeg)

![](_page_6_Picture_225.jpeg)

# Appendix E SPSS TableLook File Formats . . . [141](#page-147-0)

![](_page_6_Picture_226.jpeg)

![](_page_6_Picture_227.jpeg)

# Appendix F GNU Free Documentation License . . [149](#page-155-0)

# <span id="page-7-0"></span>1 Introduction

This manual is a guide to PSPP internals. Its intended audience is developers who wish to modify or extend PSPP's capabilities. The use of PSPP is documented in a separate manual. See Section "Introduction" in PSPP Users Guide.

This manual is both a tutorial and a reference manual for PSPP developers. It is ultimately intended to cover everything that developers who wish to implement new PSPP statistical procedures and other commands should know. It is currently incomplete, partly because existing developers have not yet spent enough time on writing, and partly because the interfaces not yet documented are not yet mature enough to making documenting them worthwhile.

PSPP developers should have some familiarity with the basics of PSPP from a user's perspective. This manual attempts to refer to the PSPP user manual's descriptions of concepts that PSPP users should find familiar at the time of their first reference. However, it is probably a good idea to at least skim the PSPP manual before reading this one, if you are not already familiar with PSPP.

# <span id="page-8-0"></span>2 Basic Concepts

This chapter introduces basic data structures and other concepts needed for developing in PSPP.

# <span id="page-8-1"></span>2.1 Values

The unit of data in PSPP is a value.

Values are classified by type and width. The type of a value is either numeric or string (sometimes called alphanumeric). The width of a string value ranges from 1 to MAX\_STRING bytes. The width of a numeric value is artificially defined to be 0; thus, the type of a value can be inferred from its width.

Some support is provided for working with value types and widths, in data/val-type.h:

#### int MAX\_STRING [Macro]

Maximum width of a string value, in bytes, currently 32,767.

- bool val\_type\_is\_valid (enum val\_type val\_type) [Function] Returns true if val type is a valid value type, that is, either VAL\_NUMERIC or VAL\_ STRING. Useful for assertions.
- enum val\_type val\_type\_from\_width (int width) [Function] Returns VAL\_NUMERIC if width is 0 and thus represents the width of a numeric value, otherwise VAL\_STRING to indicate that width is the width of a string value.

The following subsections describe how values of each type are represented.

#### 2.1.1 Numeric Values

A value known to be numeric at compile time is represented as a double. PSPP provides three values of double for special purposes, defined in data/val-type.h:

#### double SYSMIS [Macro]

The system-missing value, used to represent a datum whose true value is unknown, such as a survey question that was not answered by the respondent, or undefined, such as the result of division by zero. PSPP propagates the system-missing value through calculations and compensates for missing values in statistical analyses. See Section "Missing Observations" in PSPP Users Guide, for a PSPP user's view of missing values.

PSPP currently defines SYSMIS as -DBL\_MAX, that is, the greatest finite negative value of double. It is best not to depend on this definition, because PSPP may transition to using an IEEE NaN (not a number) instead at some point in the future.

double LOWEST [Macro] double HIGHEST [Macro]

The greatest finite negative (except for SYSMIS) and positive values of double, respectively. These values do not ordinarily appear in user data files. Instead, they are used to implement endpoints of open-ended ranges that are occasionally permitted in PSPP syntax, e.g. 5 THRU HI as a range of missing values (see Section "MISSING VALUES" in PSPP Users Guide).

#### <span id="page-9-0"></span>2.1.2 String Values

A value known at compile time to have string type is represented as an array of char. String values do not necessarily represent readable text strings and may contain arbitrary 8-bit data, including null bytes, control codes, and bytes with the high bit set. Thus, string values are not null-terminated strings, but rather opaque arrays of bytes.

SYSMIS, LOWEST, and HIGHEST have no equivalents as string values. Usually, PSPP fills an unknown or undefined string values with spaces, but PSPP does not treat such a string as a special case when it processes it later.

MAX\_STRING, the maximum length of a string value, is defined in data/val-type.h.

#### 2.1.3 Runtime Typed Values

When a value's type is only known at runtime, it is often represented as a union value, defined in data/value.h. A union value does not identify the type or width of the data it contains. Code that works with union valuess must therefore have external knowledge of its content, often through the type and width of a struct variable (see [Section 2.5](#page-24-1) [\[Variables\], page 18\)](#page-24-1).

union value has one member that clients are permitted to access directly, a double named 'f' that stores the content of a numeric union value. It has other members that store the content of string union value, but client code should use accessor functions instead of referring to these directly.

PSPP provides some functions for working with union values. The most useful are described below. To use these functions, recall that a numeric value has a width of 0.

- void value\_init (union value \*value, int width)  $[Function]$ Initializes value as a value of the given width. After initialization, the data in value are indeterminate; the caller is responsible for storing initial data in it.
- void value destroy (union value \*value, int width)  $[Function]$ Frees auxiliary storage associated with value, which must have the given width.

```
bool value_needs_init (int width) [Function]
```
For some widths, value\_init and value\_destroy do not actually do anything, because no additional storage is needed beyond the size of union value. This function returns true if width is such a width, which case there is no actual need to call those functions. This can be a useful optimization if a large number of union values of such a width are to be initialized or destroyed.

This function returns false if value\_init and value\_destroy are actually required for the given width.

void value\_copy (union value \*dst, const union value \*src, int [Function] width)

Copies the contents of union value src to dst. Both dst and src must have been initialized with the specified width.

void value set missing (union value  $*$ value, int width) [Function] Sets value to SYSMIS if it is numeric or to all spaces if it is alphanumeric, according to width. value must have been initialized with the specified width.

#### <span id="page-10-0"></span>bool value\_is\_resizable  $(const$  union value  $*$ value, int [Function] old\_width, int new\_width)

Determines whether value, which must have been initialized with the specified old width, may be resized to new width. Resizing is possible if the following criteria are met. First, old width and new width must be both numeric or both string widths. Second, if new width is a short string width and less than old width, resizing is allowed only if bytes new width through old width in value contain only spaces.

These rules are part of those used by mv\_is\_resizable and val\_labs\_can\_set\_ width.

#### void value\_resize (union value  $*$ value, int old\_width, int [Function] new\_width)

Resizes value from old width to new width, which must be allowed by the rules stated above. value must have been initialized with the specified old width before calling this function. After resizing, value has width new\_width.

If new width is greater than old width, value will be padded on the right with spaces to the new width. If new width is less than old width, the rightmost bytes of value are truncated.

bool value\_equal (const union value  $*$ a, const union value  $*$ b, int [Function] width)

Compares of a and b, which must both have width width. Returns true if their contents are the same, false if they differ.

int value\_compare\_3way (const union value  $*a$ , const union value [Function]  $*$ b, int width)

Compares of a and b, which must both have width width. Returns -1 if a is less than b, 0 if they are equal, or 1 if a is greater than b.

Numeric values are compared numerically, with SYSMIS comparing less than any real number. String values are compared lexicographically byte-by-byte.

size\_t value\_hash (const union value  $*$ value, int width, unsigned [Function] int basis)

Computes and returns a hash of value, which must have the specified width. The value in basis is folded into the hash.

### <span id="page-10-1"></span>2.2 Input and Output Formats

Input and output formats specify how to convert data fields to and from data values (see [Section "Input and Output Formats" in](#page-10-1) PSPP Users Guide). PSPP uses struct fmt\_spec to represent input and output formats.

Function prototypes and other declarations related to formats are in the <data/format.h> header.

```
struct fmt_spec [Structure]
```
An input or output format, with the following members:

enum fmt\_type type The format type (see below).

- <span id="page-11-0"></span>int w Field width, in bytes. The width of numeric fields is always between 1 and 40 bytes, and the width of string fields is always between 1 and 65534 bytes. However, many individual types of formats place stricter limits on field width (see [fmt\_max\_input\_[width\], page 7](#page-13-0), [fmt\_max\_output\_[width\],](#page-13-0) [page 7](#page-13-0)).
- int d Number of decimal places, in character positions. For format types that do not allow decimal places to be specified, this value must be 0. Format types that do allow decimal places have type-specific and often width-specific restrictions on **d** (see [fmt\_max\_input\_[decimals\], page 7,](#page-13-1) [fmt max output [decimals\], page 7\)](#page-13-1).
- enum fmt\_type [Enumeration] An enumerated type representing an input or output format type. Each PSPP input and output format has a corresponding enumeration constant prefixed by 'FMT': FMT\_ F, FMT\_COMMA, FMT\_DOT, and so on.

The following sections describe functions for manipulating formats and the data in fields represented by formats.

#### 2.2.1 Constructing and Verifying Formats

These functions construct struct fmt\_specs and verify that they are valid.

struct fmt\_spec fmt\_for\_input (enum fmt\_type type, int w, int d) [Function] struct fmt\_spec fmt\_for\_output (enum  $\text{fmt\_type}$  type, int w, int [Function] d)

Constructs a struct fmt\_spec with the given type, w, and d, asserts that the result is a valid input (or output) format, and returns it.

<span id="page-11-1"></span>struct fmt\_spec fmt\_for\_output\_from\_input (const struct [Function]  $fmt\_spec$  \*input)

Given input, which must be a valid input format, returns the equivalent output format. See [Section "Input and Output Formats" in](#page-10-1) PSPP Users Guide, for the rules for converting input formats into output formats.

struct fmt\_spec fmt\_default\_for\_width (int width) [Function] Returns the default output format for a variable of the given width. For a numeric variable, this is F8.2 format; for a string variable, it is the A format of the given width.

The following functions check whether a struct fmt\_spec is valid for various uses and return true if so, false otherwise. When any of them returns false, it also outputs an explanatory error message using msg. To suppress error output, enclose a call to one of these functions by a msg\_disable/msg\_enable pair.

```
bool fmt_check (const struct fmt_spec *format, bool for_input) [Function]
bool fmt_check_input (const struct fmt_spec *format) [Function]
bool fmt_check_output (const struct fmt_spec *format) [Function]
     Checks whether format is a valid input format (for fmt_check_input, or fmt_check if
     for input) or output format (for fmt_{\text{check\_}output}, or fmt_{\text{check}} if not for input).
```
<span id="page-12-0"></span>bool fmt\_check\_type\_compat (const struct fmt\_spec \*format, [Function] enum val  $type$  type)

Checks whether format matches the value type type, that is, if type is VAL\_NUMERIC and format is a numeric format or type is VAL\_STRING and format is a string format.

bool fmt\_check\_width\_compat (const struct fmt\_spec  $*$ format, int [Function] width)

Checks whether format may be used as an output format for a value of the given width.

fmt\_var\_width, described in the following section, can be also be used to determine the value width needed by a format.

#### 2.2.2 Format Utility Functions

These functions work with struct fmt\_specs.

- int fmt\_var\_width (const struct fmt\_spec \*format) [Function] Returns the width for values associated with format. If format is a numeric format, the width is 0; if format is an A format, then the width format->w; otherwise, format is an AHEX format and its width is format->w / 2.
- char \*fmt\_to\_string (const struct fmt\_spec \*format, char [Function]  $s[FMT\_STRING\_LEN\_MAX + 1]$

Converts format to a human-readable format specifier in s and returns s. format need not be a valid input or output format specifier, e.g. it is allowed to have an excess width or decimal places. In particular, if format has decimals, they are included in the output string, even if format's type does not allow decimals, to allow accurately presenting incorrect formats to the user.

- bool fmt\_equal (const struct fmt\_spec  $*a$ , const struct fmt\_spec  $*b$ ) [Function] Compares a and b memberwise and returns true if they are identical, false otherwise. format need not be a valid input or output format specifier.
- void fmt\_resize (struct fmt\_spec \*fmt, int width) [Function] Sets the width of fmt to a valid format for a union value of size width.

### 2.2.3 Obtaining Properties of Format Types

These functions work with enum fmt\_types instead of the higher-level struct fmt\_specs. Their primary purpose is to report properties of each possible format type, which in turn allows clients to abstract away many of the details of the very heterogeneous requirements of each format type.

The first group of functions works with format type names.

- const char \*fmt\_name (enum fmt\_type type) [Function] Returns the name for the given type, e.g. "COMMA" for FMT\_COMMA.
- bool fmt\_from\_name (const char  $*$ name, enum fmt\_type  $*$ type) [Function] Tries to find the enum  $fmt_type$  associated with name. If successful, sets  $*type$  to the type and returns true; otherwise, returns false without modifying \*type.

The functions below query basic limits on width and decimal places for each kind of format.

bool fmt\_takes\_decimals (enum fmt\_type type) [Function] Returns true if a format of the given type is allowed to have a nonzero number of decimal places (the d member of struct fmt\_spec), false if not.

<span id="page-13-0"></span>![](_page_13_Picture_333.jpeg)

- Returns the minimum or maximum width (the w member of struct fmt\_spec) allowed for an input or output format of the specified type.
- <span id="page-13-1"></span>int fmt\_max\_input\_decimals (enum fmt\_type type, int width) [Function]
- int fmt\_max\_output\_decimals (enum fmt\_type type, int width) [Function] Returns the maximum number of decimal places allowed for an input or output format, respectively, of the given type and width. Returns 0 if the specified type does not allow any decimal places or if width is too narrow to allow decimal places.
- int fmt\_step\_width (enum fmt\_type type) [Function] Returns the "width step" for a struct fmt\_spec of the given type. A struct fmt\_ spec's width must be a multiple of its type's width step. Most format types have a width step of 1, so that their formats' widths may be any integer within the valid range, but hexadecimal numeric formats and AHEX string formats have a width step of 2.

These functions allow clients to broadly determine how each kind of input or output format behaves.

![](_page_13_Picture_334.jpeg)

enum fmt\_category fmt\_get\_category (enum fmt\_type type) [Function] Returns the category within which type falls.

enum fmt\_category [Enumeration]

A group of format types. Format type categories correspond to the input and output categories described in the PSPP user documentation (see [Section "In](#page-10-1)[put and Output Formats" in](#page-10-1) PSPP Users Guide).

Each format is in exactly one category. The categories have bitwise disjoint values to make it easy to test whether a format type is in one of multiple categories, e.g.

```
if (fmt_get_category (type) & (FMT_CAT_DATE | FMT_CAT_TIME))
  {
    /* ...type is a date or time format... */
  }
```
The format categories are:

FMT\_CAT\_BASIC

Basic numeric formats.

FMT\_CAT\_CUSTOM

Custom currency formats.

- FMT\_CAT\_LEGACY Legacy numeric formats.
- FMT\_CAT\_BINARY Binary formats.
- FMT\_CAT\_HEXADECIMAL Hexadecimal formats.
- FMT\_CAT\_DATE Date formats.
- FMT\_CAT\_TIME Time formats.

FMT\_CAT\_DATE\_COMPONENT Date component formats.

FMT\_CAT\_STRING

String formats.

The PSPP input and output routines use the following pair of functions to convert enum fmt\_types to and from the separate set of codes used in system and portable files:

- int fmt\_to\_io (enum fmt\_type type) [Function] Returns the format code used in system and portable files that corresponds to type.
- bool fmt\_from\_io (int io, enum fmt\_type  $*$ type) [Function] Converts io, a format code used in system and portable files, into a enum fmt\_type in \*type. Returns true if successful, false if io is not valid.

These functions reflect the relationship between input and output formats.

- enum fmt\_type fmt\_input\_to\_output (enum fmt\_type type) [Function] Returns the output format type that is used by default by DATA LIST and other input procedures when type is specified as an input format. The conversion from input format to output format is more complicated than simply changing the format. See [fmt for output from [input\], page 5](#page-11-1), for a function that performs the entire conversion.
- bool fmt\_usable\_for\_input (enum fmt\_type type) [Function] Returns true if type may be used as an input format type, false otherwise. The custom currency formats, in particular, may be used for output but not for input. All format types are valid for output.

The final group of format type property functions obtain human-readable templates that illustrate the formats graphically.

- <span id="page-15-0"></span>const char \*fmt\_date\_template (enum fmt\_type type) [Function] Returns a formatting template for type, which must be a date or time format type. These formats are used by data\_in and data\_out to guide parsing and formatting date and time data.
- char  $*fmt_dollar_template$  (const struct fmt\_spec  $*format$ ) [Function] Returns a string of the form \$#,###.## according to format, which must be of type FMT\_DOLLAR. The caller must free the string with free.

#### 2.2.4 Numeric Formatting Styles

Each of the basic numeric formats (F, E, COMMA, DOT, DOLLAR, PCT) and custom currency formats (CCA, CCB, CCC, CCD, CCE) has an associated numeric formatting style, represented by struct fmt\_number\_style. Input and output conversion of formats that have numeric styles is determined mainly by the style, although the formatting rules have special cases that are not represented within the style.

```
struct fmt_number_style [Structure]
```
A structure type with the following members:

```
struct substring neg_prefix
struct substring prefix
struct substring suffix
struct substring neg_suffix
```
A set of strings used a prefix to negative numbers, a prefix to every number, a suffix to every number, and a suffix to negative numbers, respectively. Each of these strings is no more than FMT\_STYLE\_AFFIX\_MAX bytes (currently 16) bytes in length. These strings must be freed with ss\_dealloc when no longer needed.

- decimal The character used as a decimal point. It must be either '.' or ','.
- grouping The character used for grouping digits to the left of the decimal point. It may be '.' or ',', in which case it must not be equal to decimal, or it may be set to 0 to disable grouping.

The following functions are provided for working with numeric formatting styles.

- void  $f$ mt\_number\_style\_init (struct fmt\_number\_style  $*$ style) [Function] Initialises a struct fmt\_number\_style with all of the prefixes and suffixes set to the empty string, '.' as the decimal point character, and grouping disables.
- void  $f$ mt\_number\_style\_destroy (struct  $f$ mt\_number\_style  $*$ style) [Function] Destroys style, freeing its storage.
- struct fmt\_number\_style \*fmt\_create (void) [Function] A function which creates an array of all the styles used by pspp, and calls fmt\_number\_style\_init on each of them.
- void fmt\_done (struct fmt\_number\_style \*styles) [Function] A wrapper function which takes an array of struct fmt\_number\_style, calls fmt\_number\_style\_destroy on each of them, and then frees the array.
- <span id="page-16-0"></span>int  $fmt_affix_width$  (const struct  $fmt_number\_style$  \*style) [Function] Returns the total length of style's prefix and suffix.
- int fmt\_neg\_affix\_width (const struct fmt\_number\_style  $*$ style) [Function] Returns the total length of style's neg\_prefix and neg\_suffix.

PSPP maintains a global set of number styles for each of the basic numeric formats and custom currency formats. The following functions work with these global styles:

![](_page_16_Picture_389.jpeg)

const char  $*$  fmt\_name (enum fmt\_type type) [Function] Returns the name of the given format type.

#### 2.2.5 Formatted Data Input and Output

These functions provide the ability to convert data fields into union values and vice versa.

bool data\_in (struct substring input, const char \*encoding, enum [Function] fmt type type, int implied\_decimals, int first\_column, const struct dictionary \*dict, union value \*output, int width)

Parses input as a field containing data in the given format type. The resulting value is stored in output, which the caller must have initialized with the given width. For consistency, width must be 0 if type is a numeric format type and greater than 0 if type is a string format type. encoding should be set to indicate the character encoding of input. dict must be a pointer to the dictionary with which output is associated.

If input is the empty string (with length 0), output is set to the value set on SET BLANKS (see Section "SET BLANKS" in PSPP Users Guide) for a numeric value, or to all spaces for a string value. This applies regardless of the usual parsing requirements for type.

If implied decimals is greater than zero, then the numeric result is shifted right by implied decimals decimal places if input does not contain a decimal point character or an exponent. Only certain numeric format types support implied decimal places; for string formats and other numeric formats, implied decimals has no effect. DATA LIST FIXED is the primary user of this feature (see Section "DATA LIST FIXED" in PSPP Users Guide). Other callers should generally specify 0 for implied decimals, to disable this feature.

When *input* contains invalid input data, **data\_in** outputs a message using msg. If first column is nonzero, it is included in any such error message as the 1-based column number of the start of the field. The last column in the field is calculated as first column + input – 1. To suppress error output, enclose the call to  $data_in$  by calls to msg\_disable and msg\_enable.

This function returns true on success, false if a message was output (even if suppressed). Overflow and underflow provoke warnings but are not propagated to the caller as errors.

This function is declared in data/data-in.h.

- <span id="page-17-0"></span>char  $*$  data out (const union value  $*$ input, const struct fmt spec [Function] \*format)
- char  $*$  data out legacy (const union value  $*$ input, const char [Function] \*encoding, const struct fmt\_spec  $*format$

Converts the data pointed to by input into a string value, which will be encoded in UTF-8, according to output format specifier format. Format must be a valid output format. The width of input is inferred from format using an algorithm equivalent to fmt\_var\_width.

When *input* contains data that cannot be represented in the given format,  $data$ out may output a message using msg, although the current implementation does not consistently do so. To suppress error output, enclose the call to data\_out by calls to msg\_disable and msg\_enable.

This function is declared in data/data-out.h.

### <span id="page-17-1"></span>2.3 User-Missing Values

In addition to the system-missing value for numeric values, each variable has a set of usermissing values (see Section "MISSING VALUES" in PSPP Users Guide). A set of usermissing values is represented by struct missing\_values.

It is rarely necessary to interact directly with a struct missing\_values object. Instead, the most common operation, querying whether a particular value is a missing value for a given variable, is most conveniently executed through functions on struct variable. See [Section 2.5.3 \[Variable Missing Values\], page 19](#page-25-1), for details.

A struct missing\_values is essentially a set of union values that have a common value width (see [Section 2.1 \[Values\], page 2\)](#page-8-1). For a set of missing values associated with a variable (the common case), the set's width is the same as the variable's width.

Function prototypes and other declarations related to missing values are declared in data/missing-values.h.

#### struct missing\_values [Structure] [Structure]

Opaque type that represents a set of missing values.

The contents of a set of missing values is subject to some restrictions. Regardless of width, a set of missing values is allowed to be empty. A set of numeric missing values may contain up to three discrete numeric values, or a range of numeric values (which includes both ends of the range), or a range plus one discrete numeric value. A set of string missing values may contain up to three discrete string values (with the same width as the set), but ranges are not supported.

In addition, values in string missing values wider than MV\_MAX\_STRING bytes may contain non-space characters only in their first MV\_MAX\_STRING bytes; all the bytes after the first MV\_MAX\_STRING must be spaces. See [mv is [acceptable\], page 15,](#page-21-1) for a function that tests a value against these constraints.

#### int MV\_MAX\_STRING [Macro]

Number of bytes in a string missing value that are not required to be spaces. The current value is 8, a value which is fixed by the system file format. In PSPP we could easily eliminate this restriction, but doing so would also require us to extend the system file format in an incompatible way, which we consider a bad tradeoff.

<span id="page-18-0"></span>The most often useful functions for missing values are those for testing whether a given value is missing, described in the following section. Several other functions for creating, inspecting, and modifying struct missing\_values objects are described afterward, but these functions are much more rarely useful.

#### 2.3.1 Testing for Missing Values

The most often useful functions for missing values are those for testing whether a given value is missing, described here. However, using one of the corresponding missing value testing functions for variables can be even easier (see [Section 2.5.3 \[Variable Missing Values\],](#page-25-1) [page 19](#page-25-1)).

```
bool mv\_is\_value\_missing (const struct missing values *mv, const [Function]
         union value *value, enum mv_class class)
```
- bool  $mv\_is\_num\_missing$  (const struct missing values  $*mv$ , double [Function] value, enum  $mv_{\text{-}class}$  class)
- bool  $mv\_is\_str\_missing$  (const struct missing values  $*mv$ , const [Function]  $char$  value[], enum mv\_class class)

Tests whether value is in one of the categories of missing values given by class. Returns true if so, false otherwise.

mv determines the width of value and provides the set of user-missing values to test.

The only difference among these functions in the form in which value is provided, so you may use whichever function is most convenient.

The class argument determines the exact kinds of missing values that the functions test for:

enum mv\_class [Enumeration]

MV\_USER Returns true if value is in the set of user-missing values given by mv.

MV\_SYSTEM

Returns true if value is system-missing. (If mv represents a set of string values, then value is never system-missing.)

MV\_ANY

```
MV_USER | MV_SYSTEM
```
Returns true if value is user-missing or system-missing.

MV\_NONE Always returns false, that is, value is never considered missing.

# 2.3.2 Creation and Destruction

These functions create and destroy struct missing\_values objects.

- void mv\_init (struct missing values  $*$ mv, int width) [Function] Initializes mv as a set of user-missing values. The set is initially empty. Any values added to it must have the specified width.
- void mv\_destroy (struct missing\_values  $*$ mv) [Function] Destroys mv, which must not be referred to again.

<span id="page-19-0"></span>Initializes mv as a copy of the existing set of user-missing values old.

void  $mv\_clear$  (struct missing values  $*mv$ ) [Function] Empties the user-missing value set mv, retaining its existing width.

#### 2.3.3 Changing User-Missing Value Set Width

A few PSPP language constructs copy sets of user-missing values from one variable to another. When the source and target variables have the same width, this is simple. But when the target variable's width might be different from the source variable's, it takes a little more work. The functions described here can help.

In fact, it is usually unnecessary to call these functions directly. Most of the time  $var$ set\_missing\_values, which uses mv\_resize internally to resize the new set of missing values to the required width, may be used instead. See [var\_set\_missing\_[values\], page 19,](#page-25-2) for more information.

bool  $mv\_is\_resizable$  (const struct missing values  $*mv$ , int [Function] new\_width)

Tests whether mv's width may be changed to new width using mv\_resize. Returns true if it is allowed, false otherwise.

If mv contains any missing values, then it may be resized only if each missing value may be resized, as determined by value\_is\_resizable (see [value is [resizable\],](#page-10-0) [page 4\)](#page-10-0).

<span id="page-19-1"></span>void mv\_resize (struct missing values  $*\text{mv}$ , int width) [Function] Changes mv's width to width. mv and width must satisfy the constraints explained above.

When a string missing value set's width is increased, each user-missing value is padded on the right with spaces to the new width.

### 2.3.4 Inspecting User-Missing Value Sets

These functions inspect the properties and contents of struct missing\_values objects.

The first set of functions inspects the discrete values that sets of user-missing values may contain:

- bool mv\_is\_empty (const struct missing\_values \*mv) [Function] Returns true if mv contains no user-missing values, false if it contains at least one user-missing value (either a discrete value or a numeric range).
- int my\_get\_width (const struct missing\_values \*mv) [Function] Returns the width of the user-missing values that mv represents.
- int mv\_n\_values (const struct missing\_values  $*_{mv}$ ) [Function] Returns the number of discrete user-missing values included in mv. The return value will be between 0 and 3. For sets of numeric user-missing values that include a range, the return value will be 0 or 1.
- <span id="page-20-0"></span>bool  $mv\_has\_value$  (const struct missing values  $*mv$ ) [Function] Returns true if my has at least one discrete user-missing values, that is, if  $mv_n$ values would return nonzero for mv.
- const union value  $*$  mv\_get\_value (const struct missing values [Function]  $*$ mv, int index)

Returns the discrete user-missing value in mv with the given index. The caller must not modify or free the returned value or refer to it after modifying or freeing mv. The index must be less than the number of discrete user-missing values in mv, as reported by mv\_n\_values.

The second set of functions inspects the single range of values that numeric sets of user-missing values may contain:

- bool  $mv\_has\_range$  (const struct missing values  $*mv$ ) [Function] Returns true if mv includes a range, false otherwise.
- void mv\_get\_range (const struct missing\_values \*mv, double \*low, [Function] double \*high)

Stores the low endpoint of mv's range in \*low and the high endpoint of the range in \*high. mv must include a range.

#### 2.3.5 Modifying User-Missing Value Sets

These functions modify the contents of struct missing\_values objects.

The next set of functions applies to all sets of user-missing values:

- bool  $mv\_add\_value$  (struct missing values  $*mv$ , const union value [Function] \*value)
- bool mv\_add\_str (struct missing\_values  $*\text{mv}$ , const char value[]) [Function]

bool mv\_add\_num (struct missing\_values \*mv, double value) [Function] Attempts to add the given discrete value to set of user-missing values mv. value must have the same width as mv. Returns true if value was successfully added, false if the set could not accept any more discrete values or if value is not an acceptable user-missing value (see mv\_is\_acceptable below).

These functions are equivalent, except for the form in which value is provided, so you may use whichever function is most convenient.

- void  $mv\_pop\_value$  (struct missing values  $*mv$ , union value  $*value$ ) [Function] Removes a discrete value from mv (which must contain at least one discrete value) and stores it in value.
- bool  $mv$ -replace-value (struct missing-values  $*mv$ , const union [Function] value  $*$ value, int index)

Attempts to replace the discrete value with the given index in mv (which must contain at least index + 1 discrete values) by value. Returns true if successful, false if value is not an acceptable user-missing value (see mv\_is\_acceptable below).

<span id="page-21-1"></span><span id="page-21-0"></span>bool  $mv\_is\_acceptable$  (const union value \*value, int width) [Function] Returns true if value, which must have the specified width, may be added to a missing value set of the same width, false if it cannot. As described above, all numeric values and string values of width MV\_MAX\_STRING or less may be added, but string value of greater width may be added only if bytes beyond the first MV\_MAX\_STRING are all spaces.

The second set of functions applies only to numeric sets of user-missing values:

bool my\_add\_range (struct missing values  $*$ mv, double low, double [Function] high)

Attempts to add a numeric range covering low . . .high (inclusive on both ends) to mv, which must be a numeric set of user-missing values. Returns true if the range is successful added, false on failure. Fails if mv already contains a range, or if mv contains more than one discrete value, or if low > high.

void  $mv\_pop\_range$  (struct missing values  $*mv$ , double  $*low$ , double [Function] \*high)

Given mv, which must be a numeric set of user-missing values that contains a range, removes that range from mv and stores its low endpoint in \*low and its high endpoint in \*high.

### <span id="page-21-2"></span>2.4 Value Labels

Each variable has a set of value labels (see Section "VALUE LABELS" in PSPP Users Guide), represented as struct val\_labs. A struct val\_labs is essentially a map from union values to strings. All of the values in a set of value labels have the same width, which for a set of value labels owned by a variable (the common case) is the same as its variable.

Sets of value labels may contain any number of entries.

It is rarely necessary to interact directly with a struct val\_labs object. Instead, the most common operation, looking up the label for a value of a given variable, can be conveniently executed through functions on struct variable. See [Section 2.5.4 \[Variable Value](#page-26-1) [Labels\], page 20,](#page-26-1) for details.

Function prototypes and other declarations related to missing values are declared in data/value-labels.h.

```
struct val_labs [Structure]
```
Opaque type that represents a set of value labels.

The most often useful function for value labels is val\_labs\_find, for looking up the label associated with a value.

```
char * val_labs_find (const struct val_labs *val_labs, union [Function]
        value value)
```
Looks in val labs for a label for the given value. Returns the label, if one is found, or a null pointer otherwise.

Several other functions for working with value labels are described in the following section, but these are more rarely useful.

#### <span id="page-22-0"></span>2.4.1 Creation and Destruction

These functions create and destroy struct val\_labs objects.

![](_page_22_Picture_355.jpeg)

#### 2.4.2 Value Labels Properties

These functions inspect and manipulate basic properties of struct val\_labs objects.

- size\_t val\_labs\_count (const struct val\_labs \*val\_labs) [Function] Returns the number of value labels in val<sub>-labs</sub>.
- bool val\_labs\_can\_set\_width (const struct val\_labs \*val\_labs, [Function] int new\_width)

Tests whether val labs's width may be changed to new width using val\_labs\_set\_ width. Returns true if it is allowed, false otherwise.

A set of value labels may be resized to a given width only if each value in it may be resized to that width, as determined by value\_is\_resizable (see [value is [resizable\],](#page-10-0) [page 4\)](#page-10-0).

void val\_labs\_set\_width (struct val\_labs  $*$ val\_labs, int [Function] new\_width)

Changes the width of val labs's values to new width, which must be a valid new width as determined by val\_labs\_can\_set\_width.

#### 2.4.3 Adding and Removing Labels

These functions add and remove value labels from a struct val\_labs object.

bool val\_labs\_add (struct val\_labs  $*$ val\_labs, union value value, [Function] const char \*label)

Adds label to in var labs as a label for value, which must have the same width as the set of value labels. Returns true if successful, false if value already has a label.

void val\_labs\_replace (struct val\_labs \*val\_labs, union value [Function] value, const char  $*$ label)

Adds label to in var labs as a label for value, which must have the same width as the set of value labels. If value already has a label in var labs, it is replaced.

<span id="page-23-0"></span>Removes from val labs any label for value, which must have the same width as the set of value labels. Returns true if a label was removed, false otherwise.

#### 2.4.4 Iterating through Value Labels

These functions allow iteration through the set of value labels represented by a struct val\_labs object. They may be used in the context of a for loop:

```
struct val_labs val_labs;
const struct val_lab *vl;
...
for (vl = val\_labels\_first (val\_labels); vl := NULL;vl = val_labs_next (val_labs, vl))
  {
    ...do something with vl...
  }
```
Value labels should not be added or deleted from a struct val\_labs as it is undergoing iteration.

```
const struct val_lab * val_labs_first (const struct val_labs [Function]
        *val_labs)
```
Returns the first value label in var labs, if it contains at least one value label, or a null pointer if it does not contain any value labels.

#### const struct val\_lab \* val\_labs\_next (const struct val labs [Function] \*val\_labs, const struct val\_labs\_iterator  $**v1$ )

Returns the value label in var labs following vl, if vl is not the last value label in val labs, or a null pointer if there are no value labels following vl.

const struct val\_lab \*\* val\_labs\_sorted (const struct val\_labs [Function]  $*$ val\_labs)

Allocates and returns an array of pointers to value labels, which are sorted in increasing order by value. The array has val\_labs\_count (val\_labs) elements. The caller is responsible for freeing the array with free (but must not free any of the struct val\_lab elements that the array points to).

The iteration functions above work with pointers to struct val lab which is an opaque data structure that users of struct val\_labs must not modify or free directly. The following functions work with objects of this type:

const union value  $*$  val lab get value (const struct val lab [Function]  $*_{V1}$ 

Returns the value of value label vl. The caller must not modify or free the returned value. (To achieve a similar result, remove the value label with val\_labs\_remove, then add the new value with val\_labs\_add.)

The width of the returned value cannot be determined directly from vl. It may be obtained by calling val\_labs\_get\_width on the struct val\_labs that vl is in.

<span id="page-24-0"></span>const char  $*$  val\_lab\_get\_label (const struct val\_lab  $*$ vl) [Function] Returns the label in vl as a null-terminated string. The caller must not modify or free the returned string. (Use val\_labs\_replace to change a value label.)

# <span id="page-24-1"></span>2.5 Variables

A PSPP variable is represented by struct variable, an opaque type declared in data/variable.h along with related declarations. See [Section "Variables" in](#page-24-1) PSPP Users [Guide](#page-24-1), for a description of PSPP variables from a user perspective.

PSPP is unusual among computer languages in that, by itself, a PSPP variable does not have a value. Instead, a variable in PSPP takes on a value only in the context of a case, which supplies one value for each variable in a set of variables (see [Section 2.8 \[Cases\],](#page-42-1) [page 36](#page-42-1)). The set of variables in a case, in turn, are ordinarily part of a dictionary (see [Section 2.6 \[Dictionaries\], page 29\)](#page-35-1).

Every variable has several attributes, most of which correspond directly to one of the variable attributes visible to PSPP users (see Section "Attributes" in PSPP Users Guide).

The following sections describe variable-related functions and macros.

#### <span id="page-24-2"></span>2.5.1 Variable Name

A variable name is a string between 1 and ID\_MAX\_LEN bytes long that satisfies the rules for PSPP identifiers (see Section "Tokens" in PSPP Users Guide). Variable names are mixed-case and treated case-insensitively.

int ID\_MAX\_LEN [Macro]

Maximum length of a variable name, in bytes, currently 64.

Only one commonly useful function relates to variable names:

```
const char * var_get_name (const struct variable *var) [Function]
    Returns var's variable name as a C string.
```
A few other functions are much more rarely used. Some of these functions are used internally by the dictionary implementation:

void var\_set\_name (struct variable \*var, const char \*new\_name) [Function] Changes the name of var to new name, which must be a "plausible" name as defined below.

This function cannot be applied to a variable that is part of a dictionary. Use  $\text{dict}_{-}$ rename\_var instead (see [Section 2.6.5 \[Dictionary Renaming Variables\], page 32](#page-38-1)).

enum dict\_class var\_get\_dict\_class (const struct variable  $*$ var) [Function] Returns the dictionary class of var's name (see [Section 2.5.9 \[Dictionary Class\],](#page-30-1) [page 24](#page-30-1)).

#### 2.5.2 Variable Type and Width

A variable's type and width are the type and width of its values (see [Section 2.1 \[Values\],](#page-8-1) [page 2\)](#page-8-1).

<span id="page-25-0"></span>![](_page_25_Picture_392.jpeg)

- void var\_set\_width (struct variable \*var, int width) [Function] Sets the width of variable var to width. The width of a variable should not normally be changed after the variable is created, so this function is rarely used. This function cannot be applied to a variable that is part of a dictionary.
- bool var\_is\_numeric (const struct variable \*var) [Function] Returns true if var is a numeric variable, false otherwise.
- bool var\_is\_alpha (const struct variable \*var) [Function] Returns true if var is an alphanumeric (string) variable, false otherwise.

#### <span id="page-25-1"></span>2.5.3 Variable Missing Values

A numeric or short string variable may have a set of user-missing values (see Section "MISSING VALUES" in PSPP Users Guide), represented as a struct missing\_values (see [Section 2.3 \[User-Missing Values\], page 11\)](#page-17-1).

The most frequent operation on a variable's missing values is to query whether a value is user- or system-missing:

- bool var\_is\_value\_missing (const struct variable \*var, const [Function] union value  $*$ value, enum mv\_class class)
- bool var\_is\_num\_missing (const struct variable  $*$ var, double [Function] value, enum mv\_class class)
- bool var\_is\_str\_missing (const struct variable \*var, const char [Function]  $value[],$  enum mv\_class class)

Tests whether value is a missing value of the given class for variable var and returns true if so, false otherwise. var\_is\_num\_missing may only be applied to numeric variables; var\_is\_str\_missing may only be applied to string variables. value must have been initialized with the same width as var.

var\_is\_type\_missing (var, value, class) is equivalent to mv\_is\_type\_missing (var\_get\_missing\_values (var), value, class).

In addition, a few functions are provided to work more directly with a variable's struct missing\_values:

const struct missing\_values \* var\_get\_missing\_values (const [Function] struct variable \*var)

Returns the struct missing\_values associated with var. The caller must not modify the returned structure. The return value is always non-null.

<span id="page-25-2"></span>void var\_set\_missing\_values (struct variable \*var, const struct [Function]  $missing \text{-} values \times miss$ 

Changes var's missing values to a copy of miss, or if miss is a null pointer, clears var's missing values. If miss is non-null, it must have the same width as var or be resizable to var's width (see  $[mv\_resize]$ , page 13). The caller retains ownership of miss.

- <span id="page-26-0"></span>void var\_clear\_missing\_values (struct variable  $*$ var) [Function] Clears var's missing values. Equivalent to var\_set\_missing\_values (var, NULL).
- bool var\_has\_missing\_values (const struct variable  $*var$ ) [Function] Returns true if var has any missing values, false if it has none. Equivalent to mv\_is\_ empty (var\_get\_missing\_values (var)).

#### <span id="page-26-1"></span>2.5.4 Variable Value Labels

A numeric or short string variable may have a set of value labels (see Section "VALUE LABELS" in PSPP Users Guide), represented as a struct val\_labs (see [Section 2.4 \[Value](#page-21-2) [Labels\], page 15](#page-21-2)). The most commonly useful functions for value labels return the value label associated with a value:

const char \* var\_lookup\_value\_label (const struct variable [Function]  $**var*$ , const union value  $**value*$ 

Looks for a label for value in var's set of value labels. value must have the same width as var. Returns the label if one exists, otherwise a null pointer.

void var\_append\_value\_name (const struct variable  $*$ var, const [Function] union value \*value, struct string \*str)

Looks for a label for value in var's set of value labels. *value* must have the same width as var. If a label exists, it will be appended to the string pointed to by str. Otherwise, it formats value using var's print format (see [Section 2.2 \[Input and Output Formats\],](#page-10-1) [page 4\)](#page-10-1) and appends the formatted string.

The underlying struct val\_labs structure may also be accessed directly using the functions described below.

- bool var\_has\_value\_labels (const struct variable \*var) [Function] Returns true if var has at least one value label, false otherwise.
- const struct val\_labs  $*$  var\_get\_value\_labels (const struct [Function] variable \*var)

Returns the struct val\_labs associated with var. If var has no value labels, then the return value may or may not be a null pointer.

The variable retains ownership of the returned struct val\_labs, which the caller must not attempt to modify.

void var\_set\_value\_labels (struct variable \*var, const struct  $[Function]$ val  $\langle$ labs \*val  $\langle$ labs)

Replaces var's value labels by a copy of val labs. The caller retains ownership of val labs. If val labs is a null pointer, then var's value labels, if any, are deleted.

void var\_clear\_value\_labels (struct variable  $*var$ ) [Function] Deletes var's value labels. Equivalent to var\_set\_value\_labels (var, NULL).

A final group of functions offers shorthands for operations that would otherwise require getting the value labels from a variable, copying them, modifying them, and then setting the modified value labels into the variable (making a second copy):

<span id="page-27-0"></span>bool var\_add\_value\_label (struct variable  $*$ var, const union value [Function]  $*$ value, const char  $*$ label)

Attempts to add a copy of label as a label for value for the given var. value must have the same width as var. If value already has a label, then the old label is retained. Returns true if a label is added, false if there was an existing label for value. Either way, the caller retains ownership of value and label.

void var\_replace\_value\_label (struct variable \*var, const union [Function] value  $*$ value, const char  $*$ label)

Attempts to add a copy of label as a label for value for the given var. value must have the same width as var. If value already has a label, then label replaces the old label. Either way, the caller retains ownership of value and label.

#### 2.5.5 Variable Print and Write Formats

Each variable has an associated pair of output formats, called its print format and write format. See [Section "Input and Output Formats" in](#page-10-1) PSPP Users Guide, for an introduction to formats. See [Section 2.2 \[Input and Output Formats\], page 4](#page-10-1), for a developer's description of format representation.

The print format is used to convert a variable's data values to strings for human-readable output. The write format is used similarly for machine-readable output, primarily by the WRITE transformation (see Section "WRITE" in PSPP Users Guide). Most often a variable's print and write formats are the same.

A newly created variable by default has format F8.2 if it is numeric or an A format with the same width as the variable if it is string. Many creators of variables override these defaults.

Both the print format and write format are output formats. Input formats are not part of struct variable. Instead, input programs and transformations keep track of variable input formats themselves.

The following functions work with variable print and write formats.

![](_page_27_Picture_315.jpeg)

Sets var's print format, write format, or both formats, respectively, to a copy of format.

# <span id="page-28-0"></span>2.5.6 Variable Labels

A variable label is a string that describes a variable. Variable labels may contain spaces and punctuation not allowed in variable names. See Section "VARIABLE LABELS" in PSPP Users Guide, for a user-level description of variable labels.

The most commonly useful functions for variable labels are those to retrieve a variable's label:

const char  $*$  var\_to\_string (const struct variable  $*$ var) [Function] Returns var's variable label, if it has one, otherwise var's name. In either case the caller must not attempt to modify or free the returned string.

This function is useful for user output.

const char  $*$  var\_get\_label (const struct variable  $*$ var) [Function] Returns var's variable label, if it has one, or a null pointer otherwise.

A few other variable label functions are also provided:

- void var\_set\_label (struct variable \*var, const char \*label) [Function] Sets var's variable label to a copy of label, or removes any label from var if label is a null pointer or contains only spaces. Leading and trailing spaces are removed from the variable label and its remaining content is truncated at 255 bytes.
- void var\_clear\_label (struct variable \*var) [Function] Removes any variable label from var.
- bool var\_has\_label (const struct variable \*var) [Function] Returns true if var has a variable label, false otherwise.

### 2.5.7 GUI Attributes

These functions and types access and set attributes that are mainly used by graphical user interfaces. Their values are also stored in and retrieved from system files (but not portable files).

The first group of functions relate to the measurement level of numeric data. New variables are assigned a nominal level of measurement by default.

Measurement level. Available values are:

```
MEASURE_NOMINAL
```

```
Numeric data values are arbitrary. Arithmetic operations and numerical
comparisons of such data are not meaningful.
```
MEASURE\_ORDINAL

Numeric data values indicate progression along a rank order. Arbitrary arithmetic operations such as addition are not meaningful on such data, but inequality comparisons (less, greater, etc.) have straightforward interpretations.

#### MEASURE\_SCALE

Ratios, sums, etc. of numeric data values have meaningful interpretations.

enum measure [Enumeration]

<span id="page-29-0"></span>PSPP does not have a separate category for interval data, which would naturally fall between the ordinal and scale measurement levels.

bool measure\_is\_valid (enum measure measure) [Function] Returns true if measure is a valid level of measurement, that is, if it is one of the enum measure constants listed above, and false otherwise.

```
enum measure var get measure (const struct variable *\nvar) [Function]
void var_set_measure (struct variable *var, enum measure [Function]
       measure)
```
Gets or sets var's measurement level.

The following set of functions relates to the width of on-screen columns used for displaying variable data in a graphical user interface environment. The unit of measurement is the width of a character. For proportionally spaced fonts, this is based on the average width of a character.

![](_page_29_Picture_274.jpeg)

Gets or sets var's display width.

```
int var_default_display_width (int width) [Function]
     Returns the default display width for a variable with the given width. The default
     width of a numeric variable is 8. The default width of a string variable is width or
     32, whichever is less.
```
The final group of functions work with the justification of data when it is displayed in on-screen columns. New variables are by default right-justified.

```
enum alignment [Enumeration]
   Text justification. Possible values are ALIGN_LEFT, ALIGN_RIGHT, and ALIGN_CENTRE.
bool alignment_is_valid (enum alignment alignment) [Function]
```
Returns true if alignment is a valid alignment, that is, if it is one of the enum alignment constants listed above, and false otherwise.

```
enum alignment var get alignment (const struct variable *\nvarphi) [Function]
void var_set_alignment (struct variable *var, enum alignment [Function]
        alignment)
```
Gets or sets var's alignment.

#### 2.5.8 Variable Leave Status

Commonly, most or all data in a case come from an input file, read with a command such as DATA LIST or GET, but data can also be generated with transformations such as COMPUTE. In the latter case the question of a datum's "initial value" can arise. For example, the value of a piece of generated data can recursively depend on its own value:

COMPUTE  $X = X + 1$ .

<span id="page-30-0"></span>Another situation where the initial value of a variable arises is when its value is not set at all for some cases, e.g. below, Y is set only for the first 10 cases:

```
DO IF #CASENUM <= 10.
+ COMPUTE Y = 1.
END IF.
```
By default, the initial value of a datum in either of these situations is the system-missing value for numeric values and spaces for string values. This means that, above, X would be system-missing and that Y would be 1 for the first 10 cases and system-missing for the remainder.

PSPP also supports retaining the value of a variable from one case to another, using the LEAVE command (see Section "LEAVE" in PSPP Users Guide). The initial value of such a variable is 0 if it is numeric and spaces if it is a string. If the command 'LEAVE X Y' is appended to the above example, then X would have value 1 in the first case and increase by 1 in every succeeding case, and Y would have value 1 for the first 10 cases and 0 for later cases.

The LEAVE command has no effect on data that comes from an input file or whose values do not depend on a variable's initial value.

The value of scratch variables (see Section "Scratch Variables" in PSPP Users Guide) are always left from one case to another.

The following functions work with a variable's leave status.

- bool var\_get\_leave (const struct variable \*var) [Function] Returns true if var's value is to be retained from case to case, false if it is reinitialized to system-missing or spaces.
- void var\_set\_leave (struct variable \*var, bool leave) [Function] If leave is true, marks var to be left from case to case; if leave is false, marks var to be reinitialized for each case.

If var is a scratch variable, leave must be true.

bool var\_must\_leave (const struct variable \*var) [Function] Returns true if var must be left from case to case, that is, if var is a scratch variable.

#### <span id="page-30-1"></span>2.5.9 Dictionary Class

Occasionally it is useful to classify variables into dictionary classes based on their names. Dictionary classes are represented by enum dict\_class. This type and other declarations for dictionary classes are in the <data/dict-class.h> header.

#### enum dict\_class [Enumeration]

The dictionary classes are:

#### DC\_ORDINARY

An ordinary variable, one whose name does not begin with '\$' or '#'.

DC\_SYSTEM

A system variable, one whose name begins with '\$'. See Section "System Variables" in PSPP Users Guide.

#### <span id="page-31-0"></span>DC\_SCRATCH

A scratch variable, one whose name begins with '#'. See Section "Scratch Variables" in PSPP Users Guide.

The values for dictionary classes are bitwise disjoint, which allows them to be used in bit-masks. An extra enumeration constant  $DC\_ALL$ , whose value is the bitwise-or of all of the above constants, is provided to aid in this purpose.

One example use of dictionary classes arises in connection with PSPP syntax that uses a TO b to name the variables in a dictionary from a to b (see Section "Sets of Variables" in PSPP Users Guide). This syntax requires a and b to be in the same dictionary class. It limits the variables that it includes to those in that dictionary class.

The following functions relate to dictionary classes.

- enum dict\_class dict\_class\_from\_id (const char \*name) [Function] Returns the "dictionary class" for the given variable name, by looking at its first letter.
- const char \* dict\_class\_to\_name (enum dict\_class dict\_class) [Function] Returns a name for the given dict class as an adjective, e.g. "scratch".

This function should probably not be used in new code as it can lead to difficulties for internationalization.

#### 2.5.10 Variable Creation and Destruction

Only rarely should PSPP code create or destroy variables directly. Ordinarily, variables are created within a dictionary and destroying by individual deletion from the dictionary or by destroying the entire dictionary at once. The functions here enable the exceptional case, of creation and destruction of variables that are not associated with any dictionary. These functions are used internally in the dictionary implementation.

struct variable  $*$  var\_create (const char  $*$ name, int width) [Function] Creates and returns a new variable with the given name and width. The new variable is not part of any dictionary. Use dict\_create\_var, instead, to create a variable in a dictionary (see [Section 2.6.2 \[Dictionary Creating Variables\], page 30\)](#page-36-1).

name should be a valid variable name and must be a "plausible" variable name (see [Section 2.5.1 \[Variable Name\], page 18](#page-24-2)). width must be between 0 and MAX\_STRING, inclusive (see [Section 2.1 \[Values\], page 2](#page-8-1)).

The new variable has no user-missing values, value labels, or variable label. Numeric variables initially have F8.2 print and write formats, right-justified display alignment, and scale level of measurement. String variables are created with A print and write formats, left-justified display alignment, and nominal level of measurement. The initial display width is determined by var\_default\_display\_width (see [var\_default\_display\_[width\], page 23\)](#page-29-1).

The new variable initially has no short name (see [Section 2.5.11 \[Variable Short](#page-32-1) [Names\], page 26](#page-32-1)) and no auxiliary data (see [Section 2.5.13 \[Variable Auxiliary Data\],](#page-34-0) [page 28](#page-34-0)).

<span id="page-32-0"></span>struct variable \* var\_clone (const struct variable \*old\_var) [Function] Creates and returns a new variable with the same attributes as old var, with a few exceptions. First, the new variable is not part of any dictionary, regardless of whether old var was in a dictionary. Use dict\_clone\_var, instead, to add a clone of a variable to a dictionary.

Second, the new variable is not given any short name, even if old\_var had a short name. This is because the new variable is likely to be immediately renamed, in which case the short name would be incorrect (see [Section 2.5.11 \[Variable Short Names\],](#page-32-1) [page 26](#page-32-1)).

Finally, old\_var's auxiliary data, if any, is not copied to the new variable (see [Section 2.5.13 \[Variable Auxiliary Data\], page 28](#page-34-0)).

```
void var_destroy (struct variable *var) [Function]
     Destroys var and frees all associated storage, including its auxiliary data, if any. var
     must not be part of a dictionary. To delete a variable from a dictionary and destroy
     it, use dict_delete_var (see Section 2.6.3 [Dictionary Deleting Variables], page 31).
```
#### <span id="page-32-1"></span>2.5.11 Variable Short Names

PSPP variable names may be up to 64 (ID\_MAX\_LEN) bytes long. The system and portable file formats, however, were designed when variable names were limited to 8 bytes in length. Since then, the system file format has been augmented with an extension record that explains how the 8-byte short names map to full-length names (see [Section B.11 \[Long Variable](#page-75-1) [Names Record\], page 69](#page-75-1)), but the short names are still present. Thus, the continued presence of the short names is more or less invisible to PSPP users, but every variable in a system file still has a short name that must be unique.

PSPP can generate unique short names for variables based on their full names at the time it creates the data file. If all variables' full names are unique in their first 8 bytes, then the short names are simply prefixes of the full names; otherwise, PSPP changes them so that they are unique.

By itself this algorithm interoperates well with other software that can read system files, as long as that software understands the extension record that maps short names to long names. When the other software does not understand the extension record, it can produce surprising results. Consider a situation where PSPP reads a system file that contains two variables named RANKINGSCORE, then the user adds a new variable named RANKINGSTATUS, then saves the modified data as a new system file. A program that does not understand long names would then see one of these variables under the name RANKINGS—either one, depending on the algorithm's details—and the other under a different name. The effect could be very confusing: by adding a new and apparently unrelated variable in PSPP, the user effectively renamed the existing variable.

To counteract this potential problem, every struct variable may have a short name. A variable created by the system or portable file reader receives the short name from that data file. When a variable with a short name is written to a system or portable file, that variable receives priority over other long names whose names begin with the same 8 bytes but which were not read from a data file under that short name.

Variables not created by the system or portable file reader have no short name by default.

<span id="page-33-0"></span>A variable with a full name of 8 bytes or less in length has absolute priority for that name when the variable is written to a system file, even over a second variable with that assigned short name.

PSPP does not enforce uniqueness of short names, although the short names read from any given data file will always be unique. If two variables with the same short name are written to a single data file, neither one receives priority.

The following macros and functions relate to short names.

![](_page_33_Picture_262.jpeg)

Maximum length of a short name, in bytes. Its value is 8.

- const char  $*$  var\_get\_short\_name (const struct variable  $*$ var) [Function] Returns var's short name, or a null pointer if var has not been assigned a short name.
- void var\_set\_short\_name (struct variable  $*$ var, const char [Function] \*short\_name)

Sets var's short name to short name, or removes var's short name if short name is a null pointer. If it is non-null, then short name must be a plausible name for a variable. The name will be truncated to 8 bytes in length and converted to all-uppercase.

void var\_clear\_short\_name (struct variable  $*$ var) [Function] Removes var's short name.

#### 2.5.12 Variable Relationships

Variables have close relationships with dictionaries (see [Section 2.6 \[Dictionaries\], page 29\)](#page-35-1) and cases (see [Section 2.8 \[Cases\], page 36\)](#page-42-1). A variable is usually a member of some dictionary, and a case is often used to store data for the set of variables in a dictionary.

These functions report on these relationships. They may be applied only to variables that are in a dictionary.

size\_t var\_get\_dict\_index (const struct variable \*var) [Function] Returns var's index within its dictionary. The first variable in a dictionary has index 0, the next variable index 1, and so on.

The dictionary index can be influenced using dictionary functions such as dict\_reorder\_var (see [dict\_reorder\_[var\], page 32\)](#page-38-2).

size\_t var\_get\_case\_index (const struct variable \*var) [Function] Returns var's index within a case. The case index is an index into an array of union value large enough to contain all the data in the dictionary.

The returned case index can be used to access the value of var within a case for its dictionary, as in e.g. case\_data\_idx (case, var\_get\_case\_index (var)), but ordinarily it is more convenient to use the data access functions that do variable-toindex translation internally, as in e.g. case\_data (case, var).

#### <span id="page-34-0"></span>2.5.13 Variable Auxiliary Data

Each struct variable can have a single pointer to auxiliary data of type void  $\ast$ . These functions manipulate a variable's auxiliary data.

Use of auxiliary data is discouraged because of its lack of flexibility. Only one client can make use of auxiliary data on a given variable at any time, even though many clients could usefully associate data with a variable.

To prevent multiple clients from attempting to use a variable's single auxiliary data field at the same time, we adopt the convention that use of auxiliary data in the active dataset dictionary is restricted to the currently executing command. In particular, transformations must not attach auxiliary data to a variable in the active dataset in the expectation that it can be used later when the active dataset is read and the transformation is executed. To help enforce this restriction, auxiliary data is deleted from all variables in the active dataset dictionary after the execution of each PSPP command.

This convention for safe use of auxiliary data applies only to the active dataset dictionary. Rules for other dictionaries may be established separately.

Auxiliary data should be replaced by a more flexible mechanism at some point, but no replacement mechanism has been designed or implemented so far.

The following functions work with variable auxiliary data.

- void \* var\_get\_aux (const struct variable \*var)  $[Function]$ Returns var's auxiliary data, or a null pointer if none has been assigned.
- void \* var\_attach\_aux (const struct variable  $*$ var, void  $*$ aux, void [Function]  $(*aux_dtor)$  (struct variable \*))

Sets var's auxiliary data to aux, which must not be null. var must not already have auxiliary data.

Before var's auxiliary data is cleared by var\_clear\_aux, aux\_dtor, if non-null, will be called with var as its argument. It should free any storage associated with aux, if necessary. var\_dtor\_free may be appropriate for use as aux\_dtor:

![](_page_34_Picture_276.jpeg)

void var\_clear\_aux (struct variable \*var) [Function] Removes auxiliary data, if any, from var, first calling the destructor passed to var\_ attach\_aux, if one was provided.

Use dict\_clear\_aux to remove auxiliary data from every variable in a dictionary.

void \* var\_detach\_aux (struct variable  $*var$ ) [Function] Removes auxiliary data, if any, from var, and returns it. Returns a null pointer if var had no auxiliary data.

Any destructor passed to var\_attach\_aux is not called, so the caller is responsible for freeing storage associated with the returned auxiliary data.

#### <span id="page-35-0"></span>2.5.14 Variable Categorical Values

Some statistical procedures require a list of all the values that a categorical variable takes on. Arranging such a list requires making a pass through the data, so PSPP caches categorical values in struct variable.

When variable auxiliary data is revamped to support multiple clients as described in the previous section, categorical values are an obvious candidate. The form in which they are currently supported is inelegant.

Categorical values are not robust against changes in the data. That is, there is currently no way to detect that a transformation has changed data values, meaning that categorical values lists for the changed variables must be recomputed. PSPP is in fact in need of a general-purpose caching and cache-invalidation mechanism, but none has yet been designed and built.

The following functions work with cached categorical values.

- struct cat\_vals \* var\_get\_obs\_vals (const struct variable  $*$ var) [Function] Returns var's set of categorical values. Yields undefined behavior if var does not have any categorical values.
- void var\_set\_obs\_vals (const struct variable \*var, struct cat\_vals [Function] \*cat\_vals)

Destroys var's categorical values, if any, and replaces them by cat\_vals, ownership of which is transferred to var. If cat vals is a null pointer, then var's categorical values are cleared.

bool var\_has\_obs\_vals (const struct variable  $**var*$ ) [Function] Returns true if var has a set of categorical values, false otherwise.

# <span id="page-35-1"></span>2.6 Dictionaries

Each data file in memory or on disk has an associated dictionary, whose primary purpose is to describe the data in the file. See [Section "Variables" in](#page-24-1) PSPP Users Guide, for a PSPP user's view of a dictionary.

A data file stored in a PSPP format, either as a system or portable file, has a representation of its dictionary embedded in it. Other kinds of data files are usually not self-describing enough to construct a dictionary unassisted, so the dictionaries for these files must be specified explicitly with PSPP commands such as DATA LIST.

The most important content of a dictionary is an array of variables, which must have unique names. A dictionary also conceptually contains a mapping from each of its variables to a location within a case (see [Section 2.8 \[Cases\], page 36\)](#page-42-1), although in fact these mappings are stored within individual variables.

System variables are not members of any dictionary (see Section "System Variables" in PSPP Users Guide).

Dictionaries are represented by struct dictionary. Declarations related to dictionaries are in the <data/dictionary.h> header.

The following sections describe functions for use with dictionaries.
## <span id="page-36-0"></span>2.6.1 Accessing Variables

The most common operations on a dictionary simply retrieve a struct variable  $*$  of an individual variable based on its name or position.

```
struct variable * dict_lookup_var (const struct dictionary [Function]
    *dict, const char *name)
```
struct variable \* dict\_lookup\_var\_assert (const struct [Function] dictionary  $*dist$ , const char  $*name$ )

Looks up and returns the variable with the given name within dict. Name lookup is not case-sensitive.

dict\_lookup\_var returns a null pointer if dict does not contain a variable named name. dict\_lookup\_var\_assert asserts that such a variable exists.

struct variable  $*$  dict\_get\_var (const struct dictionary  $*$ dict, [Function]  $size_t$  position)

Returns the variable at the given position in dict. position must be less than the number of variables in dict (see below).

size\_t dict\_get\_n\_vars (const struct dictionary \*dict) [Function] Returns the number of variables in dict.

Another pair of functions allows retrieving a number of variables at once. These functions are more rarely useful.

```
void dict_get_vars (const struct dictionary *dict, const struct [Function]
     variable ***vars, size_t *cnt, enum dict_class exclude)
```
void dict\_get\_vars\_mutable (const struct dictionary \*dict, struct [Function] variable \*\*\*vars, size\_t \*cnt, enum dict\_class exclude)

Retrieves all of the variables in dict, in their original order, except that any variables in the dictionary classes specified exclude, if any, are excluded (see [Section 2.5.9](#page-30-0) [\[Dictionary Class\], page 24](#page-30-0)). Pointers to the variables are stored in an array allocated with malloc, and a pointer to the first element of this array is stored in \*vars. The caller is responsible for freeing this memory when it is no longer needed. The number of variables retrieved is stored in \*cnt.

The presence or absence of DC\_SYSTEM in exclude has no effect, because dictionaries never include system variables.

One additional function is available. This function is most often used in assertions, but it is not restricted to such use.

```
bool dict_contains_var (const struct dictionary *dist, const [Function]
    struct variable *var)
```
Tests whether var is one of the variables in dict. Returns true if so, false otherwise.

## 2.6.2 Creating Variables

These functions create a new variable and insert it into a dictionary in a single step.

There is no provision for inserting an already created variable into a dictionary. There is no reason that such a function could not be written, but so far there has been no need for one.

<span id="page-37-0"></span>The names provided to one of these functions should be valid variable names and must be plausible variable names.

If a variable with the same name already exists in the dictionary, the non-assert variants of these functions return a null pointer, without modifying the dictionary. The assert variants, on the other hand, assert that no duplicate name exists.

A variable may be in only one dictionary at any given time.

- struct variable  $*$  dict\_create\_var (struct dictionary  $*dist$ , [Function] const char  $*$ name, int width)
- struct variable \* dict\_create\_var\_assert (struct dictionary [Function] \*dict, const char \*name, int width)

Creates a new variable with the given name and width, as if through a call to var\_ create with those arguments (see [var [create\], page 25](#page-31-0)), appends the new variable to dict's array of variables, and returns the new variable.

- struct variable  $*$  dict\_clone\_var (struct dictionary  $*dist$ , [Function] const struct variable  $*$ old\_var)
- struct variable \* dict\_clone\_var\_assert (struct dictionary [Function] \*dict, const struct variable \*old\_var)

Creates a new variable as a clone of var, inserts the new variable into dict, and returns the new variable. Other properties of the new variable are copied from old\_var, except for those not copied by  $var\_clone$  (see [var\_[clone\], page 26\)](#page-32-0).

var does not need to be a member of any dictionary.

- struct variable \* dict\_clone\_var\_as (struct dictionary  $*$ dict, [Function] const struct variable  $*$ old\_var, const char  $*$ name)
- struct variable \* dict\_clone\_var\_as\_assert (struct dictionary [Function] \*dict, const struct variable \*old\_var, const char \*name)

These functions are similar to dict\_clone\_var and dict\_clone\_var\_assert, respectively, except that the new variable is named name instead of keeping old var's name.

## 2.6.3 Deleting Variables

These functions remove variables from a dictionary's array of variables. They also destroy the removed variables and free their associated storage.

Deleting a variable to which there might be external pointers is a bad idea. In particular, deleting variables from the active dataset dictionary is a risky proposition, because transformations can retain references to arbitrary variables. Therefore, no variable should be deleted from the active dataset dictionary when any transformations are active, because those transformations might reference the variable to be deleted. The safest time to delete a variable is just after a procedure has been executed, as done by DELETE VARIABLES.

Deleting a variable automatically removes references to that variable from elsewhere in the dictionary as a weighting variable, filter variable, SPLIT FILE variable, or member of a vector.

No functions are provided for removing a variable from a dictionary without destroying that variable. As with insertion of an existing variable, there is no reason that this could not be implemented, but so far there has been no need.

<span id="page-38-0"></span>void dict\_delete\_var (struct dictionary \*dict, struct variable [Function]  $*<sub>var</sub>$ )

Deletes var from dict, of which it must be a member.

void dict\_delete\_vars (struct dictionary \*dict, struct variable [Function]  $*$ const  $*$ vars, size<sub>-</sub>t count)

Deletes the count variables in array vars from dict. All of the variables in vars must be members of dict. No variable may be included in vars more than once.

- void dict\_delete\_consecutive\_vars (struct dictionary \*dict, [Function]  $size_t$  idx, size\_t count) Deletes the variables in sequential positions  $idx$ ... $idx$  + count (exclusive) from dict, which must contain at least  $idx + count$  variables.
- void dict\_delete\_scratch\_vars (struct dictionary \*dict) [Function] Deletes all scratch variables from dict.

## 2.6.4 Changing Variable Order

The variables in a dictionary are stored in an array. These functions change the order of a dictionary's array of variables without changing which variables are in the dictionary.

void dict\_reorder\_var (struct dictionary \*dict, struct variable [Function]  $*$ var, size\_t new\_index)

Moves var, which must be in dict, so that it is at position new index in dict's array of variables. Other variables in dict, if any, retain their relative positions. new index must be less than the number of variables in dict.

```
void dict_reorder_vars (struct dictionary *dict, struct variable [Function]
     *const *new_order, size_t count)
```
Moves the count variables in new order to the beginning of dict's array of variables in the specified order. Other variables in dict, if any, retain their relative positions.

All of the variables in new order must be in dict. No duplicates are allowed within new order, which means that count must be no greater than the number of variables in dict.

## 2.6.5 Renaming Variables

These functions change the names of variables within a dictionary. The var\_set\_name function (see [var set [name\], page 18](#page-24-0)) cannot be applied directly to a variable that is in a dictionary, because struct dictionary contains an index by name that var\_set\_name would not update. The following functions take care to update the index as well. They also ensure that variable renaming does not cause a dictionary to contain a duplicate variable name.

```
void dict_rename_var (struct dictionary *dict, struct variable [Function]
      *<b>var</b>, const char *<b>new_name</b>)
```
Changes the name of var, which must be in dict, to new name. A variable named new name must not already be in dict, unless new name is the same as var's current name.

<span id="page-39-0"></span>bool dict\_rename\_vars (struct dictionary \*dicT, struct variable [Function] \*\*vars, char \*\*new\_names, size\_t count, char \*\*err\_name)

Renames each of the count variables in vars to the name in the corresponding position of new names. If the renaming would result in a duplicate variable name, returns false and stores one of the names that would be duplicated into  $*err\_name$ , if  $err\_name$  is non-null. Otherwise, the renaming is successful, and true is returned.

## 2.6.6 Weight Variable

A data set's cases may optionally be weighted by the value of a numeric variable. See Section "WEIGHT" in *PSPP Users Guide*, for a user view of weight variables.

The weight variable is written to and read from system and portable files.

The most commonly useful function related to weighting is a convenience function to retrieve a weighting value from a case.

```
double dict_get_case_weight (const struct dictionary *dict, [Function]
    const struct ccase *case, bool *warn_on_invalid)
```
Retrieves and returns the value of the weighting variable specified by dict from case. Returns 1.0 if dict has no weighting variable.

Returns 0.0 if c's weight value is user- or system-missing, zero, or negative. In such a case, if warn\_on\_invalid is non-null and \*warn\_on\_invalid is true, dict\_get\_case\_ weight also issues an error message and sets \*warn\_on\_invalid to false. To disable error reporting, pass a null pointer or a pointer to false as warn on invalid or use a msg\_disable/msg\_enable pair.

The dictionary also has a pair of functions for getting and setting the weight variable.

```
struct variable * dict_get_weight (const struct dictionary [Function]
    *dist)
```
Returns dict's current weighting variable, or a null pointer if the dictionary does not have a weighting variable.

void dict\_set\_weight (struct dictionary \*dict, struct variable [Function]  $*_{\text{var}}$ )

Sets dict's weighting variable to var. If var is non-null, it must be a numeric variable in dict. If var is null, then dict's weighting variable, if any, is cleared.

## 2.6.7 Filter Variable

When the active dataset is read by a procedure, cases can be excluded from analysis based on the values of a filter variable. See Section "FILTER" in PSPP Users Guide, for a user view of filtering.

These functions store and retrieve the filter variable. They are rarely useful, because the data analysis framework automatically excludes from analysis the cases that should be filtered.

```
struct variable * dict_get_filter (const struct dictionary [Function]
    *dist)
```
Returns dict's current filter variable, or a null pointer if the dictionary does not have a filter variable.

<span id="page-40-0"></span>Sets dict's filter variable to var. If var is non-null, it must be a numeric variable in dict. If var is null, then dict's filter variable, if any, is cleared.

## 2.6.8 Case Limit

The limit on cases analyzed by a procedure, set by the N OF CASES command (see Section "N OF CASES" in PSPP Users Guide), is stored as part of the dictionary. The dictionary does not, on the other hand, play any role in enforcing the case limit (a job done by data analysis framework code).

A case limit of 0 means that the number of cases is not limited.

These functions are rarely useful, because the data analysis framework automatically excludes from analysis any cases beyond the limit.

```
casenumber dict_get_case_limit (const struct dictionary *dict) [Function]
 Returns the current case limit for dict.
```
void dict\_set\_case\_limit (struct dictionary \*dict, casenumber [Function] limit)

Sets dict's case limit to limit.

## 2.6.9 Split Variables

The user may use the SPLIT FILE command (see Section "SPLIT FILE" in PSPP Users Guide) to select a set of variables on which to split the active dataset into groups of cases to be analyzed independently in each statistical procedure. The set of split variables is stored as part of the dictionary, although the effect on data analysis is implemented by each individual statistical procedure.

Split variables may be numeric or short or long string variables.

The most useful functions for split variables are those to retrieve them. Even these functions are rarely useful directly: for the purpose of breaking cases into groups based on the values of the split variables, it is usually easier to use casegrouper\_create\_splits.

const struct variable  $*\text{const} * \text{dict\_get\_split\_vars}$  (const [Function] struct dictionary \*dict)

Returns a pointer to an array of pointers to split variables. If and only if there are no split variables, returns a null pointer. The caller must not modify or free the returned array.

```
size_t dict_get_n_splits (const struct dictionary *dict) [Function]
Returns the number of split variables.
```
The following functions are also available for working with split variables.

void dict\_set\_split\_vars (struct dictionary \*dict, struct variable [Function]  $*$ const  $*$ vars, size<sub>-</sub>t cnt)

Sets dict's split variables to the cnt variables in vars. If cnt is 0, then dict will not have any split variables. The caller retains ownership of vars.

<span id="page-41-0"></span>void dict\_unset\_split\_var (struct dictionary \*dict, struct [Function] variable \*var)

Removes var, which must be a variable in dict, from dict's split of split variables.

## 2.6.10 File Label

A dictionary may optionally have an associated string that describes its contents, called its file label. The user may set the file label with the FILE LABEL command (see Section "FILE LABEL" in PSPP Users Guide).

These functions set and retrieve the file label.

- const char  $*$  dict\_get\_label (const struct dictionary  $*$ dict) [Function] Returns dict's file label. If dict does not have a label, returns a null pointer.
- void dict\_set\_label (struct dictionary  $*dist$ , const char  $*label$  [Function] Sets dict's label to label. If label is non-null, then its content, truncated to at most 60 bytes, becomes the new file label. If label is null, then dict's label is removed. The caller retains ownership of label.

2.6.11 Documents

A dictionary may include an arbitrary number of lines of explanatory text, called the dictionary's documents. For compatibility, document lines have a fixed width, and lines that are not exactly this width are truncated or padded with spaces as necessary to bring them to the correct width.

PSPP users can use the DOCUMENT (see Section "DOCUMENT" in PSPP Users Guide), ADD DOCUMENT (see Section "ADD DOCUMENT" in PSPP Users Guide), and DROP DOCUMENTS (see Section "DROP DOCUMENTS" in PSPP Users Guide) commands to manipulate documents.

### int DOC\_LINE\_LENGTH [Macro]

The fixed length of a document line, in bytes, defined to 80.

The following functions work with whole sets of documents. They accept or return sets of documents formatted as null-terminated strings that are an exact multiple of DOC\_LINE\_ LENGTH bytes in length.

- const char  $*$  dict\_get\_documents (const struct dictionary  $*$ dict) [Function] Returns the documents in dict, or a null pointer if dict has no documents.
- void dict\_set\_documents (struct dictionary \*dict, const char [Function] \*new\_documents)

Sets dict's documents to new documents. If new documents is a null pointer or an empty string, then dict's documents are cleared. The caller retains ownership of new documents.

void dict\_clear\_documents (struct dictionary \*dict) [Function] Clears the documents from dict.

The following functions work with individual lines in a dictionary's set of documents.

<span id="page-42-0"></span>void dict\_add\_document\_line (struct dictionary \*dict, const char [Function] \*content)

Appends content to the documents in dict. The text in content will be truncated or padded with spaces as necessary to make it exactly DOC\_LINE\_LENGTH bytes long. The caller retains ownership of content.

If content is over DOC\_LINE\_LENGTH, this function also issues a warning using msg. To suppress the warning, enclose a call to one of this function in a msg\_disable/msg\_ enable pair.

```
size_t dict_get_document_n_lines (const struct dictionary [Function]
    *dist)
```
Returns the number of line of documents in dict. If the dictionary contains no documents, returns 0.

```
void dict_get_document_line (const struct dictionary *dist, [Function]
    size_t idx, struct string *content)
```
Replaces the text in content (which must already have been initialized by the caller) by the document line in dict numbered idx, which must be less than the number of lines of documents in dict. Any trailing white space in the document line is trimmed, so that content will have a length between 0 and DOC\_LINE\_LENGTH.

# 2.7 Coding Conventions

Every .c file should have '#include <config.h>' as its first non-comment line. No .h file should include config.h.

This section needs to be finished.

## 2.8 Cases

This section needs to be written.

## 2.9 Data Sets

This section needs to be written.

# 2.10 Pools

This section needs to be written.

# 3 Parsing Command Syntax

# 4 Processing Data

Developer's Guide

Proposed outline:

- \* Introduction
- \* Basic concepts
- \*\* Data sets
- \*\* Variables
- \*\* Dictionaries
- \*\* Coding conventions
- \*\* Pools
- \* Syntax parsing
- \* Data processing
- \*\* Reading data
- \*\*\* Casereaders generalities
- \*\*\* Casereaders from data files
- \*\*\* Casereaders from the active dataset
- \*\*\* Other casereaders
- \*\* Writing data
- \*\*\* Casewriters generally
- \*\*\* Casewriters to data files
- \*\*\* Modifying the active dataset
- \*\*\*\* Modifying cases obtained from active dataset casereaders has no real effect
- \*\*\*\* Transformations; procedures that transform
- \*\* Transforming data
- \*\*\* Sorting and merging
- \*\*\* Filtering
- \*\*\* Grouping
- \*\*\*\* Ordering and interaction of filtering and grouping
- \*\*\* Multiple passes over data
- \*\*\* Counting cases and case weights
- \*\* Best practices
- \*\*\* Multiple passes with filters versus single pass with loops
- \*\*\* Sequential versus random access
- \*\*\* Managing memory
- \*\*\* Passing cases around
- \*\*\* Renaming casereaders
- \*\*\* Avoiding excessive buffering
- \*\*\* Propagating errors
- \*\*\* Avoid static/global data
- \*\*\* Don't worry about null filters, groups, etc.
- \*\*\* Be aware of reference counting semantics for cases

# 5 Presenting Output

# 6 Internationalisation

Internationalisation in pspp is complicated. The most annoying aspect is that of characterencoding. This chapter attempts to describe the problems and current ways in which they are addressed.

# 6.1 The working locales

Pspp has three "working" locales:

- The locale of the user interface.
- The locale of the output.
- The locale of the data. Only the character encoding is relevant.

Each of these locales may, at different times take separate (or identical) values. So for example, a French statistician can use pspp to prepare a report in the English language, using a datafile which has been created by a Japanese researcher hence uses a Japanese character set.

It's rarely, if ever, necessary to interrogate the system to find out the values of the 3 locales. However it's important to be aware of the source (destination) locale when reading (writing) string data. When transferring data between a source and a destination, the appropriate recoding must be performed.

## 6.1.1 The user interface locale

This is the locale which is visible to the person using pspp. Error messages and confidence indications are written in this locale. For example "Cannot open file" will be written in the user interface locale.

This locale is set from the environment of the user who starts  $pspp$  {ire} or from the system locale if not set.

## 6.1.2 The output locale

This locale is the one that should be visible to the person reading a report generated by pspp. Non-data related strings (Eg: "Page number", "Standard Deviation" etc.) will appear in this locale.

## 6.1.3 The data locale

This locale is the one associated with the data being analysed with pspp. The only important aspect of this locale is the character encoding.<sup>1</sup> The dictionary pertaining to the data contains a field denoting the encoding. Any string data stored in a union value will be encoded in the dictionary's character set.

## 6.2 System files

\*.sav files contain a field which is supposed to identify the encoding of the data they contain (see [Section B.6 \[Machine Integer Info Record\], page 63](#page-69-0)). However, many files produced by early versions of spss set this to "2" (ASCII) regardless of the encoding of the data.

<sup>&</sup>lt;sup>1</sup> It might also be desirable for the LC\_COLLATE category to be used for the purposes of sorting data.

<span id="page-47-0"></span>Later versions contain an additional record (see [Section B.13 \[Character Encoding Record\],](#page-77-0) [page 71\)](#page-77-0) describing the encoding. When a system file is read, the dictionary's encoding is set using information gleened from the system file. If the encoding cannot be determined or would be unreliable, then it remains unset.

# 6.3 GUI

The psppire graphic user interface is written using the Gtk+ api, for which all strings must be encoded in UTF8. All strings passed to the GTK+/GLib library functions (except for filenames) must be UTF-8 encoded otherwise errors will occur. Thus, for the purposes of the programming psppire, the user interface locale should be assumed to be UTF8, even if setlocale and/or nl langinfo indicates otherwise.

## 6.3.1 Filenames

The GLib API has some special functions for dealing with filenames. Strings returned from functions like gtk file chooser dialog get name are not, in general, encoded in UTF8, but in "filename" encoding. If that filename is passed to another GLib function which expects a filename, no conversion is necessary. If it's passed to a function for the purposes of displaying it (eg. in a window's title-bar) it must be converted to UTF8 — there is a special function for this: g filename display name or g filename basename. If however, a filename needs to be passed outside of GTK+/GLib (for example to fopen) it must be converted to the local system encoding.

## 6.4 Existing locale handling functions

The major aspect of locale handling which the programmer has to consider is that of character encoding.

The following function is used to recode strings:

char  $*$  recode string (const char  $*$ to, const char  $*$ from, const char [Function] \*text, int len);

Converts the string text, which is encoded in from to a new string encoded in to encoding. If len is not -1, then it must be the number of bytes in text. It is the caller's responsibility to free the returned string when no longer required.

In order to minimise the number of conversions required, and to simplify design, PSPP attempts to store all internal strings in UTF8 encoding. Thus, when reading system and portable files (or any other data source), the following items are immediately converted to UTF8 encoding:

- Variable names
- Variable labels
- Value labels

Conversely, when writing system files, these are converted back to the encoding of that system file.

String data stored in union values are left in their original encoding. These will be converted by the data in/data out functions.

# 6.5 Quirks

For historical reasons, not all locale handling follows posix conventions. This makes it difficult (impossible?) to elegantly handle the issues. For example, it would make sense for the gui's datasheet to display numbers formatted according to the LC NUMERIC category of the data locale. Instead however there is the data\_out function (see [Section 2.2.3 \[Ob](#page-12-0)[taining Properties of Format Types\], page 6\)](#page-12-0) which uses the settings\_get\_decimal\_char function instead of the decimal separator of the locale. Similarly, formatting of monetary values is displayed in a pspp/spss specific fashion instead of using the LC MONETARY category.

# 7 Graphic User Interface

Files pertaining to the GUI are found in the directory src/ui/gui/.

The GUI uses the Gtk+ library. Many parts are defined using GtkBuilder files which have a '.ui' prefix. These are XML files and as such can be edited using a text editor, which is often easiest when making small changes. More substantial changes however are best done using Glade. Since however PSPP has many custom defined widgets, Glade must be started with certain environment variables set. The easiest way to run Glade with the correct variables is as follows:

## make src/ui/gui/glade-wrapper

### ./src/ui/gui/glade-wrapper <name-of-gtk-builder-file>

If you create new custom widgets for use in PSPP you must do the following to make sure they are available to Glade:

- Add a call to its \_get\_type function to preregister\_widgets which is found in src/ui/gui/widgets.c.
- Add the name of the module to src\_ui\_gui\_libwidgets\_essential\_la\_SOURCES in src/ui/gui/automake.mk.

# 8 Function Index

## \*

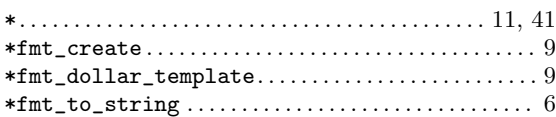

# A

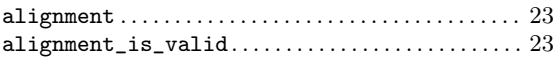

# C

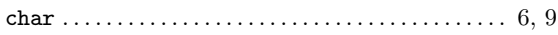

# D

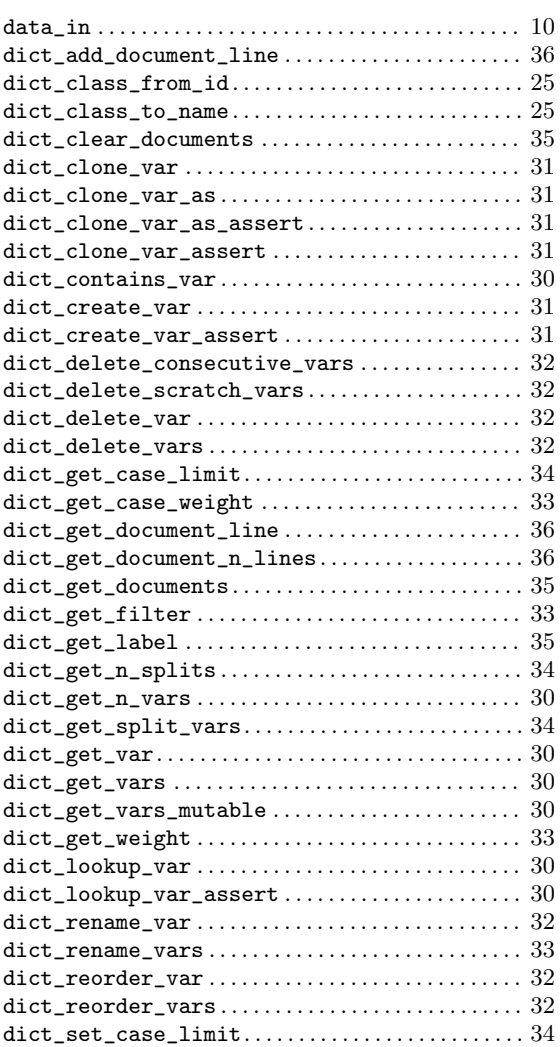

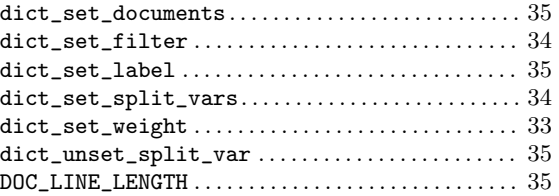

# F

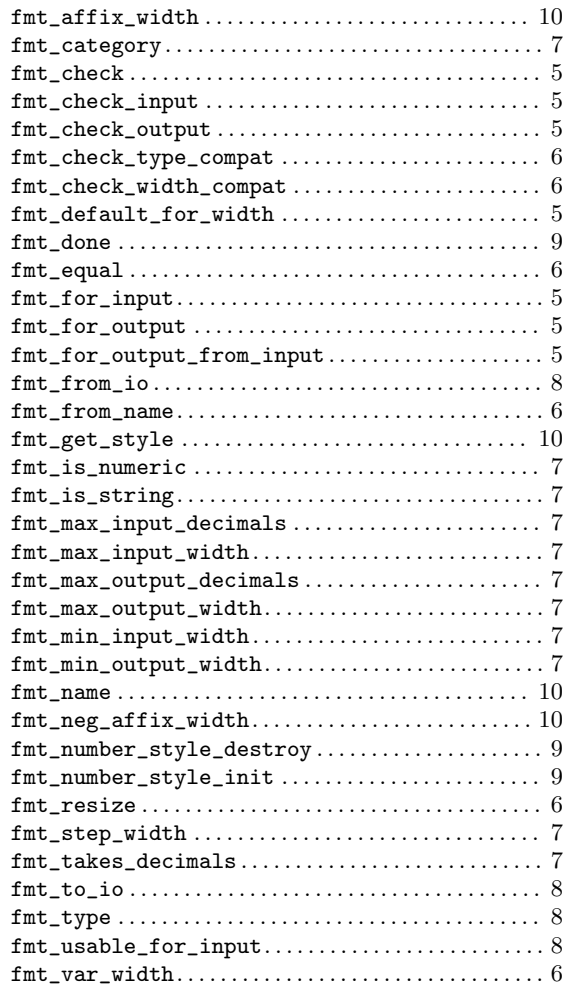

# $\mathbf H$

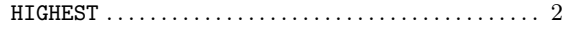

# I

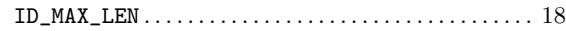

# L

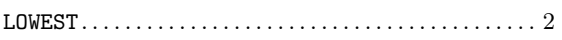

# M

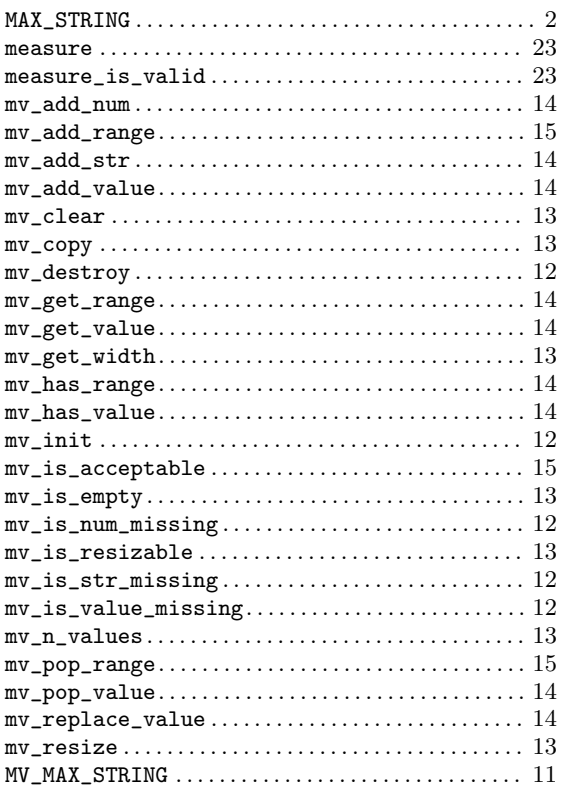

# S

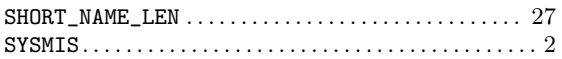

# V

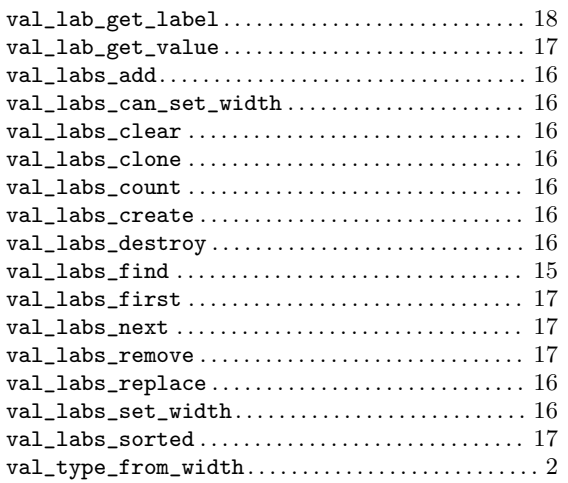

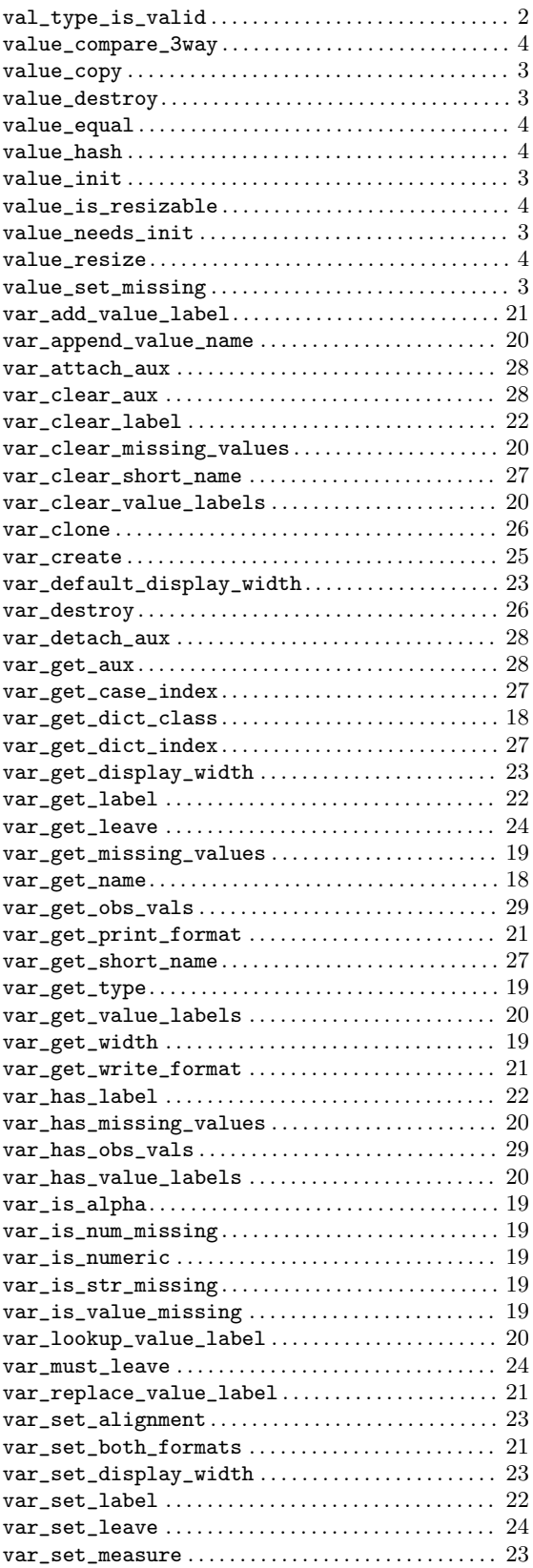

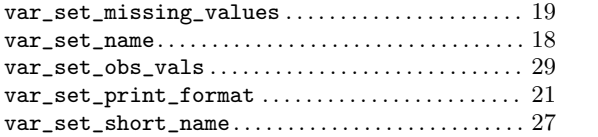

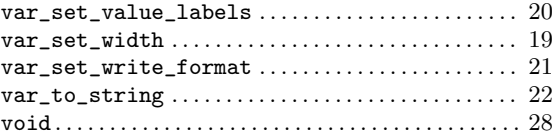

# 9 Concept Index

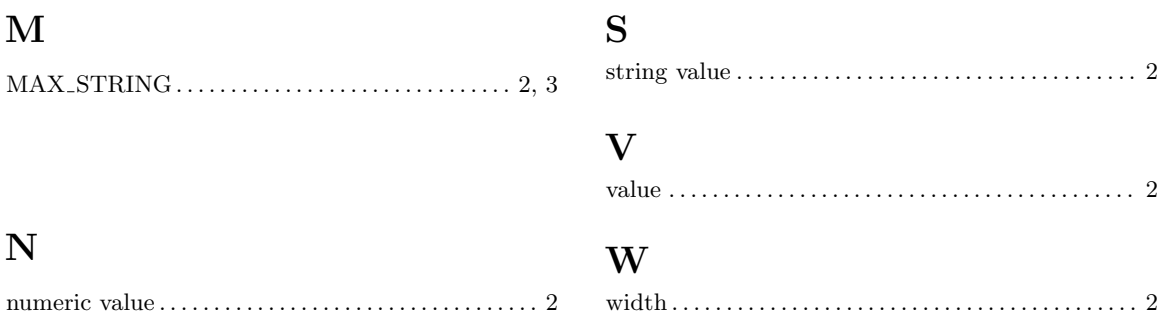

# Appendix A Portable File Format

These days, most computers use the same internal data formats for integer and floatingpoint data, if one ignores little differences like big- versus little-endian byte ordering. However, occasionally it is necessary to exchange data between systems with incompatible data formats. This is what portable files are designed to do.

Please note: This information is gleaned from examination of ASCII-formatted portable files only, so some of it may be incorrect for portable files formatted in EBCDIC or other character sets.

## A.1 Portable File Characters

Portable files are arranged as a series of lines of 80 characters each. Each line is terminated by a carriage-return, line-feed sequence ("new-lines"). New-lines are only used to avoid line length limits imposed by some OSes; they are not meaningful.

Most lines in portable files are exactly 80 characters long. The only exception is a line that ends in one or more spaces, in which the spaces may optionally be omitted. Thus, a portable file reader must act as though a line shorter than 80 characters is padded to that length with spaces.

The file must be terminated with a 'Z' character. In addition, if the final line in the file does not have exactly 80 characters, then it is padded on the right with 'Z' characters. (The file contents may be in any character set; the file contains a description of its own character set, as explained in the next section. Therefore, the 'Z' character is not necessarily an ASCII 'Z'.)

For the rest of the description of the portable file format, new-lines and the trailing 'Z's will be ignored, as if they did not exist, because they are not an important part of understanding the file contents.

## A.2 Portable File Structure

Every portable file consists of the following records, in sequence:

- File header.
- Version and date info.
- Product identification.
- Author identification (optional).
- Subproduct identification (optional).
- Variable count.
- Case weight variable (optional).
- Variables. Each variable record may optionally be followed by a missing value record and a variable label record.
- Value labels (optional).
- Documents (optional).
- Data.

Most records are identified by a single-character tag code. The file header and version info record do not have a tag.

Other than these single-character codes, there are three types of fields in a portable file: floating-point, integer, and string. Floating-point fields have the following format:

- Zero or more leading spaces.
- Optional asterisk ('\*'), which indicates a missing value. The asterisk must be followed by a single character, generally a period  $('.')$ , but it appears that other characters may also be possible. This completes the specification of a missing value.
- Optional minus sign  $(5)$  to indicate a negative number.
- A whole number, consisting of one or more base-30 digits: '0' through '9' plus capital letters 'A' through 'T'.
- Optional fraction, consisting of a radix point  $(')$  followed by one or more base-30 digits.
- Optional exponent, consisting of a plus or minus sign  $(4)$  or  $(-)$  followed by one or more base-30 digits.
- A forward slash  $('')$ .

Integer fields take a form identical to floating-point fields, but they may not contain a fraction.

String fields take the form of a integer field having value n, followed by exactly n characters, which are the string content.

# A.3 Portable File Header

Every portable file begins with a 464-byte header, consisting of a 200-byte collection of vanity splash strings, followed by a 256-byte character set translation table, followed by an 8-byte tag string.

The 200-byte segment is divided into five 40-byte sections, each of which represents the string charset SPSS PORT FILE in a different character set encoding, where charset is the name of the character set used in the file, e.g. ASCII or EBCDIC. Each string is padded on the right with spaces in its respective character set.

It appears that these strings exist only to inform those who might view the file on a screen, and that they are not parsed by SPSS products. Thus, they can be safely ignored. For those interested, the strings are supposed to be in the following character sets, in the specified order: EBCDIC, 7-bit ASCII, CDC 6-bit ASCII, 6-bit ASCII, Honeywell 6-bit ASCII.

The 256-byte segment describes a mapping from the character set used in the portable file to an arbitrary character set having characters at the following positions:

0–60

Control characters. Not important enough to describe in full here.

61–63

Reserved.

64–73

Digits '0' through '9'.

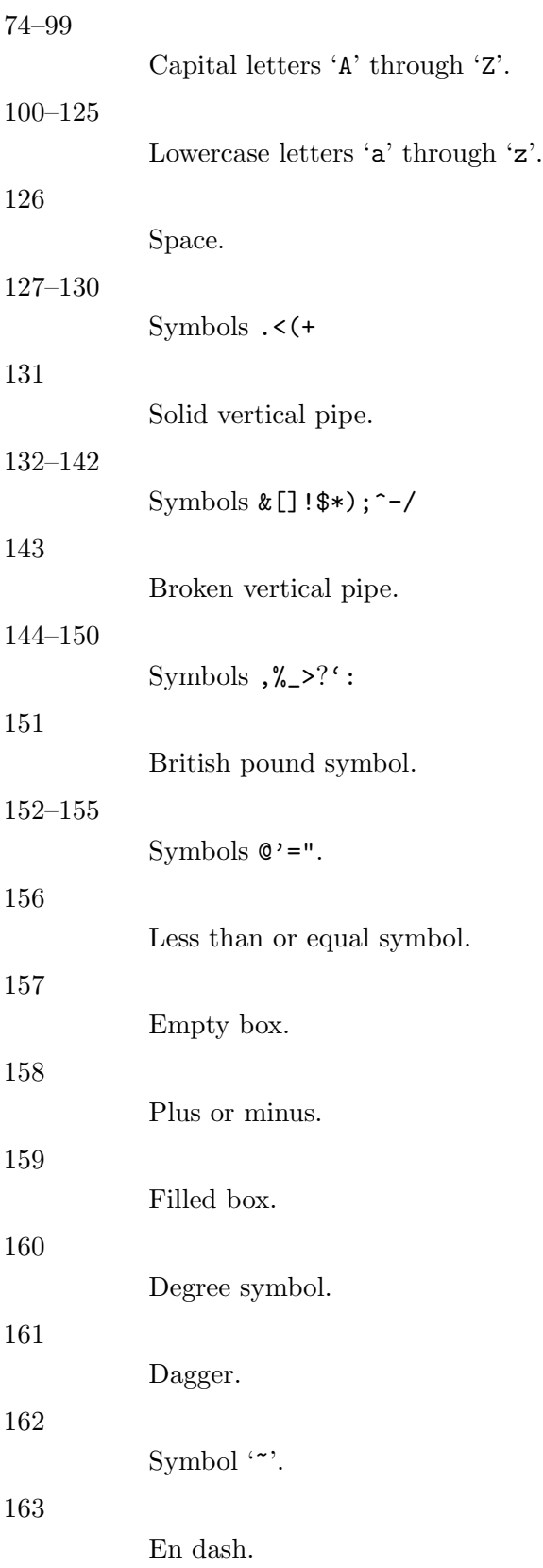

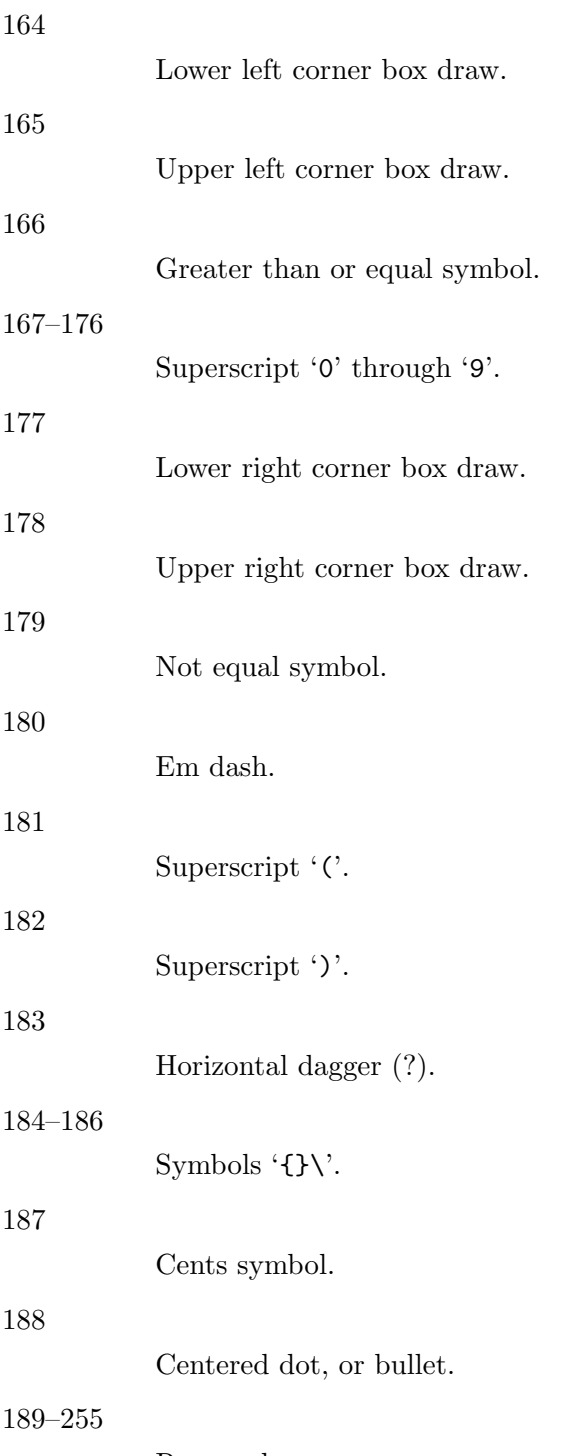

Reserved.

Symbols that are not defined in a particular character set are set to the same value as symbol 64; i.e., to '0'.

The 8-byte tag string consists of the exact characters SPSSPORT in the portable file's character set, which can be used to verify that the file is indeed a portable file.

# A.4 Version and Date Info Record

This record does not have a tag code. It has the following structure:

- A single character identifying the file format version. The letter A represents version 0, and so on.
- An 8-character string field giving the file creation date in the format YYYYMMDD.
- A 6-character string field giving the file creation time in the format HHMMSS.

# A.5 Identification Records

The product identification record has tag code '1'. It consists of a single string field giving the name of the product that wrote the portable file.

The author identification record has tag code '2'. It is optional. If present, it consists of a single string field giving the name of the person who caused the portable file to be written.

The subproduct identification record has tag code '3'. It is optional. If present, it consists of a single string field giving additional information on the product that wrote the portable file.

# A.6 Variable Count Record

The variable count record has tag code '4'. It consists of a single integer field giving the number of variables in the file dictionary.

# A.7 Precision Record

The precision record has tag code '5'. It consists of a single integer field specifying the maximum number of base-30 digits used in data in the file.

## A.8 Case Weight Variable Record

The case weight variable record is optional. If it is present, it indicates the variable used for weighting cases; if it is absent, cases are unweighted. It has tag code '6'. It consists of a single string field that names the weighting variable.

# A.9 Variable Records

Each variable record represents a single variable. Variable records have tag code '7'. They have the following structure:

- Width (integer). This is 0 for a numeric variable, and a number between 1 and 255 for a string variable.
- Name (string). 1–8 characters long. Must be in all capitals.

A few portable files that contain duplicate variable names have been spotted in the wild. PSPP handles these by renaming the duplicates with numeric extensions:  $var_1$ , var\_2, and so on.

- Print format. This is a set of three integer fields:
	- − Format type (see [Section B.3 \[Variable Record\], page 59\)](#page-65-0).
- − Format width. 1–40.
- − Number of decimal places. 1–40.

A few portable files with invalid format types or formats that are not of the appropriate width for their variables have been spotted in the wild. PSPP assigns a default F or A format to a variable with an invalid format.

• Write format. Same structure as the print format described above.

Each variable record can optionally be followed by a missing value record, which has tag code '8'. A missing value record has one field, the missing value itself (a floating-point or string, as appropriate). Up to three of these missing value records can be used.

There is also a record for missing value ranges, which has tag code 'B'. It is followed by two fields representing the range, which are floating-point or string as appropriate. If a missing value range is present, it may be followed by a single missing value record.

Tag codes '9' and 'A' represent LO THRU x and x THRU HI ranges, respectively. Each is followed by a single field representing x. If one of the ranges is present, it may be followed by a single missing value record.

In addition, each variable record can optionally be followed by a variable label record, which has tag code 'C'. A variable label record has one field, the variable label itself (string).

## A.10 Value Label Records

Value label records have tag code 'D'. They have the following format:

- Variable count (integer).
- List of variables (strings). The variable count specifies the number in the list. Variables are specified by their names. All variables must be of the same type (numeric or string), but string variables do not necessarily have the same width.
- Label count (integer).
- List of (value, label) tuples. The label count specifies the number of tuples. Each tuple consists of a value, which is numeric or string as appropriate to the variables, followed by a label (string).

A few portable files that specify duplicate value labels, that is, two different labels for a single value of a single variable, have been spotted in the wild. PSPP uses the last value label specified in these cases.

## A.11 Document Record

One document record may optionally follow the value label record. The document record consists of tag code 'E', following by the number of document lines as an integer, followed by that number of strings, each of which represents one document line. Document lines must be 80 bytes long or shorter.

## A.12 Portable File Data

The data record has tag code 'F'. There is only one tag for all the data; thus, all the data must follow the dictionary. The data is terminated by the end-of-file marker 'Z', which is not valid as the beginning of a data element.

Data elements are output in the same order as the variable records describing them. String variables are output as string fields, and numeric variables are output as floatingpoint fields.

# <span id="page-61-0"></span>Appendix B System File Format

A system file encapsulates a set of cases and dictionary information that describes how they may be interpreted. This chapter describes the format of a system file.

System files use four data types: 8-bit characters, 32-bit integers, 64-bit integers, and 64-bit floating points, called here char, int32, int64, and flt64, respectively. Data is not necessarily aligned on a word or double-word boundary: the long variable name record (see [Section B.11 \[Long Variable Names Record\], page 69](#page-75-0)) and very long string records (see [Section B.12 \[Very Long String Record\], page 70\)](#page-76-0) have arbitrary byte length and can therefore cause all data coming after them in the file to be misaligned.

Integer data in system files may be big-endian or little-endian. A reader may detect the endianness of a system file by examining layout\_code in the file header record (see [[layout\\_code](#page-63-0)], page 57).

Floating-point data in system files may nominally be in IEEE 754, IBM, or VAX formats. A reader may detect the floating-point format in use by examining bias in the file header record (see [bias[\], page 58](#page-64-0)).

PSPP detects big-endian and little-endian integer formats in system files and translates as necessary. PSPP also detects the floating-point format in use, as well as the endianness of IEEE 754 floating-point numbers, and translates as needed. However, only IEEE 754 numbers with the same endianness as integer data in the same file have actually been observed in system files, and it is likely that other formats are obsolete or were never used.

System files use a few floating point values for special purposes:

- SYSMIS The system-missing value is represented by the largest possible negative number in the floating point format (-DBL\_MAX).
- HIGHEST HIGHEST is used as the high end of a missing value range with an unbounded maximum. It is represented by the largest possible positive number (DBL\_MAX).
- LOWEST LOWEST is used as the low end of a missing value range with an unbounded minimum. It was originally represented by the second-largest negative number (in IEEE 754 format, 0xffeffffffffffffe). System files written by SPSS 21 and later instead use the largest negative number (-DBL\_MAX), the same value as SYSMIS. This does not lead to ambiguity because LOWEST appears in system files only in missing value ranges, which never contain SYSMIS.

System files may use most character encodings based on an 8-bit unit. UTF-16 and UTF-32, based on wider units, appear to be unacceptable. rec\_type in the file header record is sufficient to distinguish between ASCII and EBCDIC based encodings. The best way to determine the specific encoding in use is to consult the character encoding record (see [Section B.13 \[Character Encoding Record\], page 71](#page-77-0)), if present, and failing that the character\_code in the machine integer info record (see [Section B.6 \[Machine Integer Info](#page-69-0) [Record\], page 63\)](#page-69-0). The same encoding should be used for the dictionary and the data in the file, although it is possible to artificially synthesize files that use different encodings (see [Section B.13 \[Character Encoding Record\], page 71](#page-77-0)).

## B.1 System File Record Structure

System files are divided into records with the following format:

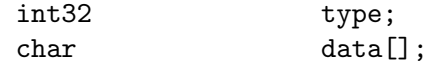

This header does not identify the length of the data or any information about what it contains, so the system file reader must understand the format of data based on type. However, records with type 7, called extension records, have a stricter format:

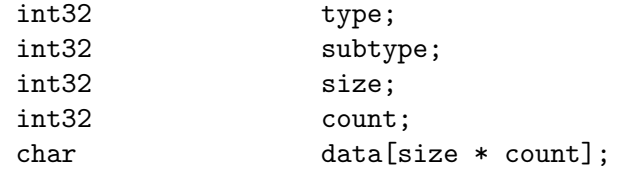

#### int32 rec\_type;

Record type. Always set to 7.

#### int32 subtype;

Record subtype. This value identifies a particular kind of extension record.

#### int32 size;

The size of each piece of data that follows the header, in bytes. Known extension records use 1, 4, or 8, for char, int32, and flt64 format data, respectively.

### int32 count;

The number of pieces of data that follow the header.

#### char data[size \* count];

Data, whose format and interpretation depend on the subtype.

An extension record contains exactly size \* count bytes of data, which allows a reader that does not understand an extension record to skip it. Extension records provide only nonessential information, so this allows for files written by newer software to preserve backward compatibility with older or less capable readers.

Records in a system file must appear in the following order:

- File header record.
- Variable records.
- All pairs of value labels records and value label variables records, if present.
- Document record, if present.
- Extension (type 7) records, in ascending numerical order of their subtypes.

System files written by SPSS include at most one of each kind of extension record. This is generally true of system files written by other software as well, with known exceptions noted below in the individual sections about each type of record.

- Dictionary termination record.
- Data record.

We advise authors of programs that read system files to tolerate format variations. Various kinds of misformatting and corruption have been observed in system files written by SPSS and other software alike. In particular, because extension records provide nonessential

information, it is generally better to ignore an extension record entirely than to refuse to read a system file.

The following sections describe the known kinds of records.

## <span id="page-63-1"></span>B.2 File Header Record

A system file begins with the file header, with the following format:

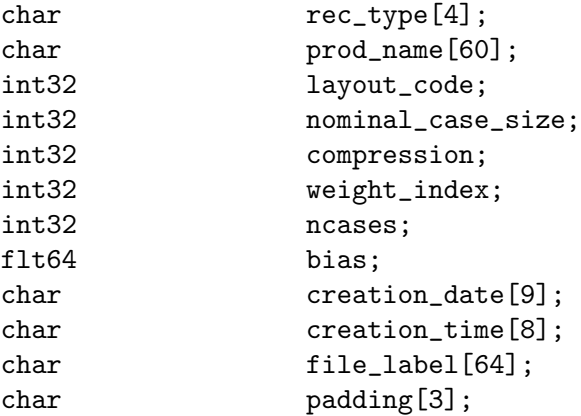

#### char rec\_type[4];

Record type code, either '\$FL2' for system files with uncompressed data or data compressed with simple bytecode compression, or '\$FL3' for system files with ZLIB compressed data.

This is truly a character field that uses the character encoding as other strings. Thus, in a file with an ASCII-based character encoding this field contains 24 46 4c 32 or 24 46 4c 33, and in a file with an EBCDIC-based encoding this field contains 5b c6 d3 f2. (No EBCDIC-based ZLIB-compressed files have been observed.)

### char prod\_name[60];

Product identification string. This always begins with the characters '@(#) SPSS DATA FILE'. PSPP uses the remaining characters to give its version and the operating system name; for example, 'GNU pspp  $0.1.4$  sparc-sun-solaris2.5.2'. The string is truncated if it would be longer than 60 characters; otherwise it is padded on the right with spaces.

The product name field allow readers to behave differently based on quirks in the way that particular software writes system files. See [Section B.4](#page-68-0) [\[Value Labels Records\], page 62,](#page-68-0) for the detail of the quirk that the PSPP system file reader tolerates in files written by ReadStat, which has https://github.com/WizardMac/ReadStat in prod\_name.

### <span id="page-63-0"></span>int32 layout\_code;

Normally set to 2, although a few system files have been spotted in the wild with a value of 3 here. PSPP use this value to determine the file's integer endianness (see [Appendix B \[System File Format\], page 55\)](#page-61-0).

### int32 nominal\_case\_size;

Number of data elements per case. This is the number of variables, except that long string variables add extra data elements (one for every 8 characters after the first 8). However, string variables do not contribute to this value beyond the first 255 bytes. Further, some software always writes -1 or 0 in this field. In general, it is unsafe for systems reading system files to rely upon this value.

#### int32 compression;

Set to 0 if the data in the file is not compressed, 1 if the data is compressed with simple bytecode compression, 2 if the data is ZLIB compressed. This field has value 2 if and only if rec\_type is '\$FL3'.

#### int32 weight\_index;

If one of the variables in the data set is used as a weighting variable, set to the dictionary index of that variable, plus 1 (see [\[Dictionary Index\], page 59\)](#page-65-1). Otherwise, set to 0.

### int32 ncases;

Set to the number of cases in the file if it is known, or -1 otherwise.

In the general case it is not possible to determine the number of cases that will be output to a system file at the time that the header is written. The way that this is dealt with is by writing the entire system file, including the header, then seeking back to the beginning of the file and writing just the ncases field. For files in which this is not valid, the seek operation fails. In this case, ncases remains -1.

#### <span id="page-64-0"></span>flt64 bias;

Compression bias, ordinarily set to 100. Only integers between 1 - bias and 251 - bias can be compressed.

By assuming that its value is 100, PSPP uses bias to determine the file's floating-point format and endianness (see [Appendix B \[System File Format\],](#page-61-0) [page 55](#page-61-0)). If the compression bias is not 100, PSPP cannot auto-detect the floating-point format and assumes that it is IEEE 754 format with the same endianness as the system file's integers, which is correct for all known system files.

### char creation\_date[9];

Date of creation of the system file, in 'dd mmm yy' format, with the month as standard English abbreviations, using an initial capital letter and following with lowercase. If the date is not available then this field is arbitrarily set to '01 Jan 70'.

### char creation\_time[8];

Time of creation of the system file, in 'hh:mm:ss' format and using 24-hour time. If the time is not available then this field is arbitrarily set to '00:00:00'.

#### char file\_label[64];

File label declared by the user, if any (see Section "FILE LABEL" in PSPP Users Guide). Padded on the right with spaces.

A product that identifies itself as VOXCO INTERVIEWER 4.3 uses CR-only line ends in this field, rather than the more usual LF-only or CR LF line ends.

Ignored padding bytes to make the structure a multiple of 32 bits in length. Set to zeros.

## <span id="page-65-0"></span>B.3 Variable Record

There must be one variable record for each numeric variable and each string variable with width 8 bytes or less. String variables wider than 8 bytes have one variable record for each 8 bytes, rounding up. The first variable record for a long string specifies the variable's correct dictionary information. Subsequent variable records for a long string are filled with dummy information: a type of -1, no variable label or missing values, print and write formats that are ignored, and an empty string as name. A few system files have been encountered that include a variable label on dummy variable records, so readers should take care to parse dummy variable records in the same way as other variable records.

<span id="page-65-1"></span>The dictionary index of a variable is a 1-based offset in the set of variable records, including dummy variable records for long string variables. The first variable record has a dictionary index of 1, the second has a dictionary index of 2, and so on.

The system file format does not directly support string variables wider than 255 bytes. Such very long string variables are represented by a number of narrower string variables. See [Section B.12 \[Very Long String Record\], page 70](#page-76-0), for details.

A system file should contain at least one variable and thus at least one variable record, but system files have been observed in the wild without any variables (thus, no data either).

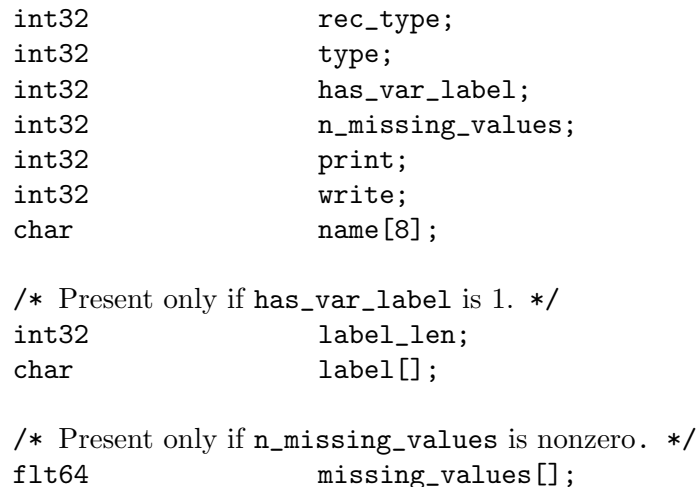

### int32 rec\_type;

Record type code. Always set to 2.

#### int32 type;

Variable type code. Set to 0 for a numeric variable. For a short string variable or the first part of a long string variable, this is set to the width of the string. For the second and subsequent parts of a long string variable, set to -1, and the remaining fields in the structure are ignored.

#### int32 has\_var\_label;

If this variable has a variable label, set to 1; otherwise, set to 0.

### int32 n\_missing\_values;

If the variable has no missing values, set to 0. If the variable has one, two, or three discrete missing values, set to 1, 2, or 3, respectively. If the variable has a range for missing variables, set to -2; if the variable has a range for missing variables plus a single discrete value, set to -3.

A long string variable always has the value 0 here. A separate record indicates missing values for long string variables (see [Section B.15 \[Long String Missing](#page-79-0) [Values Record\], page 73\)](#page-79-0).

### int32 print;

Print format for this variable. See below.

### int32 write;

Write format for this variable. See below.

#### char name[8];

Variable name. The variable name must begin with a capital letter or the atsign  $({\cal C})$ . Subsequent characters may also be digits, octothorpes  $({\cal H})$ , dollar signs ( $\mathscr{F}$ ), underscores ( $\'$ ), or full stops ( $\'$ ). The variable name is padded on the right with spaces.

The 'name' fields should be unique within a system file. System files written by SPSS that contain very long string variables with similar names sometimes contain duplicate names that are later eliminated by resolving the very long string names (see [Section B.12 \[Very Long String Record\], page 70](#page-76-0)). PSPP handles duplicates by assigning them new, unique names.

#### int32 label\_len;

This field is present only if has\_var\_label is set to 1. It is set to the length, in characters, of the variable label. The documented maximum length varies from 120 to 255 based on SPSS version, but some files have been seen with longer labels. PSPP accepts labels of any length.

char label[];

This field is present only if has\_var\_label is set to 1. It has length label\_len, rounded up to the nearest multiple of 32 bits. The first label\_len characters are the variable's variable label.

### flt64 missing\_values[];

This field is present only if **n\_missing\_values** is nonzero. It has the same number of 8-byte elements as the absolute value of  $n_{\text{missing}}$  values. Each element is interpreted as a number for numeric variables (with HIGHEST and LOWEST indicated as described in the chapter introduction). For string variables of width less than 8 bytes, elements are right-padded with spaces; for string variables wider than 8 bytes, only the first 8 bytes of each missing value are specified, with the remainder implicitly all spaces.

For discrete missing values, each element represents one missing value. When a range is present, the first element denotes the minimum value in the range, and the second element denotes the maximum value in the range. When a range plus a value are present, the third element denotes the additional discrete missing value.

The print and write members of sysfile variable are output formats coded into int32 types. The least-significant byte of the int32 represents the number of decimal places, and the next two bytes in order of increasing significance represent field width and format type, respectively. The most-significant byte is not used and should be set to zero.

Format types are defined as follows:

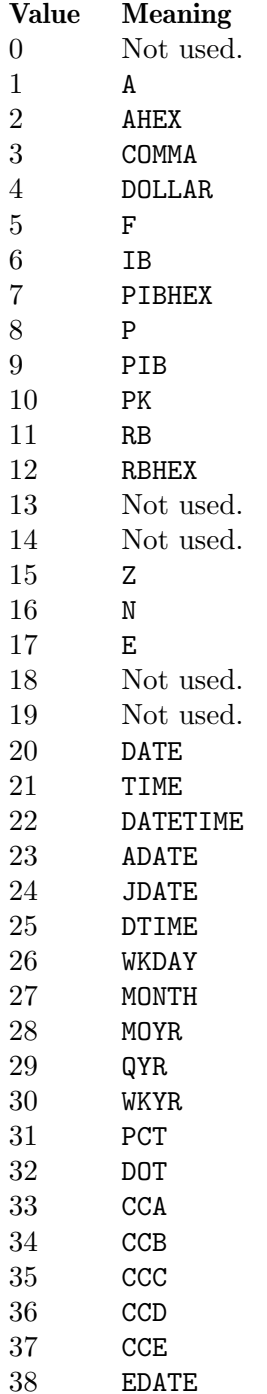

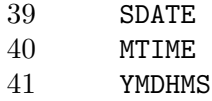

A few system files have been observed in the wild with invalid write fields, in particular with value 0. Readers should probably treat invalid print or write fields as some default format.

## <span id="page-68-0"></span>B.4 Value Labels Records

The value label records documented in this section are used for numeric and short string variables only. Long string variables may have value labels, but their value labels are recorded using a different record type (see [Section B.14 \[Long String Value Labels Record\],](#page-78-0) [page 72](#page-78-0)).

ReadStat (see [Section B.2 \[File Header Record\], page 57\)](#page-63-1) writes value labels that label a single value more than once. In more detail, it emits value labels whose values are longer than string variables' widths, that are identical in the actual width of the variable, e.g. labels for values ABC123 and ABC456 for a string variable with width 3. For files written by this software, PSPP ignores such labels.

The value label record has the following format:

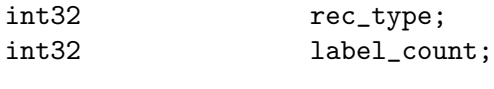

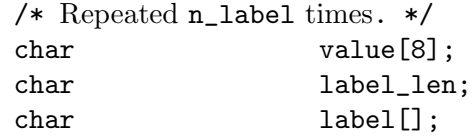

```
int32 rec_type;
```
Record type. Always set to 3.

### int32 label\_count;

Number of value labels present in this record.

The remaining fields are repeated count times. Each repetition specifies one value label.

```
char value[8];
```
A numeric value or a short string value padded as necessary to 8 bytes in length. Its type and width cannot be determined until the following value label variables record (see below) is read.

```
char label_len;
```
The label's length, in bytes. The documented maximum length varies from 60 to 120 based on SPSS version. PSPP supports value labels up to 255 bytes long.

#### char label[];

label\_len bytes of the actual label, followed by up to 7 bytes of padding to bring label and label\_len together to a multiple of 8 bytes in length.

The value label record is always immediately followed by a value label variables record with the following format:

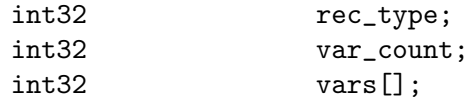

## int32 rec\_type;

Record type. Always set to 4.

### int32 var\_count;

Number of variables that the associated value labels from the value label record are to be applied.

### int32 vars[];

A list of 1-based dictionary indexes of variables to which to apply the value labels (see [\[Dictionary Index\], page 59](#page-65-1)). There are var\_count elements. String variables wider than 8 bytes may not be specified in this list.

## B.5 Document Record

The document record, if present, has the following format:

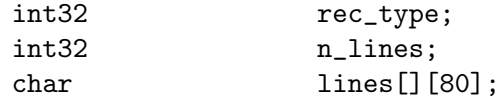

### int32 rec\_type;

Record type. Always set to 6.

### int32 n\_lines;

Number of lines of documents present. This should be greater than zero, but ReadStats writes system files with zero n\_lines.

### char lines[][80];

Document lines. The number of elements is defined by n\_lines. Lines shorter than 80 characters are padded on the right with spaces.

## <span id="page-69-0"></span>B.6 Machine Integer Info Record

The integer info record, if present, has the following format:

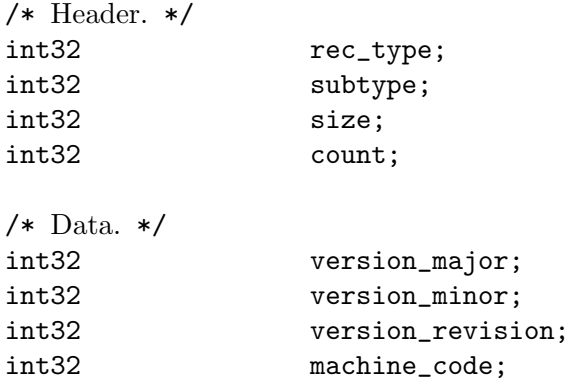

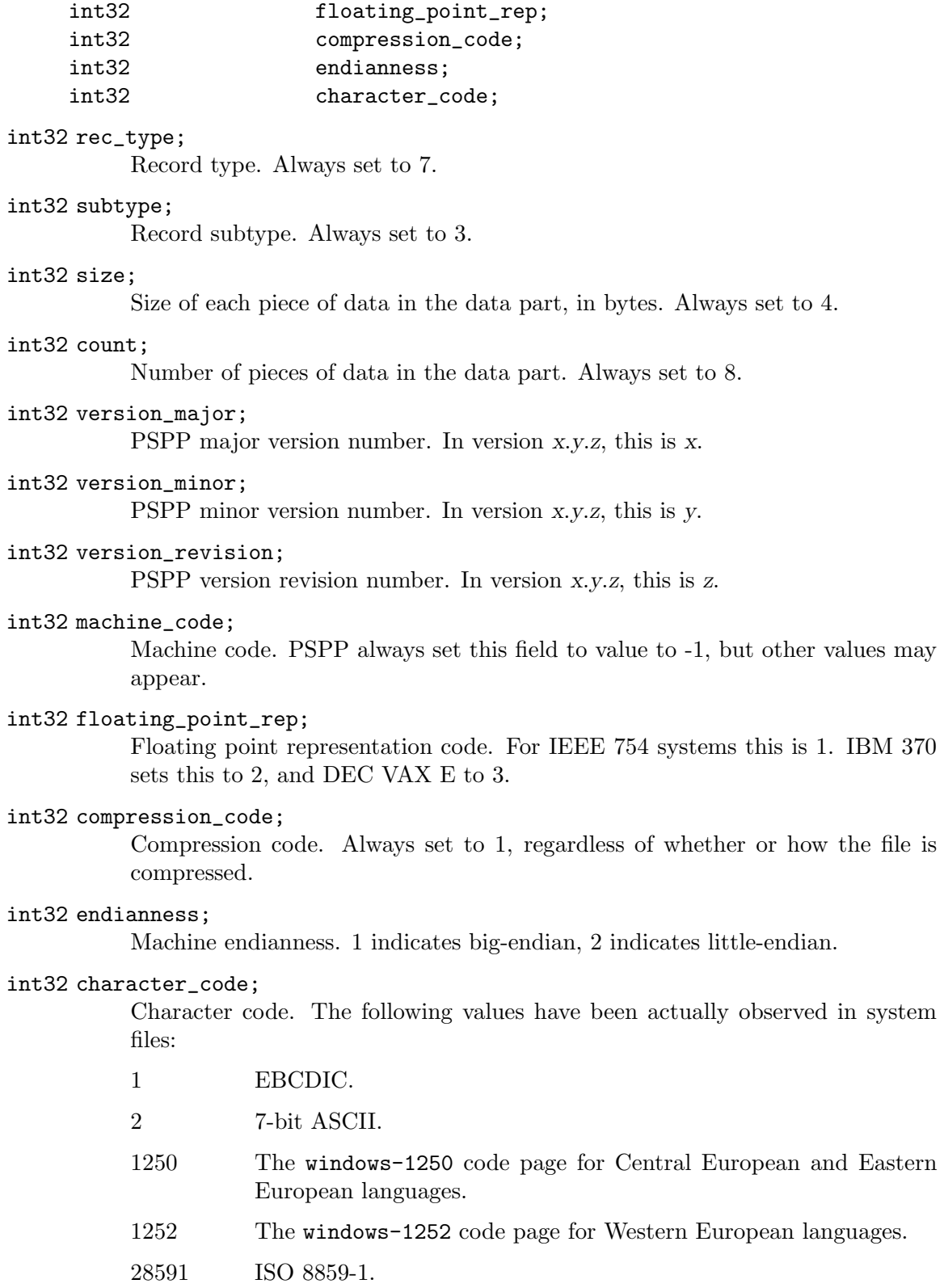

65001 UTF-8.

The following additional values are known to be defined:

```
3 8-bit "ASCII".
```
4 DEC Kanji.

Other Windows code page numbers are known to be generally valid.

Old versions of SPSS for Unix and Windows always wrote value 2 in this field, regardless of the encoding in use. Newer versions also write the character encoding as a string (see [Section B.13 \[Character Encoding Record\], page 71](#page-77-0)).

## B.7 Machine Floating-Point Info Record

The floating-point info record, if present, has the following format:

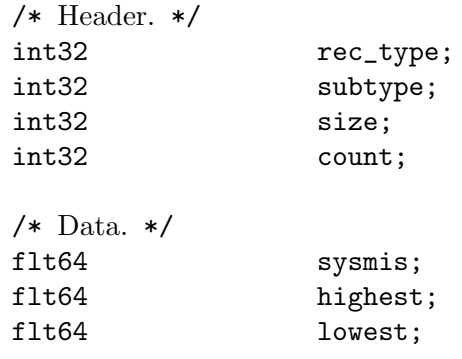

int32 rec\_type;

Record type. Always set to 7.

### int32 subtype;

Record subtype. Always set to 4.

```
int32 size;
```
Size of each piece of data in the data part, in bytes. Always set to 8.

#### int32 count;

Number of pieces of data in the data part. Always set to 3.

```
flt64 sysmis;
```
## flt64 highest;

### flt64 lowest;

The system missing value, the value used for HIGHEST in missing values, and the value used for LOWEST in missing values, respectively. See [Appendix B](#page-61-0) [\[System File Format\], page 55](#page-61-0), for more information.

The SPSSWriter library in PHP, which identifies itself as FOM SPSS 1.0.0 in the file header record prod\_name field, writes unexpected values to these fields, but it uses the same values consistently throughout the rest of the file.

## B.8 Multiple Response Sets Records

The system file format has two different types of records that represent multiple response sets (see Section "MRSETS" in PSPP Users Guide). The first type of record describes
multiple response sets that can be understood by SPSS before version 14. The second type of record, with a closely related format, is used for multiple dichotomy sets that use the CATEGORYLABELS=COUNTEDVALUES feature added in version 14.

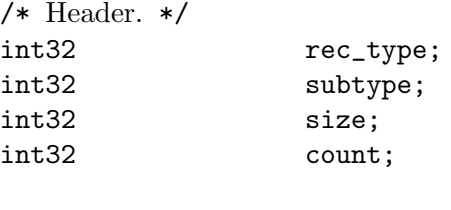

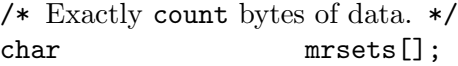

#### int32 rec\_type;

Record type. Always set to 7.

#### int32 subtype;

Record subtype. Set to 7 for records that describe multiple response sets understood by SPSS before version 14, or to 19 for records that describe dichotomy sets that use the CATEGORYLABELS=COUNTEDVALUES feature added in version 14.

#### int32 size;

The size of each element in the mrsets member. Always set to 1.

#### int32 count;

The total number of bytes in mrsets.

#### char mrsets[];

Zero or more line feeds (byte 0x0a), followed by a series of multiple response sets, each of which consists of the following:

- The set's name (an identifier that begins with ' $\mathcal{F}$ '), in mixed upper and lower case.
- An equals sign  $(*)$ .
- 'C' for a multiple category set, 'D' for a multiple dichotomy set with CAT-EGORYLABELS=VARLABELS, or 'E' for a multiple dichotomy set with CATEGORYLABELS=COUNTEDVALUES.
- For a multiple dichotomy set with CATEGORYLABELS=COUNTEDVALUES, a space, followed by a number expressed as decimal digits, followed by a space. If LABELSOURCE=VARLABEL was specified on MRSETS, then the number is 11; otherwise it is  $1<sup>1</sup>$ .
- For either kind of multiple dichotomy set, the counted value, as a positive integer count specified as decimal digits, followed by a space, followed by as many string bytes as specified in the count. If the set contains numeric variables, the string consists of the counted integer value expressed as decimal digits. If the set contains string variables, the string contains the counted string value. Either way, the string may be padded on the right

<sup>1</sup> This part of the format may not be fully understood, because only a single example of each possibility has been examined.

with spaces (older versions of SPSS seem to always pad to a width of 8 bytes; newer versions don't).

- A space.
- The multiple response set's label, using the same format as for the counted value for multiple dichotomy sets. A string of length 0 means that the set does not have a label. A string of length 0 is also written if LABEL-SOURCE=VARLABEL was specified.
- A space.
- The short names of the variables in the set, converted to lowercase, each separated from the previous by a single space.

Even though a multiple response set must have at least two variables, some system files contain multiple response sets with no variables or one variable. The source and meaning of these multiple response sets is unknown. (Perhaps they arise from creating a multiple response set then deleting all the variables that it contains?)

• One line feed (byte 0x0a). Sometimes multiple, even hundreds, of line feeds are present.

Example: Given appropriate variable definitions, consider the following MRSETS command:

```
MRSETS /MCGROUP NAME=$a LABEL='my mcgroup' VARIABLES=a b c
       /MDGROUP NAME=$b VARIABLES=g e f d VALUE=55
       /MDGROUP NAME=$c LABEL='mdgroup #2' VARIABLES=h i j VALUE='Yes'
       /MDGROUP NAME=$d LABEL='third mdgroup' CATEGORYLABELS=COUNTEDVALUES
       VARIABLES=k l m VALUE=34
       /MDGROUP NAME=$e CATEGORYLABELS=COUNTEDVALUES LABELSOURCE=VARLABEL
       VARIABLES=n o p VALUE='choice'.
```
The above would generate the following multiple response set record of subtype 7:

```
$a=C 10 my mcgroup a b c
$b=D2 55 0 g e f d
$c=D3 Yes 10 mdgroup #2 h i j
```
It would also generate the following multiple response set record with subtype 19:

\$d=E 1 2 34 13 third mdgroup k l m \$e=E 11 6 choice 0 n o p

# B.9 Extra Product Info Record

This optional record appears to contain a text string that describes the program that wrote the file and the source of the data. (This is redundant with the file label and product info found in the file header record.)

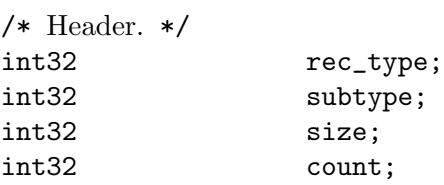

/\* Exactly count bytes of data. \*/ char info[];

#### int32 rec\_type;

Record type. Always set to 7.

#### int32 subtype;

Record subtype. Always set to 10.

#### int32 size;

The size of each element in the info member. Always set to 1.

#### int32 count;

The total number of bytes in info.

#### char info[];

A text string. A product that identifies itself as VOXCO INTERVIEWER 4.3 uses CR-only line ends in this field, rather than the more usual LF-only or CR LF line ends.

# B.10 Variable Display Parameter Record

The variable display parameter record, if present, has the following format:

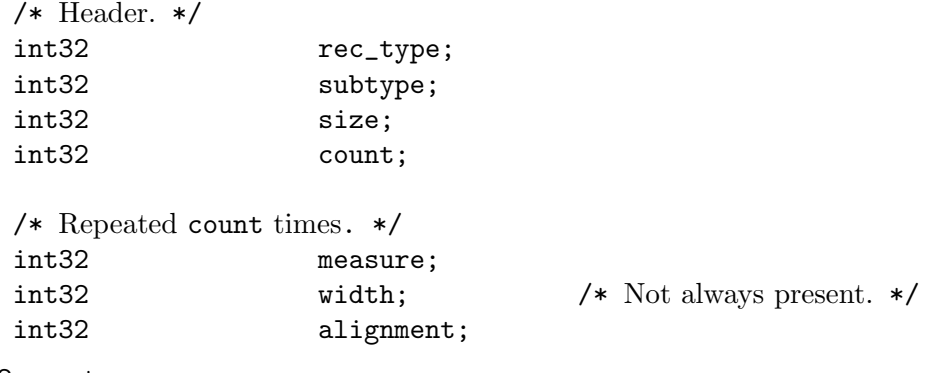

int32 rec\_type;

Record type. Always set to 7.

#### int32 subtype;

Record subtype. Always set to 11.

#### int32 size;

The size of int32. Always set to 4.

#### int32 count;

The number of sets of variable display parameters (ordinarily the number of variables in the dictionary), times 2 or 3.

The remaining members are repeated count times, in the same order as the variable records. No element corresponds to variable records that continue long string variables. The meanings of these members are as follows:

#### int32 measure;

The measurement level of the variable:

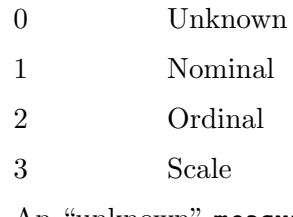

An "unknown" measure of 0 means that the variable was created in some way that doesn't make the measurement level clear, e.g. with a COMPUTE transformation. PSPP sets the measurement level the first time it reads the data using the rules documented in Section "Measurement Level" in PSPP Users Guide, so this should rarely appear.

#### int32 width;

The width of the display column for the variable in characters.

This field is present if count is 3 times the number of variables in the dictionary. It is omitted if count is 2 times the number of variables.

#### int32 alignment;

The alignment of the variable for display purposes:

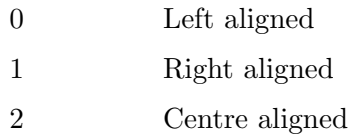

# B.11 Long Variable Names Record

If present, the long variable names record has the following format:

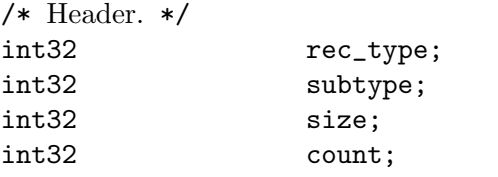

/\* Exactly count bytes of data. \*/ char var\_name\_pairs[];

#### int32 rec\_type;

Record type. Always set to 7.

#### int32 subtype;

Record subtype. Always set to 13.

#### int32 size;

The size of each element in the var\_name\_pairs member. Always set to 1.

int32 count;

The total number of bytes in var\_name\_pairs.

```
char var_name_pairs[];
```
A list of key–value tuples, where key is the name of a variable, and value is its long variable name. The key field is at most 8 bytes long and must match

the name of a variable which appears in the variable record (see [Section B.3](#page-65-0) [\[Variable Record\], page 59](#page-65-0)). The value field is at most 64 bytes long. The key and value fields are separated by a  $=$  byte. Each tuple is separated by a byte whose value is 09. There is no trailing separator following the last tuple. The total length is count bytes.

# B.12 Very Long String Record

Old versions of SPSS limited string variables to a width of 255 bytes. For backward compatibility with these older versions, the system file format represents a string longer than 255 bytes, called a very long string, as a collection of strings no longer than 255 bytes each. The strings concatenated to make a very long string are called its segments; for consistency, variables other than very long strings are considered to have a single segment.

A very long string with a width of w has  $n = (w + 251) / 252$  segments, that is, one segment for every 252 bytes of width, rounding up. It would be logical, then, for each of the segments except the last to have a width of 252 and the last segment to have the remainder, but this is not the case. In fact, each segment except the last has a width of 255 bytes. The last segment has width w -  $(n - 1) * 252$ ; some versions of SPSS make it slightly wider, but not wide enough to make the last segment require another 8 bytes of data.

Data is packed tightly into segments of a very long string, 255 bytes per segment. Because 255 bytes of segment data are allocated for every 252 bytes of the very long string's width (approximately), some unused space is left over at the end of the allocated segments. Data in unused space is ignored.

Example: Consider a very long string of width 20,000. Such a very long string has 20,000  $/252 = 80$  (rounding up) segments. The first 79 segments have width 255; the last segment has width 20,000 - 79  $*$  252 = 92 or slightly wider (up to 96 bytes, the next multiple of 8). The very long string's data is actually stored in the 19,890 bytes in the first 78 segments, plus the first 110 bytes of the 79th segment  $(19,890 + 110 = 20,000)$ . The remaining 145 bytes of the 79th segment and all 92 bytes of the 80th segment are unused.

The very long string record explains how to stitch together segments to obtain very long string data. For each of the very long string variables in the dictionary, it specifies the name of its first segment's variable and the very long string variable's actual width. The remaining segments immediately follow the named variable in the system file's dictionary.

The very long string record, which is present only if the system file contains very long string variables, has the following format:

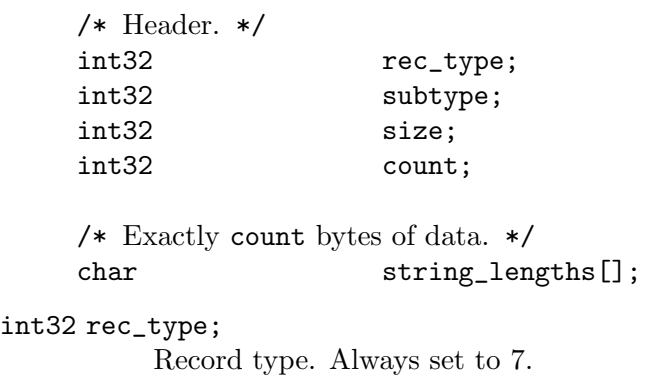

int32 subtype;

Record subtype. Always set to 14.

int32 size;

The size of each element in the string\_lengths member. Always set to 1.

int32 count;

The total number of bytes in string\_lengths.

char string\_lengths[];

A list of key–value tuples, where key is the name of a variable, and value is its length. The key field is at most 8 bytes long and must match the name of a variable which appears in the variable record (see [Section B.3 \[Variable](#page-65-0) [Record\], page 59](#page-65-0)). The value field is exactly 5 bytes long. It is a zero-padded, ASCII-encoded string that is the length of the variable. The key and value fields are separated by a '=' byte. Tuples are delimited by a two-byte sequence  $\{00, 09\}$ . After the last tuple, there may be a single byte 00, or  $\{00, 09\}$ . The total length is count bytes.

# B.13 Character Encoding Record

This record, if present, indicates the character encoding for string data, long variable names, variable labels, value labels and other strings in the file.

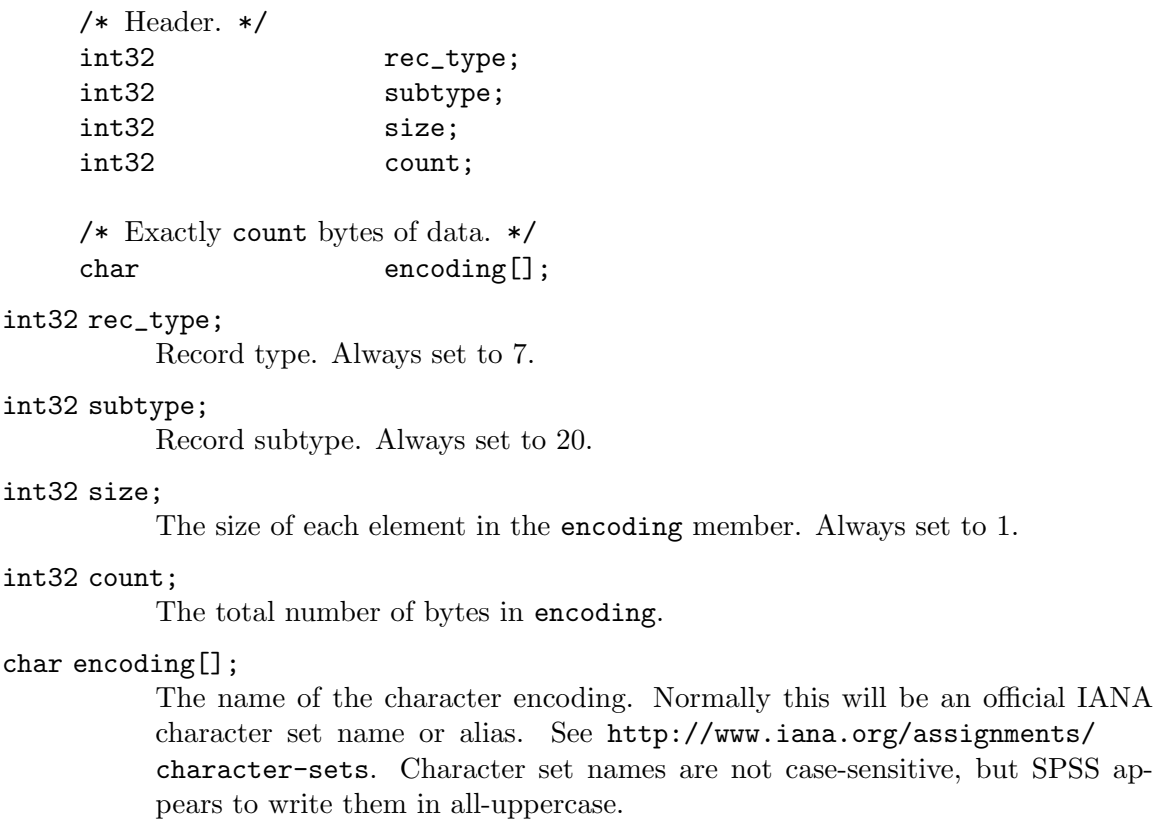

This record is not present in files generated by older software. See also the character\_ code field in the machine integer info record (see [\[character-code\], page 64\)](#page-70-0).

[http://www.iana.org/assignments/](http://www.iana.org/assignments/character-sets)

When the character encoding record and the machine integer info record are both present, all system files observed in practice indicate the same character encoding, e.g. 1252 as character\_code and windows-1252 as encoding, 65001 and UTF-8, etc.

If, for testing purposes, a file is crafted with different character\_code and encoding, it seems that character\_code controls the encoding for all strings in the system file before the dictionary termination record, including strings in data (e.g. string missing values), and encoding controls the encoding for strings following the dictionary termination record.

# B.14 Long String Value Labels Record

This record, if present, specifies value labels for long string variables.

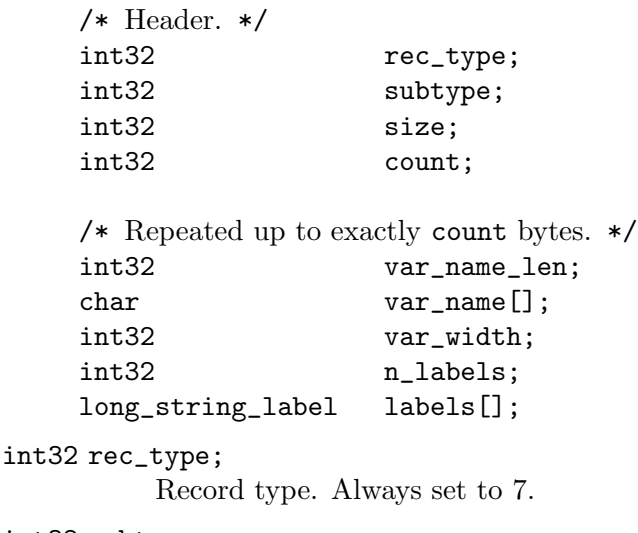

## int32 subtype;

Record subtype. Always set to 21.

#### int32 size;

Always set to 1.

#### int32 count;

The number of bytes following the header until the next header.

#### int32 var\_name\_len;

#### char var\_name[];

The number of bytes in the name of the variable that has long string value labels, plus the variable name itself, which consists of exactly var\_name\_len bytes. The variable name is not padded to any particular boundary, nor is it null-terminated.

#### int32 var\_width;

The width of the variable, in bytes, which will be between 9 and 32767.

#### int32 n\_labels;

#### long\_string\_label labels[];

The long string labels themselves. The labels array contains exactly n\_labels elements, each of which has the following substructure:

int32 value\_len;

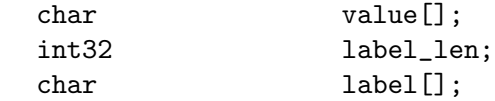

```
int32 value_len;
char value[];
```
The string value being labeled. value\_len is the number of bytes in value; it is equal to var\_width. The value array is not padded or null-terminated.

int32 label\_len; char label[];

> The label for the string value. label\_len, which must be between 0 and 120, is the number of bytes in label. The label array is not padded or null-terminated.

# B.15 Long String Missing Values Record

This record, if present, specifies missing values for long string variables.

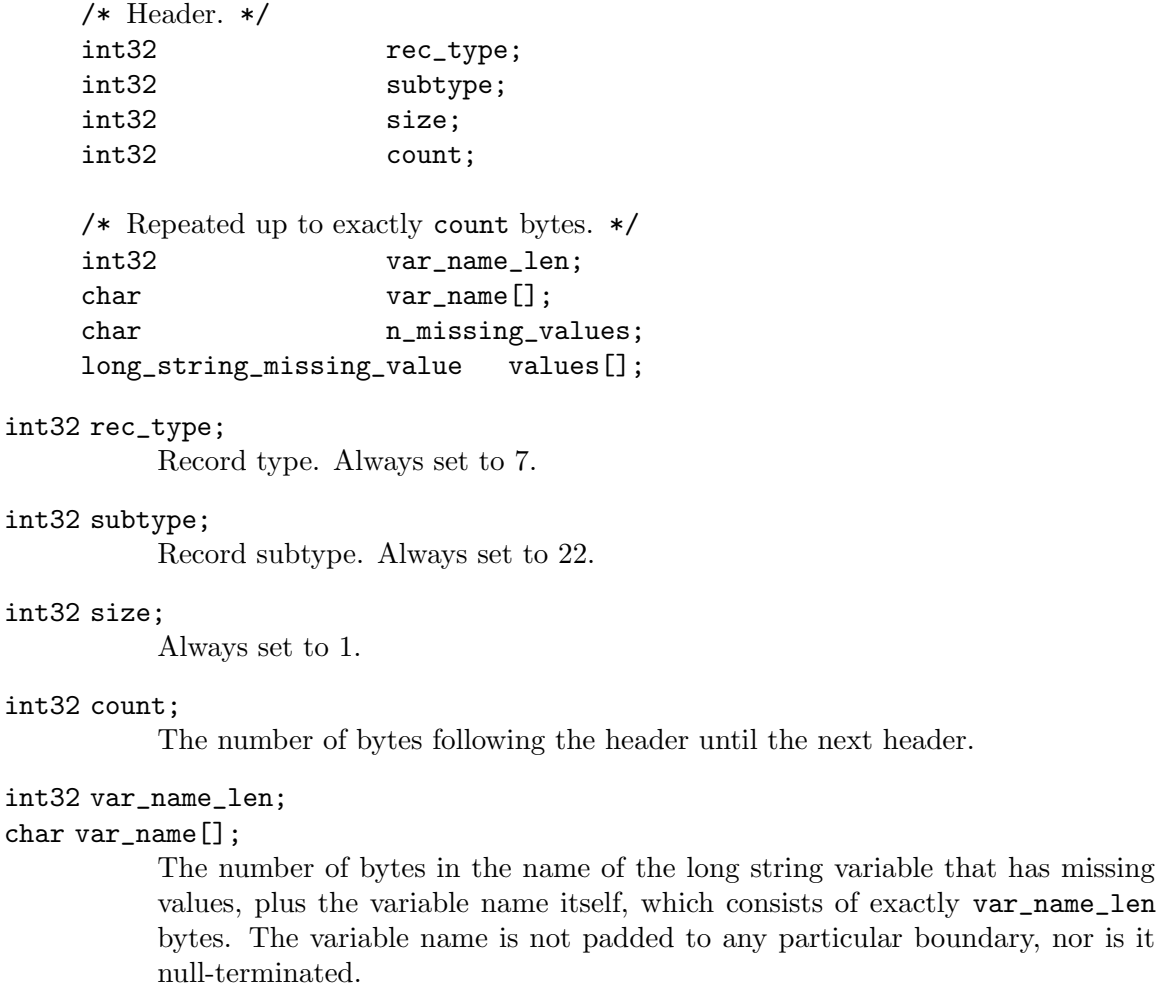

#### char n\_missing\_values;

The number of missing values, either 1, 2, or 3. (This is, unusually, a single byte instead of a 32-bit number.)

#### long\_string\_missing\_value values[];

The missing values themselves. This array contains exactly n\_missing\_values elements, each of which has the following substructure:

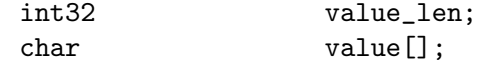

#### int32 value\_len;

The length of the missing value string, in bytes. This value should be 8, because long string variables are at least 8 bytes wide (by definition), only the first 8 bytes of a long string variable's missing values are allowed to be non-spaces, and any spaces within the first 8 bytes are included in the missing value here.

char value[];

The missing value string, exactly value\_len bytes, without any padding or null terminator.

# B.16 Data File and Variable Attributes Records

The data file and variable attributes records represent custom attributes for the system file or for individual variables in the system file, as defined on the DATAFILE ATTRIBUTE (see Section "DATAFILE ATTRIBUTE" in PSPP Users Guide) and VARIABLE ATTRIBUTE commands (see Section "VARIABLE ATTRIBUTE" in PSPP Users Guide), respectively.

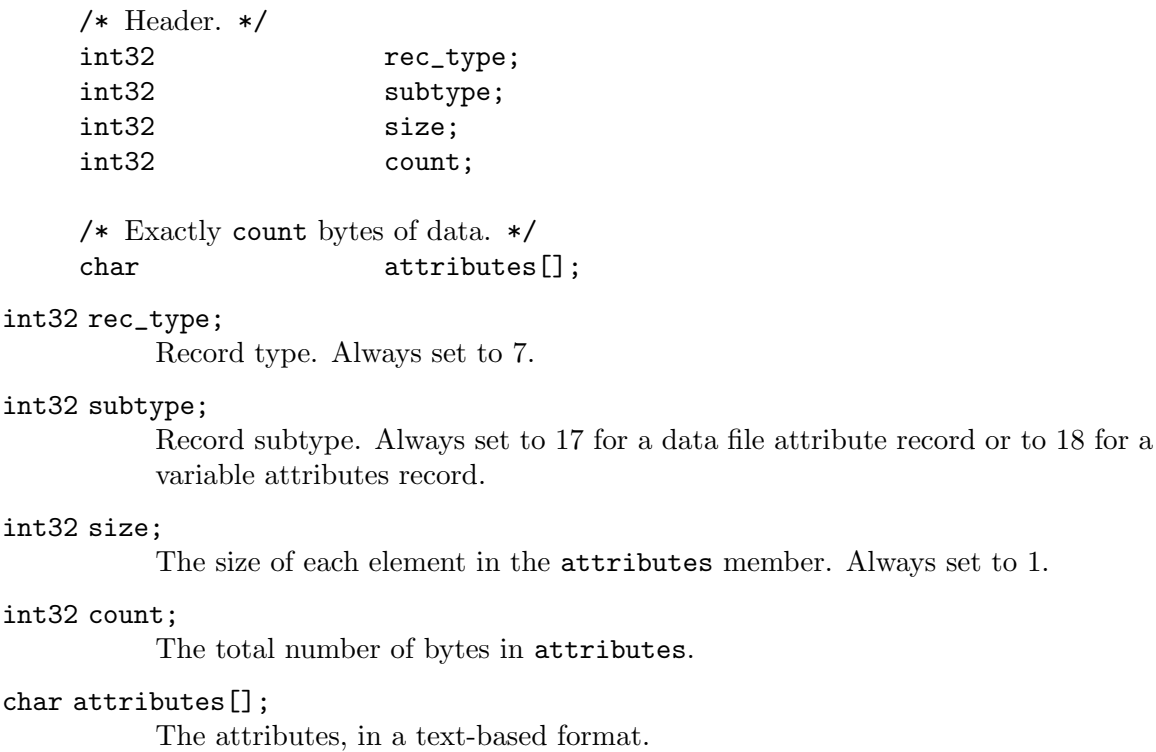

In record subtype 17, this field contains a single attribute set. An attribute set is a sequence of one or more attributes concatenated together. Each attribute consists of a name, which has the same syntax as a variable name, followed by, inside parentheses, a sequence of one or more values. Each value consists of a string enclosed in single quotes (') followed by a line feed (byte 0x0a). A value may contain single quote characters, which are not themselves escaped or quoted or required to be present in pairs. There is no apparent way to embed a line feed in a value. There is no distinction between an attribute with a single value and an attribute array with one element.

In record subtype 18, this field contains a sequence of one or more variable attribute sets. If more than one variable attribute set is present, each one after the first is delimited from the previous by /. Each variable attribute set consists of a long variable name, followed by :, followed by an attribute set with the same syntax as on record subtype 17.

System files written by Stata 14.1/-savespss- 1.77 by S.Radyakin may include multiple records with subtype 18, one per variable that has variable attributes.

The total length is count bytes.

# Example

A system file produced with the following VARIABLE ATTRIBUTE commands in effect:

VARIABLE ATTRIBUTE VARIABLES=dummy ATTRIBUTE=fred[1]('23') fred[2]('34'). VARIABLE ATTRIBUTE VARIABLES=dummy ATTRIBUTE=bert('123').

will contain a variable attribute record with the following contents:

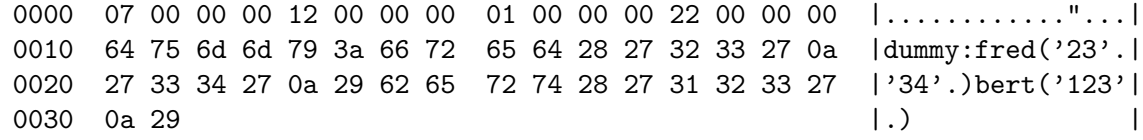

# B.16.1 Variable Roles

A variable's role is represented as an attribute named \$@Role. This attribute has a single element whose values and their meanings are:

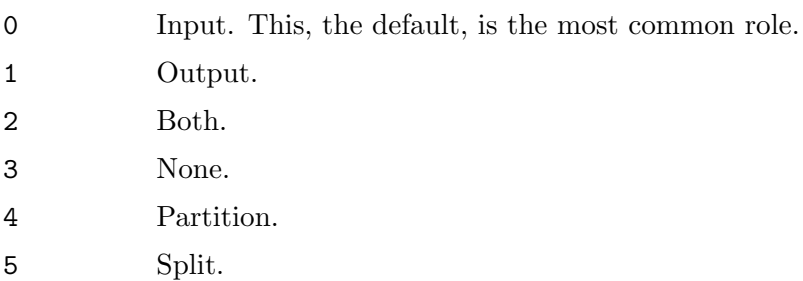

# B.17 Extended Number of Cases Record

The file header record expresses the number of cases in the system file as an int32 (see [Section B.2 \[File Header Record\], page 57\)](#page-63-0). This record allows the number of cases in the system file to be expressed as a 64-bit number.

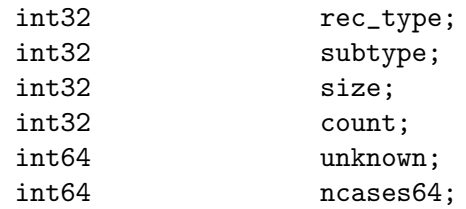

#### int32 rec\_type;

Record type. Always set to 7.

#### int32 subtype;

Record subtype. Always set to 16.

#### int32 size;

Size of each element. Always set to 8.

#### int32 count;

Number of pieces of data in the data part. Alway set to 2.

#### int64 unknown;

Meaning unknown. Always set to 1.

#### int64 ncases64;

Number of cases in the file as a 64-bit integer. Presumably this could be -1 to indicate that the number of cases is unknown, for the same reason as ncases in the file header record, but this has not been observed in the wild.

# B.18 Other Informational Records

This chapter documents many specific types of extension records are documented here, but others are known to exist. PSPP ignores unknown extension records when reading system files.

The following extension record subtypes have also been observed, with the following believed meanings:

5 A named variable set for use in the GUI (according to Aapi Hämäläinen).

 $6 \qquad$  Date info, probably related to USE (according to Aapi Hämäläinen).

- 12 A UUID in the format described in RFC 4122. Only two examples observed, both written by SPSS 13, and in each case the UUID contained both upper and lower case.
- 24 XML that describes how data in the file should be displayed on-screen.

# B.19 Dictionary Termination Record

The dictionary termination record separates all other records from the data records.

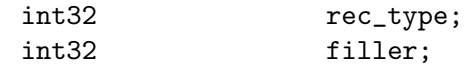

int32 rec\_type;

Record type. Always set to 999.

int32 filler;

Ignored padding. Should be set to 0.

# B.20 Data Record

The data record must follow all other records in the system file. Every system file must have a data record that specifies data for at least one case. The format of the data record varies depending on the value of compression in the file header record:

0: no compression

Data is arranged as a series of 8-byte elements. Each element corresponds to the variable declared in the respective variable record (see [Section B.3 \[Variable](#page-65-0) [Record\], page 59\)](#page-65-0). Numeric values are given in flt64 format; string values are literal characters string, padded on the right when necessary to fill out 8-byte units.

#### 1: bytecode compression

The first 8 bytes of the data record is divided into a series of 1-byte command codes. These codes have meanings as described below:

0 Ignored. If the program writing the system file accumulates compressed data in blocks of fixed length, 0 bytes can be used to pad out extra bytes remaining at the end of a fixed-size block.

1 through 251

A number with value code - bias, where code is the value of the compression code and bias is the variable bias from the file header. For example, code 105 with bias 100.0 (the normal value) indicates a numeric variable of value 5.

A code of 0 (after subtracting the bias) in a string field encodes null bytes. This is unusual, since a string field normally encodes text data, but it exists in real system files.

- 252 End of file. This code may or may not appear at the end of the data stream. PSPP always outputs this code but its use is not required.
- 253 A numeric or string value that is not compressible. The value is stored in the 8 bytes following the current block of command bytes. If this value appears twice in a block of command bytes, then it indicates the second group of 8 bytes following the command bytes, and so on.
- 254 An 8-byte string value that is all spaces.
- 255 The system-missing value.

The end of the 8-byte group of bytecodes is followed by any 8-byte blocks of non-compressible values indicated by code 253. After that follows another 8 byte group of bytecodes, then those bytecodes' non-compressible values. The pattern repeats to the end of the file or a code with value 252.

#### 2: ZLIB compression

The data record consists of the following, in order:

• ZLIB data header, 24 bytes long.

- One or more variable-length blocks of ZLIB compressed data.
- ZLIB data trailer, with a 24-byte fixed header plus an additional 24 bytes for each preceding ZLIB compressed data block.

The ZLIB data header has the following format:

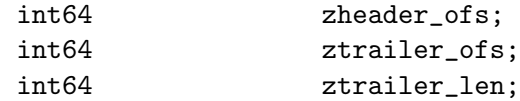

#### int64 zheader\_ofs;

The offset, in bytes, of the beginning of this structure within the system file.

## int64 ztrailer\_ofs;

The offset, in bytes, of the first byte of the ZLIB data trailer.

#### int64 ztrailer\_len;

The number of bytes in the ZLIB data trailer. This and the previous field sum to the size of the system file in bytes.

The data header is followed by (ztrailer\_len - 24) / 24 ZLIB compressed data blocks. Each ZLIB compressed data block begins with a ZLIB header as specified in RFC 1950, e.g. hex bytes 78 01 (the only header yet observed in practice). Each block decompresses to a fixed number of bytes (in practice only 0x3ff000-byte blocks have been observed), except that the last block of data may be shorter. The last ZLIB compressed data block gends just before offset ztrailer\_ofs.

The result of ZLIB decompression is bytecode compressed data as described above for compression format 1.

The ZLIB data trailer begins with the following 24-byte fixed header:

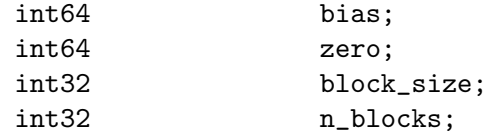

#### int64 int\_bias;

The compression bias as a negative integer, e.g. if bias in the file header record is 100.0, then  $int\_bias$  is  $-100$  (this is the only value yet observed in practice).

#### int64 zero;

Always observed to be zero.

#### int32 block\_size;

The number of bytes in each ZLIB compressed data block, except possibly the last, following decompression. Only 0x3ff000 has been observed so far.

#### int32 n\_blocks;

The number of ZLIB compressed data blocks, always exactly (ztrailer\_len - 24) / 24.

The fixed header is followed by n\_blocks 24-byte ZLIB data block descriptors, each of which describes the compressed data block corresponding to its offset. Each block descriptor has the following format:

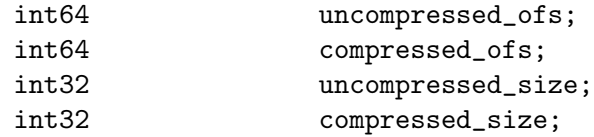

#### int64 uncompressed\_ofs;

The offset, in bytes, that this block of data would have in a similar system file that uses compression format 1. This is zheader\_ofs in the first block descriptor, and in each succeeding block descriptor it is the sum of the previous desciptor's uncompressed\_ofs and uncompressed\_size.

#### int64 compressed\_ofs;

The offset, in bytes, of the actual beginning of this compressed data block. This is zheader\_ofs + 24 in the first block descriptor, and in each succeeding block descriptor it is the sum of the previous descriptor's compressed\_ofs and compressed\_size. The final block descriptor's compressed\_ofs and compressed\_size sum to ztrailer\_ofs.

#### int32 uncompressed\_size;

The number of bytes in this data block, after decompression. This is block\_size in every data block except the last, which may be smaller.

#### int32 compressed\_size;

The number of bytes in this data block, as stored compressed in this system file.

# <span id="page-86-0"></span>Appendix C SPSS/PC+ System File Format

SPSS/PC+, first released in 1984, was a simplified version of SPSS for IBM PC and compatible computers. It used a data file format related to the one described in the previous chapter, but simplified and incompatible. The SPSS/PC+ software became obsolete in the 1990s, so files in this format are rarely encountered today. Nevertheless, for completeness, and because it is not very difficult, it seems worthwhile to support at least reading these files. This chapter documents this format, based on examination of a corpus of about 60 files from a variety of sources.

System files use four data types: 8-bit characters, 16-bit unsigned integers, 32-bit unsigned integers, and 64-bit floating points, called here char, uint16, uint32, and flt64, respectively. Data is not necessarily aligned on a word or double-word boundary.

SPSS/PC+ ran only on IBM PC and compatible computers. Therefore, values in these files are always in little-endian byte order. Floating-point numbers are always in IEEE 754 format.

SPSS/PC+ system files represent the system-missing value as -1.66e308, or f5 1e 26 02 8a 8c ed ff expressed as hexadecimal. (This is an unusual choice: it is close to, but not equal to, the largest negative 64-bit IEEE 754, which is about -1.8e308.)

Text in SPSS/PC+ system file is encoded in ASCII-based 8-bit MS DOS codepages. The corpus used for investigating the format were all ASCII-only.

An SPSS/PC+ system file begins with the following 256-byte directory:

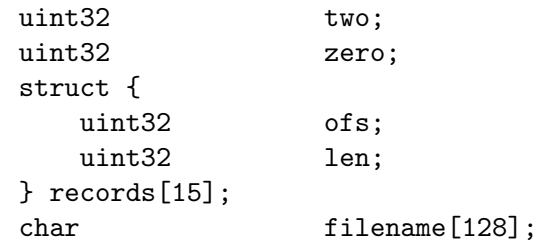

#### uint32 two;

uint32 zero;

Always set to 2 and 0, respectively.

These fields could be used as a signature for the file format, but the product field in record 0 seems more likely to be unique (see [Section C.1 \[Record 0 Main](#page-87-0) [Header Record\], page 81](#page-87-0)).

#### struct { ... } records[15];

Each of the elements in this array identifies a record in the system file. The ofs is a byte offset, from the beginning of the file, that identifies the start of the record. len specifies the length of the record, in bytes. Many records are optional or not used. If a record is not present, ofs and len for that record are both are zero.

#### char filename[128];

In most files in the corpus, this field is entirely filled with spaces. In one file, it contains a file name, followed by a null bytes, followed by spaces to fill the remainder of the field. The meaning is unknown.

 $char$ 

The following sections describe the contents of each record, identified by the index into the records array.

# <span id="page-87-0"></span>C.1 Record 0: Main Header Record

[System File Format\], page 80\)](#page-86-0).

All files in the corpus have this record at offset 0x100 with length 0xb0 (but readers should find this record, like the others, via the records table in the directory). Its format is:

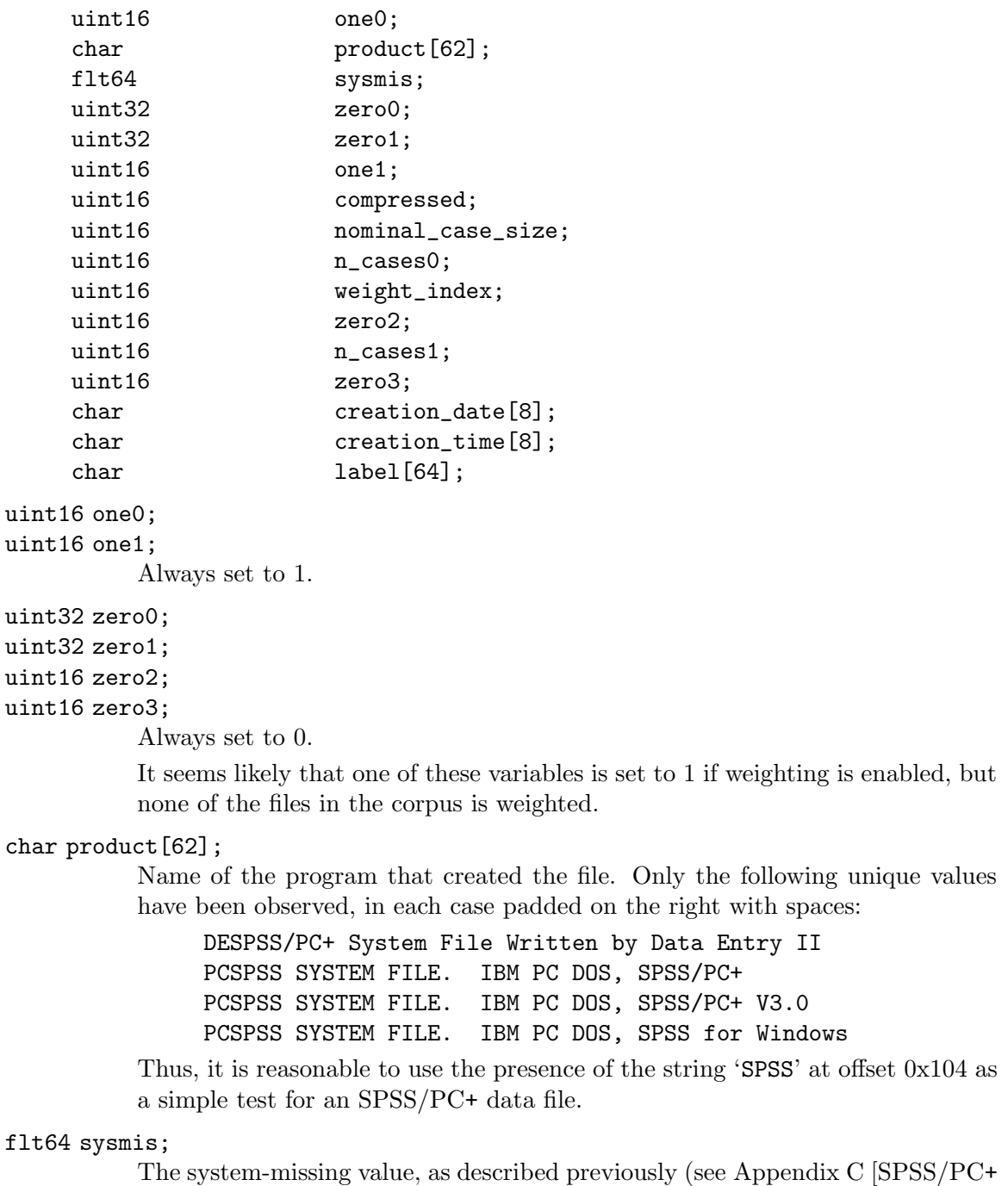

#### uint16 compressed;

Set to 0 if the data in the file is not compressed, 1 if the data is compressed with simple bytecode compression.

#### uint16 nominal\_case\_size;

Number of data elements per case. This is the number of variables, except that long string variables add extra data elements (one for every 8 bytes after the first 8). String variables in SPSS/PC+ system files are limited to 255 bytes.

## uint16 n\_cases0;

#### uint16 n\_cases1;

The number of cases in the data record. Both values are the same. Some files in the corpus contain data for the number of cases noted here, followed by garbage that somewhat resembles data.

#### uint16 weight\_index;

0, if the file is unweighted, otherwise a 1-based index into the data record of the weighting variable, e.g. 4 for the first variable after the 3 system-defined variables.

#### char creation\_date[8];

The date that the file was created, in 'mm/dd/yy' format. Single-digit days and months are not prefixed by zeros. The string is padded with spaces on right or left or both, e.g. '\_2/4/93\_', '10/5/87\_', and '\_1/11/88' (with '\_' standing in for a space) are all actual examples from the corpus.

## char creation\_time[8];

The time that the file was created, in 'HH:MM:SS' format. Single-digit hours are padded on a left with a space. Minutes and seconds are always written as two digits.

#### char file\_label[64];

File label declared by the user, if any (see Section "FILE LABEL" in PSPP Users Guide). Padded on the right with spaces.

# <span id="page-88-0"></span>C.2 Record 1: Variables Record

The variables record most commonly starts at offset 0x1b0, but it can be placed elsewhere. The record contains instances of the following 32-byte structure:

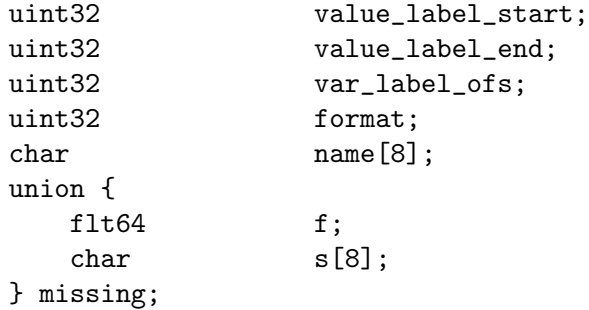

The number of instances is the nominal\_case\_size specified in the main header record. There is one instance for each numeric variable and each string variable with width 8 bytes or less. String variables wider than 8 bytes have one instance for each 8 bytes, rounding up. The first instance for a long string specifies the variable's correct dictionary information. Subsequent instances for a long string are generally filled with all-zero bytes, although the missing field contains the numeric system-missing value, and some writers also fill in var\_ label\_ofs, format, and name, sometimes filling the latter with the numeric system-missing value rather than a text string. Regardless of the values used, readers should ignore the contents of these additional instances for long strings.

#### uint32 value\_label\_start;

#### uint32 value\_label\_end;

For a variable with value labels, these specify offsets into the label record of the start and end of this variable's value labels, respectively. See [Section C.3](#page-90-0) [\[Record 2 Labels Record\], page 84,](#page-90-0) for more information.

For a variable without any value labels, these are both zero.

A long string variable may not have value labels.

#### uint32 var\_label\_ofs;

For a variable with a variable label, this specifies an offset into the label record. See [Section C.3 \[Record 2 Labels Record\], page 84](#page-90-0), for more information.

For a variable without a variable label, this is zero.

uint32 format;

The variable's output format, in the same format used in system files. See [\[System File Output Formats\], page 61](#page-67-0), for details. SPSS/PC+ system files only use format types 5 (F, for numeric variables) and 1 (A, for string variables).

#### char name[8];

The variable's name, padded on the right with spaces.

# union { ... } missing;

A user-missing value. For numeric variables, missing.f is the variable's usermissing value. For string variables, missing.s is a string missing value. A variable without a user-missing value is indicated with missing.f set to the system-missing value, even for string variables (!). A Long string variable may not have a missing value.

In addition to the user-defined variables, every SPSS/PC+ system file contains, as its first three variables, the following system-defined variables, in the following order. The system-defined variables have no variable label, value labels, or missing values.

- \$CASENUM A numeric variable with format F8.0. Most of the time this is a sequence number, starting with 1 for the first case and counting up for each subsequent case. Some files skip over values, which probably reflects cases that were deleted.
- \$DATE A string variable with format A8. Same format (including varying padding) as the creation\_date field in the main header record (see [Section C.1 \[Record](#page-87-0) [0 Main Header Record\], page 81\)](#page-87-0). The actual date can differ from creation\_ date and from record to record. This may reflect when individual cases were added or updated.

\$WEIGHT A numeric variable with format F8.2. This represents the case's weight; SPSS/PC+ files do not have a user-defined weighting variable. If weighting has not been enabled, every case has value 1.0.

# <span id="page-90-0"></span>C.3 Record 2: Labels Record

The labels record holds value labels and variable labels. Unlike the other records, it is not meant to be read directly and sequentially. Instead, this record must be interpreted one piece at a time, by following pointers from the variables record.

The value\_label\_start, value\_label\_end, and var\_label\_ofs fields in a variable record are all offsets relative to the beginning of the labels record, with an additional 7 byte offset. That is, if the labels record starts at byte offset labels\_ofs and a variable has a given  $var\_label\_ofs$ , then the variable label begins at byte offset labels\_ofs + var\_label\_ofs  $+ 7$  in the file.

A variable label, starting at the offset indicated by var\_label\_ofs, consists of a one-byte length followed by the specified number of bytes of the variable label string, like this:

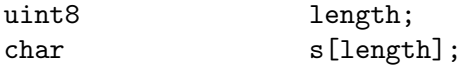

A set of value labels, extending from value\_label\_start to value\_label\_end (exclusive), consists of a numeric or string value followed by a string in the format just described. String values are padded on the right with spaces to fill the 8-byte field, like this:

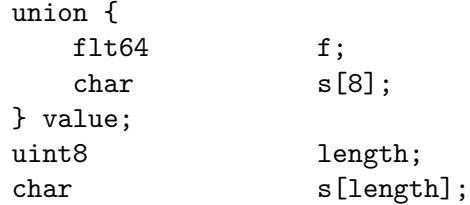

The labels record begins with a pair of uint32 values. The first of these is always 3. The second is between 8 and 16 less than the number of bytes in the record. Neither value is important for interpreting the file.

# C.4 Record 3: Data Record

The format of the data record varies depending on the value of compressed in the file header record:

0: no compression

Data is arranged as a series of 8-byte elements, one per variable instance variable in the variable record (see [Section C.2 \[Record 1 Variables Record\], page 82\)](#page-88-0). Numeric values are given in flt64 format; string values are literal characters string, padded on the right with spaces when necessary to fill out 8-byte units.

#### 1: bytecode compression

The first 8 bytes of the data record is divided into a series of 1-byte command codes. These codes have meanings as described below:

0 The system-missing value.

1 A numeric or string value that is not compressible. The value is stored in the 8 bytes following the current block of command bytes. If this value appears twice in a block of command bytes, then it indicates the second group of 8 bytes following the command bytes, and so on.

#### 2 through 255

A number with value code - 100, where code is the value of the compression code. For example, code 105 indicates a numeric variable of value 5.

The end of the 8-byte group of bytecodes is followed by any 8-byte blocks of non-compressible values indicated by code 1. After that follows another 8-byte group of bytecodes, then those bytecodes' non-compressible values. The pattern repeats up to the number of cases specified by the main header record have been seen.

The corpus does not contain any files with command codes 2 through 95, so it is possible that some of these codes are used for special purposes.

Cases of data often, but not always, fill the entire data record. Readers should stop reading after the number of cases specified in the main header record. Otherwise, readers may try to interpret garbage following the data as additional cases.

# C.5 Records 4 and 5: Data Entry

Records 4 and 5 appear to be related to SPSS/PC+ Data Entry.

# Appendix D SPSS Viewer File Format

SPSS Viewer or .spv files, here called SPV files, are written by SPSS 16 and later to represent the contents of its output editor. This chapter documents the format, based on examination of a corpus of about 8,000 files from a variety of sources. This description is detailed enough to both read and write SPV files.

SPSS 15 and earlier versions instead use .spo files, which have a completely different output format based on the Microsoft Compound Document Format. This format is not documented here.

An SPV file is a Zip archive that can be read with zipinfo and unzip and similar programs. The final member in the Zip archive is the manifest, a file named META-INF/MANIFEST.MF. This structure makes SPV files resemble Java "JAR" files (and ODF files), but whereas a JAR manifest contains a sequence of colon-delimited key/value pairs, an SPV manifest contains the string 'allowPivoting=true', without a new-line. PSPP uses this string to identify an SPV file; it is invariant across the corpus.<sup>12</sup>

The rest of the members in an SPV file's Zip archive fall into two categories: structure and detail members. Structure member names take the form with outputViewernumber.xml or outputViewernumber\_heading.xml, where number is an 10-digit decimal number. Each of these members represents some kind of output item (a table, a heading, a block of text, etc.) or a group of them. The member whose output goes at the beginning of the document is numbered 0, the next member in the output is numbered 1, and so on.

Structure members contain XML. This XML is sometimes self-contained, but it often references detail members in the Zip archive, which are named as follows:

### prefix\_table.xml and prefix\_tableData.bin

#### prefix\_lightTableData.bin

The structure of a table plus its data. Older SPV files pair a prefix\_table.xml file that describes the table's structure with a binary prefix\_tableData.bin file that gives its data. Newer SPV files (the majority of those in the corpus) instead include a single prefix\_lightTableData.bin file that incorporates both into a single binary format.

prefix\_warning.xml and prefix\_warningData.bin

### prefix\_lightWarningData.bin

Same format used for tables, with a different name.

prefix\_notes.xml and prefix\_notesData.bin

prefix\_lightNotesData.bin

Same format used for tables, with a different name.

#### prefix\_chartData.bin and prefix\_chart.xml

The structure of a chart plus its data. Charts do not have a "light" format.

<sup>1</sup> SPV files always begin with the 7-byte sequence 50 4b 03 04 14 00 08, but this is not a useful magic number because most Zip archives start the same way.

<sup>&</sup>lt;sup>2</sup> SPSS writes META-INF/MANIFEST.MF to every SPV file, but it does not read it or even require it to exist, so using different contents, e.g. as 'allowingPivot=false' has no effect.

```
prefix_Imagegeneric.png
prefix_PastedObjectgeneric.png
prefix_imageData.bin
           A PNG image referenced by an object element (in the first two cases) or an
           image element (in the final case). See Section D.1.9 [SPV Structure object and
           image Elements], page 95.
prefix_pmml.scf
prefix_stats.scf
prefix_model.xml
```
Not yet investigated. The corpus contains few examples.

The *prefix* in the names of the detail members is typically an 11-digit decimal number that increases for each item, tending to skip values. Older SPV files use different naming conventions for detail members. Structure member refer to detail members by name, and so their exact names do not matter to readers as long as they are unique.

SPSS tolerates corrupted Zip archives that Zip reader libraries tend to reject. These can be fixed up with zip -FF.

# D.1 Structure Member Format

A structure member lays out the high-level structure for a group of output items such as heading, tables, and charts. Structure members do not include the details of tables and charts but instead refer to them by their member names.

Structure members' XML files claim conformance with a collection of XML Schemas. These schemas are distributed, under a nonfree license, with SPSS binaries. Fortunately, the schemas are not necessary to understand the structure members. The schemas can even be deceptive because they document elements and attributes that are not in the corpus and do not document elements and attributes that are commonly found in the corpus.

Structure members use a different XML namespace for each schema, but these namespaces are not entirely consistent. In some SPV files, for example, the viewer-tree schema is associated with namespace 'http://xml.spss.com/spss/viewer-tree' and in others with 'http://xml.spss.com/spss/viewer/viewer-tree' (note the additional viewer/). Under either name, the schema URIs are not resolvable to obtain the schemas themselves.

One may ignore all of the above in interpreting a structure member. The actual XML has a simple and straightforward form that does not require a reader to take schemas or namespaces into account. A structure member's root is heading element, which contains heading or container elements (or a mix), forming a tree. In turn, container holds a label and one more child, usually text or table.

The following sections document the elements found in structure members in a contextfree grammar-like fashion. Consider the following example, which specifies the attributes and content for the container element:

```
container
   :visibility=(visible | hidden)
   :page-break-before=(always)?
   :text-align=(left | center)?
   :width=dimension
```
=> label (table | container\_text | graph | model | object | image | tree) Each attribute specification begins with ':' followed by the attribute's name. If the attribute's value has an easily specified form, then '=' and its description follows the name. Finally, if the attribute is optional, the specification ends with '?'. The following value specifications are defined:

 $(a | b | \ldots)$ 

One of the listed literal strings. If only one string is listed, it is the only acceptable value. If OTHER is listed, then any string not explicitly listed is also accepted.

bool Either true or false.

#### dimension

A floating-point number followed by a unit, e.g. 10pt. Units in the corpus include in (inch), pt (points, 72/inch), px ("device-independent pixels", 96/inch), and cm. If the unit is omitted then points should be assumed. The number and unit may be separated by white space.

The corpus also includes localized names for units. A reader must understand these to properly interpret the dimension:

inch , pol., cala, cali

point

centimeter

real A floating-point number.

```
int An integer.
```
color A color in one of the forms #rrggbb or rrggbb, or the string transparent, or one of the standard Web color names.

```
ref
```
#### ref element

```
ref(elem1 | elem2 | ...)
```
The name from the id attribute in some element. If one or more elements are named, the name must refer to one of those elements, otherwise any element is acceptable.

All elements have an optional id attribute. If present, its value must be unique. In practice many elements are assigned id attributes that are never referenced.

The content specification for an element supports the following syntax:

element An element. a b a followed by b.  $a \mid b \mid c$  One of a or b or c. a? Zero or one instances of a. a\* Zero or more instances of a. b+ One or more instances of a.

(subexpression)

Grouping for a subexpression.

EMPTY No content.

TEXT Text and CDATA.

Element and attribute names are sometimes suffixed by another name in square brackets to distinguish different uses of the same name. For example, structure XML has two text elements, one inside container, the other inside pageParagraph. The former is defined as text[container\_text] and referenced as container\_text, the latter defined as text[pageParagraph\_text] and referenced as pageParagraph\_text.

This language is used in the PSPP source code for parsing structure and detail XML members. Refer to src/output/spv/structure-xml.grammar and src/output/spv/detail-xml.grammar for the full grammars.

The following example shows the contents of a typical structure member for a DESCRIP-TIVES procedure. A real structure member is not indented. This example also omits most attributes, all XML namespace information, and the CSS from the embedded HTML:

```
<?xml version="1.0" encoding="utf-8"?>
<heading>
  <label>Output</label>
  <heading commandName="Descriptives">
    <label>Descriptives</label>
    <container>
      <label>Title</label>
      <text commandName="Descriptives" type="title">
        <html lang="en">
<! [CDATA [<head><style type="text/css">...</style></head><BR>Descriptives]]>
        </html>
      \langle/text>
    </container>
    <container visibility="hidden">
      <label>Notes</label>
      <table commandName="Descriptives" subType="Notes" type="note">
        <tableStructure>
          <dataPath>00000000001_lightNotesData.bin</dataPath>
        </tableStructure>
      </table>
    </container>
    <container>
      <label>Descriptive Statistics</label>
      <table commandName="Descriptives" subType="Descriptive Statistics"
             type="table">
        <tableStructure>
          <dataPath>00000000002_lightTableData.bin</dataPath>
        </tableStructure>
```
</table> </container> </heading> </heading>

# D.1.1 The heading Element

```
heading[root_heading]
   :creator-version?
   :creator?
   :creation-date-time?
   :lockReader=bool?
   :schemaLocation?
=> label pageSetup? (container | heading)*
heading
   :creator-version?
   :commandName?
   :visibility[heading_visibility]=(collapsed)?
```

```
:locale?
```

```
:olang?
```
=> label (container | heading)\*

A heading represents a tree of content that appears in an output viewer window. It contains a label text string that is shown in the outline view ordinarily followed by content containers or further nested (sub)-sections of output. Unlike heading elements in HTML and other common document formats, which precede the content that they head, heading contains the elements that appear below the heading.

The root of a structure member is a special heading. The direct children of the root heading elements in all structure members in an SPV file are siblings. That is, the root heading in all of the structure members conceptually represent the same node. The root heading's label is ignored (see see [Section D.1.2 \[SPV Structure label Element\], page 91\)](#page-97-0). The root heading in the first structure member in the Zip file may contain a pageSetup element.

The schema implies that any heading may contain a sequence of any number of heading and container elements. This does not work for the root heading in practice, which must actually contain exactly one container or heading child element. Furthermore, if the root heading's child is a heading, then the structure member's name must end in **heading.xml**; if it is a container child, then it must not.

The following attributes have been observed on both document root and nested heading elements.

#### creator-version [Attribute]

The version of the software that created this SPV file. A string of the form xxyyzzww represents software version xx.yy.zz.ww, e.g. 21000001 is version 21.0.0.1. Trailing pairs of zeros are sometimes omitted, so that 21, 210000, and 21000000 are all version 21.0.0.0 (and the corpus contains all three of those forms).

The following attributes have been observed on document root heading elements only:

## creator [Attribute]

The directory in the file system of the software that created this SPV file.

#### creation-date-time [Attribute]

The date and time at which the SPV file was written, in a locale-specific format, e.g. Friday, May 16, 2014 6:47:37 PM PDT or lunedì 17 marzo 2014 3.15.48 CET or even Friday, December 5, 2014 5:00:19 o'clock PM EST.

#### lockReader [Attribute] [Attribute]

Whether a reader should be allowed to edit the output. The possible values are true and false. The value false is by far the most common.

#### schemaLocation [Attribute]

This is actually an XML Namespace attribute. A reader may ignore it.

The following attributes have been observed only on nested heading elements:

#### commandName [Attribute]

A locale-invariant identifier for the command that produced the output, e.g. Frequencies, T-Test, Non Par Corr.

#### visibility [Attribute]

If this attribute is absent, the heading's content is expanded in the outline view. If it is set to collapsed, it is collapsed. (This attribute is never present in a root heading because the root node is always expanded when a file is loaded, even though the UI can be used to collapse it interactively.)

### locale [Attribute]

The locale used for output, in Windows format, which is similar to the format used in Unix with the underscore replaced by a hyphen, e.g. en-US, en-GB, el-GR,  $sr-Cryl-$ RS.

### olang [Attribute]

The output language, e.g. en, it, es, de, pt-BR.

# <span id="page-97-0"></span>D.1.2 The label Element

#### label => TEXT

Every heading and container holds a label as its first child. The label text is what appears in the outline pane of the GUI's viewer window. PSPP also puts it into the outline of PDF output. The label text doesn't appear in the output itself.

The text in label describes what it labels, often by naming the statistical procedure that was executed, e.g. "Frequencies" or "T-Test". Labels are often very generic, especially within a container, e.g. "Title" or "Warnings" or "Notes". Label text is localized according to the output language, e.g. in Italian a frequency table procedure is labeled "Frequenze".

The user can edit labels to be anything they want. The corpus contains a few examples of empty labels, ones that contain no text, probably as a result of user editing.

The root heading in an SPV file has a label, like every heading. It normally contains "Output" but its content is disregarded anyway. The user cannot edit it.

# <span id="page-98-0"></span>D.1.3 The container Element

```
container
```

```
:visibility=(visible | hidden)
:page-break-before=(always)?
:text-align=(left | center)?
:width=dimension
```
=> label (table | container\_text | graph | model | object | image | tree) A container serves to contain and label a table, text, or other kind of item.

This element has the following attributes.

#### visibility and a set of the set of the set of the set of the set of the set of the set of the set of the set of the set of the set of the set of the set of the set of the set of the set of the set of the set of the set of

Whether the container's content is displayed. "Notes" tables are often hidden; other data is usually visible.

#### text-align [Attribute] [Attribute]

Alignment of text within the container. Observed with nested table and text elements.

The width of the container, e.g. 1097px.

All of the elements that nest inside container (except the label) have the following optional attribute.

#### commandName [Attribute]

As on the heading element. The corpus contains one example of where commandName is present but set to the empty string.

# D.1.4 The text Element (Inside container)

```
text[container_text]
  :type[text_type]=(title | log | text | page-title)
  :commandName?
  :creator-version?
\Rightarrow html
```
This text element is nested inside a container. There is a different text element that is nested inside a pageParagraph.

This element has the following attributes.

```
commandName [Attribute]
    See Section D.1.3 [SPV Structure container Element], page 92. For output not specific
    to a command, this is simply log.
```
# type [Attribute] The semantics of the text.

creator-version [Attribute]

As on the heading element.

width  $[Attribute]$ 

# D.1.5 The html Element

html :lang=(en) => TEXT

The element contains an HTML document as text (or, in practice, as CDATA). In some cases, the document starts with  $\text{thth}$  and ends with  $\text{thth}$ ; in others the html element is implied. Generally the HTML includes a head element with a CSS stylesheet. The HTML body often begins with <BR>.

The HTML document uses only the following elements:

html Sometimes, the document is enclosed with  $\text{thtml}$ ...  $\text{thtml}$ . br The HTML body often begins with  $\langle BR \rangle$  and may contain it as well. b i u Styling. font The attributes face, color, and size are observed. The value of color takes

one of the forms  $#rrggbb$  or rgb  $(r, g, b)$ . The value of size is a number between 1 and 7, inclusive.

The CSS in the corpus is simple. To understand it, a parser only needs to be able to skip white space,  $\leq$ !--, and -->, and parse style only for p elements. Only the following properties matter:

color In the form rrggbb, e.g. 000000, with no leading '#'.

#### font-weight

Either bold or normal.

#### font-style

Either italic or normal.

text-decoration

Either underline or normal.

#### font-family

A font name, commonly Monospaced or SansSerif.

#### font-size

Values claim to be in points, e.g. 14pt, but the values are actually in "deviceindependent pixels" (px), at 96/inch.

This element has the following attributes.

This always contains en in the corpus.

# <span id="page-99-0"></span>D.1.6 The table Element

table

:VDPId? :ViZmlSource? :activePageId=int? :commandName

# lang [Attribute]

```
:creator-version?
   :displayFiltering=bool?
   :maxNumCells=int?
   :orphanTolerance=int?
   :rowBreakNumber=int?
   :subType
   :tableId
   :tableLookId?
   :type[table_type]=(table | note | warning)
=> tableProperties? tableStructure
```

```
tableStructure => path? dataPath csvPath?
```
This element has the following attributes.

#### commandName [Attribute]

See [Section D.1.3 \[SPV Structure container Element\], page 92](#page-98-0).

#### type [Attribute]

One of table, note, or warning.

subType [Attribute] The locale-invariant command ID for the particular kind of output that this table represents in the procedure. This can be the same as commandName e.g. Frequencies, or different, e.g. Case Processing Summary. Generic subtypes Notes and Warnings are often used.

### tableId [Attribute]

A number that uniquely identifies the table within the SPV file, typically a large negative number such as -4147135649387905023.

### creator-version [Attribute] [Attribute]

As on the heading element. In the corpus, this is only present for version 21 and up and always includes all 8 digits.

See [Section D.4.14 \[SPV Detail Legacy Properties\], page 139,](#page-145-0) for details on the tableProperties element.

### <span id="page-100-0"></span>D.1.7 The graph Element

```
graph
   :VDPId?
   :ViZmlSource?
   :commandName?
   :creator-version?
   :dataMapId?
   :dataMapURI?
   :editor?
   :refMapId?
   :refMapURI?
```
:csvFileIds? :csvFileNames? => dataPath? path csvPath?

This element represents a graph. The dataPath and path elements name the Zip members that give the details of the graph. Normally, both elements are present; there is only one counterexample in the corpus.

csvPath only appears in one SPV file in the corpus, for two graphs. In these two cases, dataPath, path, and csvPath all appear. These csvPath name Zip members with names of the form number\_csv.bin, where number is a many-digit number and the same as the csvFileIds. The named Zip members are CSV text files (despite the .bin extension). The CSV files are encoded in UTF-8 and begin with a U+FEFF byte-order marker.

# D.1.8 The model Element

```
model
   :PMMLContainerId?
   :PMMLId
   :StatXMLContainerId
   :VDPId
   :auxiliaryViewName
   :commandName
   :creator-version
   :mainViewName
=> ViZml? dataPath? path | pmmlContainerPath statsContainerPath
pmmlContainerPath => TEXT
statsContainerPath => TEXT
ViZml :viewName? => TEXT
```
This element represents a model. The dataPath and path elements name the Zip members that give the details of the model. Normally, both elements are present; there is only one counterexample in the corpus.

The details are unexplored. The ViZml element contains base-64 encoded text, that decodes to a binary format with some embedded text strings, and path names an Zip member that contains XML. Alternatively, pmmlContainerPath and statsContainerPath name Zip members with .scf extension.

## <span id="page-101-0"></span>D.1.9 The object and image Elements

```
object
   :commandName?
   :type[object_type]=(unknown)?
   :uri
=> EMPTY
image
   :commandName?
```
:VDPId => dataPath

These two elements represent an image in PNG format. They are equivalent and the corpus contains examples of both. The only difference is the syntax: for object, the uri attribute names the Zip member that contains a PNG file; for image, the text of the inner dataPath element names the Zip member.

PSPP writes object in output but there is no strong reason to choose this form.

The corpus only contains PNG image files.

## D.1.10 The tree Element

```
tree
   :commandName
   :creator-version
   :name
   :type
=> dataPath path
```
This element represents a tree. The dataPath and path elements name the Zip members that give the details of the tree. The details are unexplored.

# D.1.11 Path Elements

dataPath => TEXT

path => TEXT

 $csvPath$  => TEXT

These element contain the name of the Zip members that hold details for a container. For tables:

- When a "light" format is used, only dataPath is present, and it names a .bin member of the Zip file that has light in its name, e.g. 0000000001437\_lightTableData.bin (see [Section D.2 \[SPV Light Detail Member Format\], page 98\)](#page-104-0).
- When the legacy format is used, both are present. In this case, dataPath names a Zip member with a legacy binary format that contains relevant data (see [Section D.3](#page-120-0) [\[SPV Legacy Detail Member Binary Format\], page 114](#page-120-0)), and path names a Zip member that uses an XML format (see [Section D.4 \[SPV Legacy Detail Member XML Format\],](#page-122-0) [page 116](#page-122-0)).

Graphs normally follow the legacy approach described above. The corpus contains one example of a graph with path but not dataPath. The reason is unexplored.

Models use path but not dataPath. See [Section D.1.7 \[SPV Structure graph Element\],](#page-100-0) [page 94](#page-100-0), for more information.

These elements have no attributes.

# D.1.12 The pageSetup Element

```
pageSetup
   :initial-page-number=int?
```
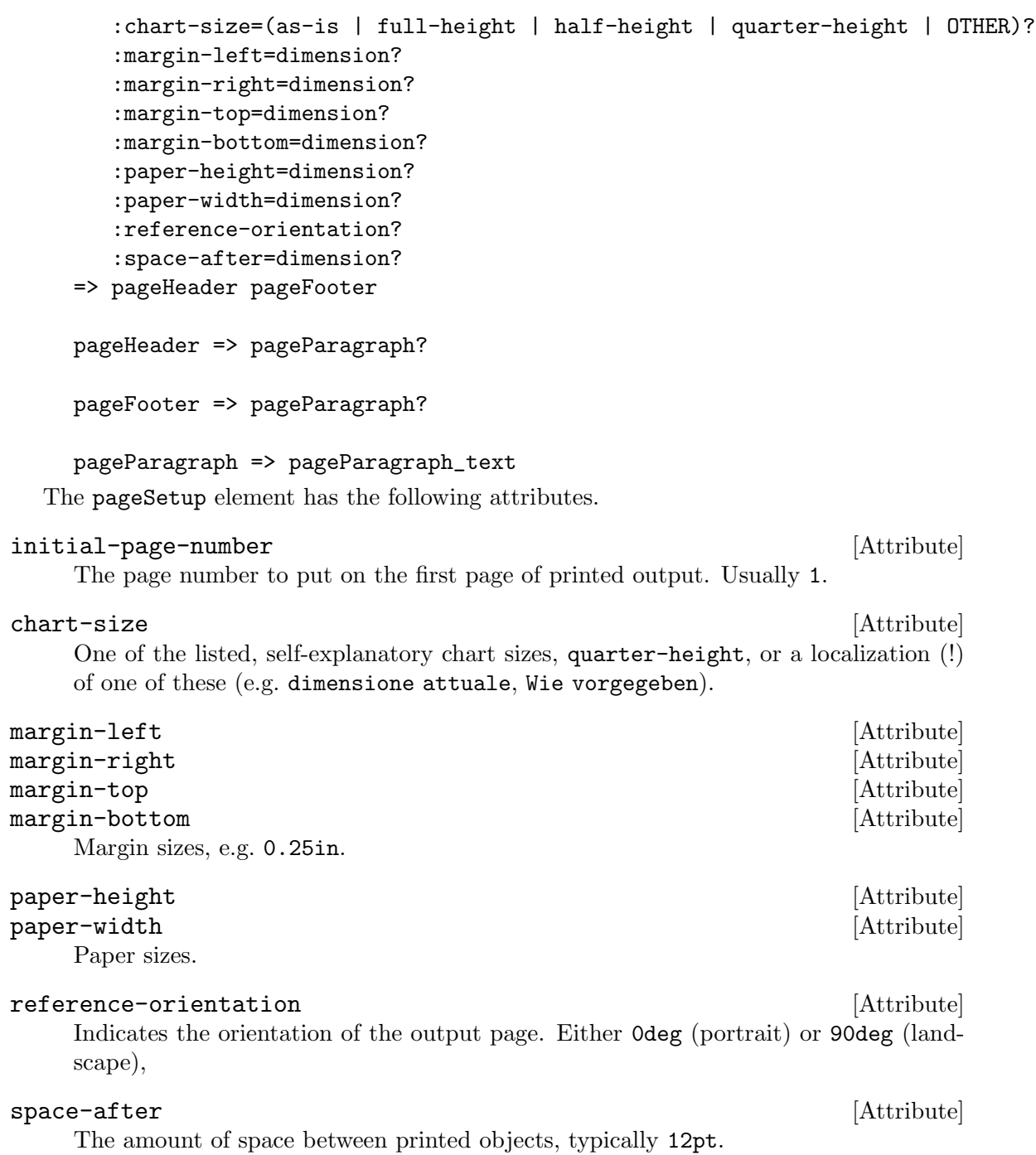

D.1.13 The text Element (Inside pageParagraph)

# text[pageParagraph\_text] :type=(title | text) => TEXT

This text element is nested inside a pageParagraph. There is a different text element that is nested inside a container.

The element is either empty, or contains CDATA that holds almost-XHTML text: in the corpus, either an html or p element. It is *almost*-XHTML because the html element

designates the default namespace as 'http://xml.spss.com/spss/viewer/viewer-tree' instead of an XHTML namespace, and because the CDATA can contain substitution variables. The following variables are supported:

&[Date]

&[Time] The current date or time in the preferred format for the locale.

&[Head1]

&[Head2]

&[Head3]

&[Head4] First-, second-, third-, or fourth-level heading.

&[PageTitle]

The page title.

&[Filename]

Name of the output file.

&[Page] The page number.

&[Page] for the page number and &[PageTitle] for the page title.

Typical contents (indented for clarity):

```
<html xmlns="http://xml.spss.com/spss/viewer/viewer-tree">
    <head></head>
    <body>
        <p style="text-align:right; margin-top: 0">Page &[Page]</p>
    </body>
</html>
```
This element has the following attributes.

type [Attribute]

Always text.

# <span id="page-104-0"></span>D.2 Light Detail Member Format

This section describes the format of "light" detail .bin members. These members have a binary format which we describe here in terms of a context-free grammar using the following conventions:

NonTerminal  $\Rightarrow$ ...

Nonterminals have CamelCaps names, and  $\Rightarrow$  indicates a production. The right-hand side of a production is often broken across multiple lines. Break points are chosen for aesthetics only and have no semantic significance.

 $00, 01, \ldots, ff$ .

A bytes with a fixed value, written as a pair of hexadecimal digits.

i0, i1, ..., i9, i10, i11, ...

ib0, ib1,  $\dots$ , ib9, ib10, ib11,  $\dots$ 

A 32-bit integer in little-endian or big-endian byte order, respectively, with a fixed value, written in decimal. Prefixed by 'i' for little-endian or 'ib' for big-endian.

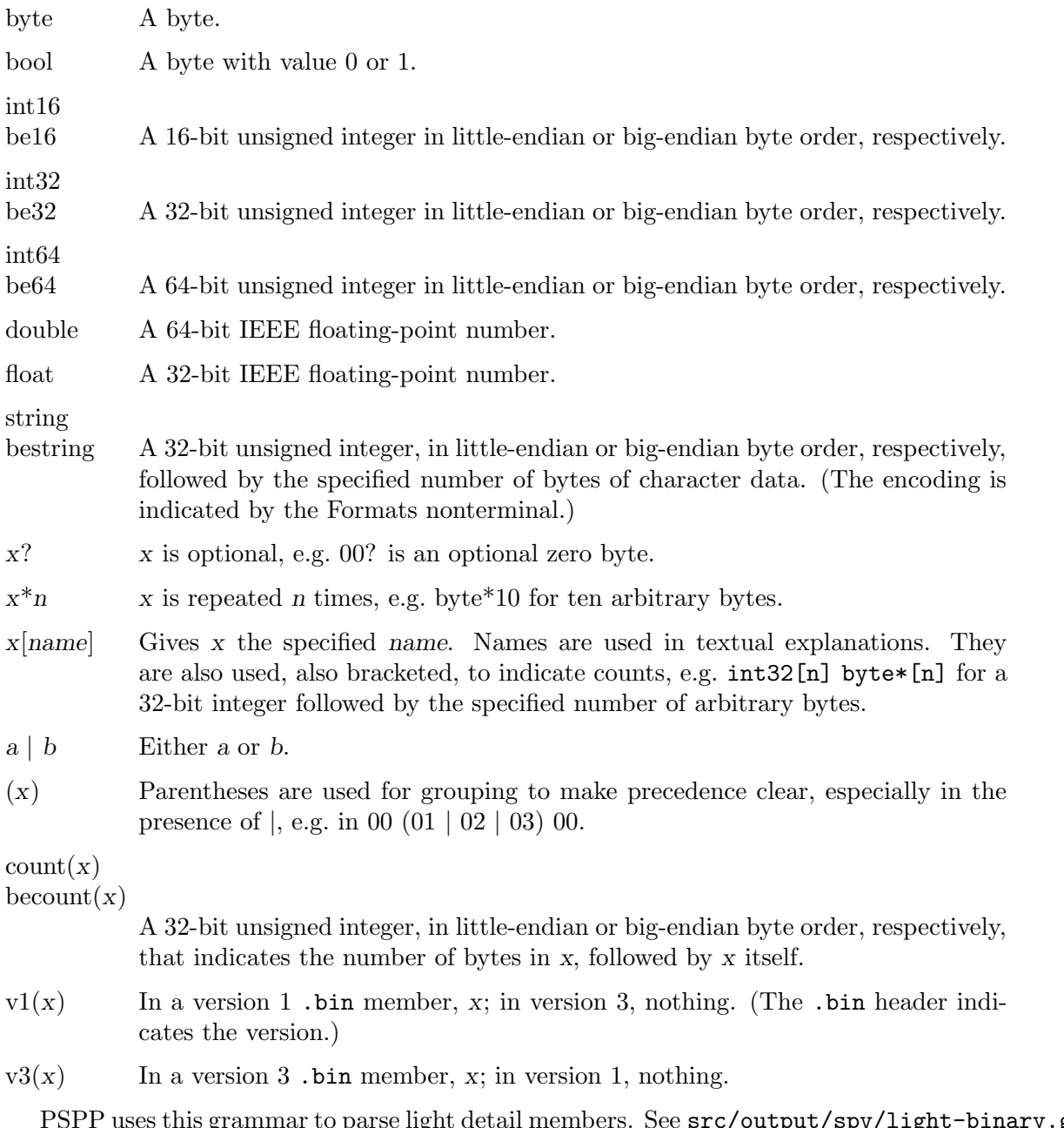

 $\text{put/spv/light-binary. grammar}$ in the PSPP source tree for the full grammar.

Little-endian byte order is far more common in this format, but a few pieces of the format use big-endian byte order.

Light detail members express linear units in two ways: points (pt), at 72/inch, and "device-independent pixels" (px), at 96/inch. To convert from pt to px, multiply by 1.33 and round up. To convert from px to pt, divide by 1.33 and round down.

A "light" detail member .bin consists of a number of sections concatenated together, terminated by an optional byte 01:

Table =>

Header Titles Footnotes Areas Borders PrintSettings TableSettings Formats Dimensions Axes Cells 01?

The following sections go into more detail.

# D.2.1 Header

An SPV light member begins with a 39-byte header:

```
Header =>
    01 00
    (i1 | i3)[version]
    bool[x0]
    bool[x1]
    bool[rotate-inner-column-labels]
   bool[rotate-outer-row-labels]
    bool[x2]
    int32[x3]
    int32[min-col-width] int32[max-col-width]
    int32[min-row-width] int32[max-row-width]
    int64[table-id]
```
version is a version number that affects the interpretation of some of the other data in the member. We will refer to "version 1" and "version 3" later on and use  $v1(\ldots)$  and  $v3(\ldots)$  for version-specific formatting (as described previously).

If rotate-inner-column-labels is 1, then column labels closest to the data are rotated 90˚ counterclockwise; otherwise, they are shown in the normal way.

If rotate-outer-row-labels is 1, then row labels farthest from the data are rotated 90˚ counterclockwise; otherwise, they are shown in the normal way.

min-col-width is the minimum width that a column will be assigned automatically. max-col-width is the maximum width that a column will be assigned to accommodate a long column label. min-row-width and max-row-width are a similar range for the width of row labels. All of these measurements are in 1/96 inch units (called a "device independent pixel" unit in Windows).

table-id is a binary version of the tableId attribute in the structure member that refers to the detail member. For example, if tableId is -4122591256483201023, then table-id would be 0xc6c99d183b300001.

The meaning of the other variable parts of the header is not known. A writer may safely use version 3, true for x0, false for x1, true for x2, and 0x15 for x3.

#### D.2.2 Titles

```
Titles =>
    Value[title] 01?
    Value[subtype] 01? 31
    Value[user-title] 01?
    (31 Value[corner-text] | 58)
    (31 Value[caption] | 58)
```
The Titles follow the Header and specify the table's title, caption, and corner text.

The user-title reflects any user editing of the title text or style. The title is the title originally generated by the procedure. Both of these are appropriate for presentation and localized to the user's language. For example, for a frequency table, title and user-title normally name the variable and c is simply "Frequencies".

subtype is the same as the subType attribute in the table structure XML element that referred to this member. See [Section D.1.6 \[SPV Structure table Element\], page 93](#page-99-0), for details.

The corner-text, if present, is shown in the upper-left corner of the table, above the row headings and to the left of the column headings. It is usually absent. When row dimension labels are displayed in the corner (see show-row-labels-in-corner), corner text is hidden.

The caption, if present, is shown below the table. caption reflects user editing of the caption.

#### D.2.3 Footnotes

Footnotes => int32[n-footnotes] Footnote\*[n-footnotes] Footnote => Value[text]  $(58 | 31$  Value[marker]) int32[show]

Each footnote has text and an optional custom marker (such as '\*').

The syntax for Value would allow footnotes (and their markers) to reference other footnotes, but in practice this doesn't work.

show is a 32-bit signed integer. It is positive to show the footnote or negative to hide it. Its magnitude is often 1, and in other cases tends to be the number of references to the footnote. It is safe to write 1 to show a footnote and -1 to hide it.

# D.2.4 Areas

```
Areas \Rightarrow 00? Area*8
Area =>
    byte[index] 31
    string[typeface] float[size] int32[style] bool[underline]
    int32[halign] int32[valign]
    string[fg-color] string[bg-color]
    bool[alternate] string[alt-fg-color] string[alt-bg-color]
    v3(int32[left-margin] int32[right-margin] int32[top-margin] int32[bottom-margin])
```
Each Area represents the style for a different area of the table, in the following order: title, caption, footer, corner, column labels, row labels, data, and layers.

index is the 1-based index of the Area, i.e. 1 for the first Area, through 8 for the final Area.

typeface is the string name of the font used in the area. In the corpus, this is SansSerif in over 99% of instances and Times New Roman in the rest.

size is the size of the font, in px (see [Section D.2 \[SPV Light Detail Member Format\],](#page-104-0) [page 98](#page-104-0)). The most common size in the corpus is 12 px. Even though size has a floatingpoint type, in the corpus its values are always integers.

style is a bit mask. Bit 0 (with value 1) is set for bold, bit 1 (with value 2) is set for italic.
underline is 1 if the font is underlined, 0 otherwise.

halign specifies horizontal alignment: 0 for center, 2 for left, 4 for right, 61453 for decimal, 64173 for mixed. Mixed alignment varies according to type: string data is leftjustified, numbers and most other formats are right-justified.

valign specifies vertical alignment: 0 for center, 1 for top, 3 for bottom.

fg-color and bg-color are the foreground color and background color, respectively. In the corpus, these are always #000000 and #ffffff, respectively.

alternate is 1 if rows should alternate colors, 0 if all rows should be the same color. When alternate is 1, alt-fg-color and alt-bg-color specify the colors for the alternate rows; otherwise they are empty strings.

left-margin, right-margin, top-margin, and bottom-margin are measured in px.

### D.2.5 Borders

```
Borders =>
    count(
        ib1[endian]
        be32[n-borders] Border*[n-borders]
        bool[show-grid-lines]
        00 00 00)
Border =>
```

```
be32[border-type]
be32[stroke-type]
be32[color]
```
The Borders reflect how borders between regions are drawn.

The fixed value of endian can be used to validate the endianness.

show-grid-lines is 1 to draw grid lines, otherwise 0.

Each Border describes one kind of border. n-borders seems to always be 19. Each border-type appears once (although in an unpredictable order) and correspond to the following borders:

0 Title.

- 1. . . 4 Left, top, right, and bottom outer frame.
- 5. . . 8 Left, top, right, and bottom inner frame.
- 9, 10 Left and top of data area.
- 11, 12 Horizontal and vertical dimension rows.
- 13, 14 Horizontal and vertical dimension columns.
- 15, 16 Horizontal and vertical category rows.
- 17, 18 Horizontal and vertical category columns.

stroke-type describes how a border is drawn, as one of:

0 No line.

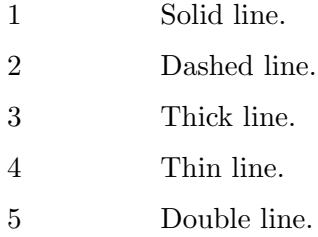

color is an RGB color. Bits 24–31 are alpha, bits 16–23 are red, 8–15 are green, 0–7 are blue. An alpha of 255 indicates an opaque color, therefore opaque black is 0xff000000.

# D.2.6 Print Settings

```
PrintSettings =>
    count(
        ib1[endian]
        bool[all-layers]
        bool[paginate-layers]
        bool[fit-width]
        bool[fit-length]
        bool[top-continuation]
        bool[bottom-continuation]
        be32[n-orphan-lines]
        bestring[continuation-string])
```
The PrintSettings reflect settings for printing. The fixed value of endian can be used to validate the endianness.

all-layers is 1 to print all layers, 0 to print only the layer designated by current-layer in TableSettings (see [Section D.2.7 \[SPV Light Member Table Settings\], page 103\)](#page-109-0).

paginate-layers is 1 to print each layer at the start of a new page, 0 otherwise. (This setting is honored only all-layers is 1, since otherwise only one layer is printed.)

fit-width and fit-length control whether the table is shrunk to fit within a page's width or length, respectively.

n-orphan-lines is the minimum number of rows or columns to put in one part of a table that is broken across pages.

If top-continuation is 1, then continuation-string is printed at the top of a page when a table is broken across pages for printing; similarly for bottom-continuation and the bottom of a page. Usually, continuation-string is empty.

# <span id="page-109-0"></span>D.2.7 Table Settings

```
TableSettings =>
    count(
      v3(
        ib1[endian]
        be32[x5]
        be32[current-layer]
        bool[omit-empty]
        bool[show-row-labels-in-corner]
```

```
bool[show-alphabetic-markers]
        bool[footnote-marker-superscripts]
        byte[x6]
        becount(
          Breakpoints[row-breaks] Breakpoints[column-breaks]
          Keeps[row-keeps] Keeps[column-keeps]
          PointKeeps[row-point-keeps] PointKeeps[column-point-keeps]
        )
        bestring[notes]
        bestring[table-look]
        ) \ldotsBreakpoints => be32[n-breaks] be32*[n-breaks]
Keeps => be32[n-keeps] Keep*[n-keeps]
Keep => be32[offset] be32[n]
PointKeeps => be32[n-point-keeps] PointKeep*[n-point-keeps]
PointKeep => be32[offset] be32 be32
```
The TableSettings reflect display settings. The fixed value of endian can be used to validate the endianness.

current-layer is the displayed layer. Suppose there are d layers, numbered 1 through d in the order given in the Dimensions (see [Section D.2.9 \[SPV Light Member Dimensions\],](#page-114-0) [page 108](#page-114-0)), and that the displayed value of dimension i is  $d_i$ ,  $0 \leq x_i \leq n_i$ , where  $n_i$  is the number of categories in dimension  $i$ . Then current-layer is calculated by the following algorithm:

```
let current-layer = 0for each i from d downto 1:
  current-layer = (n_i \times current-layer) + x_i
```
If omit-empty is 1, empty rows or columns (ones with nothing in any cell) are hidden; otherwise, they are shown.

If show-row-labels-in-corner is 1, then row labels are shown in the upper left corner; otherwise, they are shown nested.

If show-alphabetic-markers is 1, markers are shown as letters (e.g. 'a', 'b', 'c', ...); otherwise, they are shown as numbers starting from 1.

When footnote-marker-superscripts is 1, footnote markers are shown as superscripts, otherwise as subscripts.

The Breakpoints are rows or columns after which there is a page break; for example, a row break of 1 requests a page break after the second row. Usually no breakpoints are specified, indicating that page breaks should be selected automatically.

The Keeps are ranges of rows or columns to be kept together without a page break; for example, a row Keep with offset 1 and n 10 requests that the 10 rows starting with the second row be kept together. Usually no Keeps are specified.

The PointKeeps seem to be generated automatically based on user-specified Keeps. They seems to indicate a conversion from rows or columns to pixel or point offsets.

notes is a text string that contains user-specified notes. It is displayed when the user hovers the cursor over the table, like text in the title attribute in HTML. It is not printed. It is usually empty.

table-look is the name of a SPSS "TableLook" table style, such as "Default" or "Academic"; it is often empty.

TableSettings ends with an arbitrary number of null bytes. A writer may safely write 82 null bytes.

A writer may safely use 4 for x5 and 0 for x6.

### <span id="page-111-0"></span>D.2.8 Formats

```
Formats =>
    int32[n-widths] int32*[n-widths]
    string[locale]
    int32[current-layer]
    bool[x7] bool[x8] bool[x9]
    Y0
    CustomCurrency
    count(
      v1(X0?)
      v3(count(X1 count(X2)) count(X3)))
Y0 => int32[epoch] byte[decimal] byte[grouping]
CustomCurrency => int32[n-ccs] string*[n-ccs]
```
If n-widths is nonzero, then the accompanying integers are column widths as manually adjusted by the user.

locale is a locale including an encoding, such as en\_US.windows-1252 or it\_IT.windows-1252. (locale is often duplicated in Y1, described below).

epoch is the year that starts the epoch. A 2-digit year is interpreted as belonging to the 100 years beginning at the epoch. The default epoch year is 69 years prior to the current year; thus, in 2017 this field by default contains 1948. In the corpus, epoch ranges from 1943 to 1948, plus some contain -1.

decimal is the decimal point character. The observed values are '.' and ','.

grouping is the grouping character. Usually, it is ',' if decimal is '.', and vice versa. Other observed values are "" (apostrophe), " (space), and zero (presumably indicating that digits should not be grouped).

n-ccs is observed as either 0 or 5. When it is 5, the following strings are CCA through CCE format strings. See Section "Custom Currency Formats" in PSPP. Most commonly these are all  $-$ ,,, but other strings occur.

A writer may safely use false for x7, x8, and x9.

## $\rm X0$

X0 only appears, optionally, in version 1 members.

```
X0 => byte*14 Y1 Y2
Y1 =string[command] string[command-local]
```

```
string[language] string[charset] string[locale]
bool[x10] bool[include-leading-zero] bool[x12] bool[x13]
Y0
```
Y2 => CustomCurrency byte[missing] bool[x17]

command describes the statistical procedure that generated the output, in English. It is not necessarily the literal syntax name of the procedure: for example, NPAR TESTS becomes "Nonparametric Tests." command-local is the procedure's name, translated into the output language; it is often empty and, when it is not, sometimes the same as command.

include-leading-zero is the LEADZERO setting for the table, where false is OFF (the default) and true is ON. See Section "SET LEADZERO" in PSPP.

missing is the character used to indicate that a cell contains a missing value. It is always observed as '.'.

A writer may safely use false for x10 and x17 and true for x12 and x13.

# X1

X1 only appears in version 3 members.

```
X1 =>
    bool[x14]
    byte[show-title]
    bool[x16]
    byte[lang]
    byte[show-variables]
    byte[show-values]
    int32[x18] int32[x19]
    00*17
    bool[x20]
    bool[show-caption]
```
lang may indicate the language in use. Some values seem to be 0: en, 1: de, 2: es, 3: it, 5: ko, 6: pl, 8: zh-tw, 10: pt\_BR, 11: fr.

show-variables determines how variables are displayed by default. A value of 1 means to display variable names, 2 to display variable labels when available, 3 to display both (name followed by label, separated by a space). The most common value is 0, which probably means to use a global default.

show-values is a similar setting for values. A value of 1 means to display the value, 2 to display the value label when available, 3 to display both. Again, the most common value is 0, which probably means to use a global default.

show-title is 1 to show the caption, 10 to hide it.

show-caption is true to show the caption, false to hide it.

A writer may safely use false for x14, false for x16, 0 for lang, -1 for x18 and x19, and false for x20.

## X2

X2 only appears in version 3 members.

 $X2 \Rightarrow$ 

```
int32[n-row-heights] int32*[n-row-heights]
    int32[n-style-map] StyleMap*[n-style-map]
    int32[n-styles] StylePair*[n-styles]
    count((i0 i0)?)
StyleMap => int64[cell-index] int16[style-index]
```
If present, n-row-heights and the accompanying integers are row heights as manually adjusted by the user.

The rest of X2 specifies styles for data cells. At first glance this is odd, because each data cell can have its own style embedded as part of the data, but in practice X2 specifies a style for a cell only if that cell is empty (and thus does not appear in the data at all). Each StyleMap specifies the index of a blank cell, calculated the same was as in the Cells (see [Section D.2.12 \[SPV Light Member Cells\], page 110](#page-116-0)), along with a 0-based index into the accompanying StylePair array.

A writer may safely omit the optional  $i \circ j \circ j$  inside the count  $(\ldots)$ .

# $\rm X3$

X3 only appears in version 3 members.

```
X3 \Rightarrow01 00 byte[x21] 00 00 00
    Y1
    double[small] 01
    (string[dataset] string[datafile] i0 int32[date] i0)?
    Y2
    (int32[x22] i0 01?)?
```
small is a small real number. In the corpus, it overwhelmingly takes the value  $0.0001$ , with zero occasionally seen. Nonzero numbers with format 40 (see [Section D.2.13 \[SPV](#page-116-1)]) [Light Member Value\], page 110](#page-116-1)) whose magnitudes are smaller than displayed in scientific notation. (Thus, a small of zero prevents scientific notation from being chosen.)

dataset is the name of the dataset analyzed to produce the output, e.g. DataSet1, and datafile the name of the file it was read from, e.g.  $C:\User\footnotesize\char` to\obar.sav.$  The latter is sometimes the empty string.

date is a date, as seconds since the epoch, i.e. since January 1, 1970. Pivot tables within an SPV file often have dates a few minutes apart, so this is probably a creation date for the table rather than for the file.

Sometimes dataset, datafile, and date are present and other times they are absent. The reader can distinguish by assuming that they are present and then checking whether the presumptive dataset contains a null byte (a valid string never will).

x22 is usually 0 or 2000000.

A writer may safely use 4 for x21 and omit x22 and the other optional bytes at the end.

# Encoding

Formats contains several indications of character encoding:

• locale in Formats itself.

- locale in Y1 (in version 1, Y1 is optionally nested inside X0; in version 3, Y1 is nested inside X3).
- charset in version 3, in Y1.
- lang in X1, in version 3.

charset, if present, is a good indication of character encoding, and in its absence the encoding suffix on locale in Formats will work.

locale in Y1 can be disregarded: it is normally the same as locale in Formats, and it is only present if charset is also.

lang is not helpful and should be ignored for character encoding purposes.

However, the corpus contains many examples of light members whose strings are encoded in UTF-8 despite declaring some other character set. Furthermore, the corpus contains several examples of light members in which some strings are encoded in UTF-8 (and contain multibyte characters) and other strings are encoded in another character set (and contain non-ASCII characters). PSPP treats any valid UTF-8 string as UTF-8 and only falls back to the declared encoding for strings that are not valid UTF-8.

The pspp-output program's strings command can help analyze the encoding in an SPV light member. Use pspp-output --help-dev to see its usage.

# <span id="page-114-0"></span>D.2.9 Dimensions

A pivot table presents multidimensional data. A Dimension identifies the categories associated with each dimension.

```
Dimensions => int32[n-dims] Dimension*[n-dims]
Dimension =>
    Value[name] DimProperties
    int32[n-categories] Category*[n-categories]
DimProperties =>
    byte[x1]
    byte[x2]
    int32[x3]
    bool[hide-dim-label]
    bool[hide-all-labels]
   01 int32[dim-index]
```
name is the name of the dimension, e.g. Variables, Statistics, or a variable name.

The meanings of x1 and x3 are unknown. x1 is usually 0 but many other values have been observed. A writer may safely use 0 for x1 and 2 for x3.

 $x2$  is 0, 1, or 2. For a pivot table with L layer dimensions, R row dimensions, and C column dimensions,  $x2$  is 2 for the first L dimensions, 0 for the next R dimensions, and 1 for the remaining C dimensions. This does not mean that the layer dimensions must be presented first, followed by the row dimensions, followed by the column dimensions—on the contrary, they are frequently in a different order—but x2 must follow this pattern to prevent the pivot table from being misinterpreted.

If hide-dim-label is 00, the pivot table displays a label for the dimension itself. Because usually the group and category labels are enough explanation, it is usually 01.

If hide-all-labels is 01, the pivot table omits all labels for the dimension, including group and category labels. It is usually 00. When hide-all-labels is 01, show-dim-label is ignored.

dim-index is usually the 0-based index of the dimension, e.g. 0 for the first dimension, 1 for the second, and so on. Sometimes it is -1. There is no visible difference. A writer may safely use the 0-based index.

# <span id="page-115-0"></span>D.2.10 Categories

Categories are arranged in a tree. Only the leaf nodes in the tree are really categories; the others just serve as grouping constructs.

```
Category \Rightarrow Value[name] (Leaf | Group)
Leaf \approx 00 00 00 i2 int32[leaf-index] i0
Group \Rightarrowbool[merge] 00 01 int32[x23]
    i-1 int32[n-subcategories] Category*[n-subcategories]
```
name is the name of the category (or group).

A Leaf represents a leaf category. The Leaf's leaf-index is a nonnegative integer unique within the Dimension and less than n-categories in the Dimension. If the user does not sort or rearrange the categories, then leaf-index starts at 0 for the first Leaf in the dimension and increments by 1 with each successive Leaf. If the user does sorts or rearrange the categories, then the order of categories in the file reflects that change and leaf-index reflects the original order.

A dimension can have no leaf categories at all. A table that contains such a dimension necessarily has no data at all.

A Group is a group of nested categories. Usually a Group contains at least one Category, so that n-subcategories is positive, but Groups with zero subcategories have been observed.

If a Group's merge is 00, the most common value, then the group is really a distinct group that should be represented as such in the visual representation and user interface. If merge is 01, the categories in this group should be shown and treated as if they were direct children of the group's containing group (or if it has no parent group, then direct children of the dimension), and this group's name is irrelevant and should not be displayed. (Merged groups can be nested!)

Writers need not use merged groups.

A Group's x23 appears to be i2 when all of the categories within a group are leaf categories that directly represent data values for a variable (e.g. in a frequency table or crosstabulation, a group of values in a variable being tabulated) and i0 otherwise. A writer may safely write a constant 0 in this field.

# D.2.11 Axes

After the dimensions come assignment of each dimension to one of the axes: layers, rows, and columns.

```
\text{Area} =>
    int32[n-layers] int32[n-rows] int32[n-columns]
```
## int32\*[n-layers] int32\*[n-rows] int32\*[n-columns]

The values of n-layers, n-rows, and n-columns each specifies the number of dimensions displayed in layers, rows, and columns, respectively. Any of them may be zero. Their values sum to n-dimensions from Dimensions (see [Section D.2.9 \[SPV Light Member Dimensions\],](#page-114-0) [page 108\)](#page-114-0).

The following n-dimensions integers, in three groups, are a permutation of the 0-based dimension numbers. The first n-layers integers specify each of the dimensions represented by layers, the next n-rows integers specify the dimensions represented by rows, and the final n-columns integers specify the dimensions represented by columns. When there is more than one dimension of a given kind, the inner dimensions are given first. (For the layer axis, this means that the first dimension is at the bottom of the list and the last dimension is at the top when the current layer is displayed.)

# <span id="page-116-0"></span>D.2.12 Cells

The final part of an SPV light member contains the actual data.

```
Cells => int32[n-cells] Cell*[n-cells]
Cell \Rightarrow int64[index] v1(00?) Value
```
A Cell consists of an index and a Value. Suppose there are d dimensions, numbered 1 through d in the order given in the Dimensions previously, and that dimension i has  $n_i$ categories. Consider the cell at coordinates  $x_i$ ,  $1 \le i \le d$ , and note that  $0 \le x_i < n_i$ . Then the index is calculated by the following algorithm:

let *index* = 0 for each  $i$  from 1 to  $d$ :  $index = (n_i \times index) + x_i$ 

For example, suppose there are 3 dimensions with 3, 4, and 5 categories, respectively. The cell at coordinates  $(1, 2, 3)$  has index  $5 \times (4 \times (3 \times 0 + 1) + 2) + 3 = 33$ . Within a given dimension, the index is the leaf-index in a Leaf.

# <span id="page-116-1"></span>D.2.13 Value

Value is used throughout the SPV light member format. It boils down to a number or a string.

```
Value => 00? 00? 00? 00? RawValue
RawValue =>
    01 ValueMod int32[format] double[x]
  | 02 ValueMod int32[format] double[x]
    string[var-name] string[value-label] byte[show]
   03 string[local] ValueMod string[id] string[c] bool[fixed]
  | 04 ValueMod int32[format] string[value-label] string[var-name]
   byte[show] string[s]
   | 05 ValueMod string[var-name] string[var-label] byte[show]
   06 string[local] ValueMod string[id] string[c]
   | ValueMod string[template] int32[n-args] Argument*[n-args]
Argument =>
    i0 Value
  | int32[x] i0 Value*[x] /* x > 0 */
```
There are several possible encodings, which one can distinguish by the first nonzero byte in the encoding.

01 The numeric value x, intended to be presented to the user formatted according to format, which is about the same as the format described for system files (see [\[System File Output Formats\], page 61](#page-67-0)). The exception is that format 40 is not MTIME but instead approximately a synonym for F format with a different rule for whether a value is shown in scientific notation: a value in format 40 is shown in scientific notation if and only if it is nonzero and its magnitude is less than small (see [Section D.2.8 \[SPV Light Member Formats\], page 105\)](#page-111-0).

Most commonly, format has width 40 (the maximum).

An x with the maximum negative double value  $-DBL_MAX$  represents the systemmissing value SYSMIS. (HIGHEST and LOWEST have not been observed.) See [Appendix B \[System File Format\], page 55,](#page-61-0) for more about these special values.

 $02$  Similar to 01, with the additional information that x is a value of variable var-name and has value label value-label. Both var-name and value-label can be the empty string, the latter very commonly.

> show determines whether to show the numeric value or the value label. A value of 1 means to show the value, 2 to show the label, 3 to show both, and 0 means to use the default specified in show-values (see [Section D.2.8 \[SPV](#page-111-0) [Light Member Formats\], page 105\)](#page-111-0).

03 A text string, in two forms: c is in English, and sometimes abbreviated or obscure, and local is localized to the user's locale. In an English-language locale, the two strings are often the same, and in the cases where they differ, local is more appropriate for a user interface, e.g. c of "Not a PxP table for MCN..." versus local of "Computed only for a PxP table, where P must be greater than 1."

c and local are always either both empty or both nonempty.

id is a brief identifying string whose form seems to resemble a programming language identifier, e.g. cumulative\_percent or factor\_14. It is not unique.

fixed is 00 for text taken from user input, such as syntax fragment, expressions, file names, data set names, and 01 for fixed text strings such as names of procedures or statistics. In the former case, id is always the empty string; in the latter case, id is still sometimes empty.

04 The string value s, intended to be presented to the user formatted according to format. The format for a string is not too interesting, and the corpus contains many clearly invalid formats like A16.39 or A255.127 or A134.1, so readers should probably entirely disregard the format. PSPP only checks format to distinguish AHEX format.

> s is a value of variable var-name and has value label value-label. var-name is never empty but value-label is commonly empty.

show has the same meaning as in the encoding for 02.

05 Variable var-name with variable label var-label. In the corpus, var-name is rarely empty and var-label is often empty.

show determines whether to show the variable name or the variable label. A value of 1 means to show the name, 2 to show the label, 3 to show both, and 0 means to use the default specified in show-variables (see [Section D.2.8 \[SPV](#page-111-0) [Light Member Formats\], page 105\)](#page-111-0).

06 Similar to type 03, with fixed assumed to be true.

otherwise When the first byte of a RawValue is not one of the above, the RawValue starts with a ValueMod, whose syntax is described in the next section. (A ValueMod always begins with byte 31 or 58.)

> This case is a template string, analogous to printf, followed by one or more Arguments, each of which has one or more values. The template string is copied directly into the output except for the following special syntax,

- \%
- \:
- $\setminus$ [
- \] Each of these expands to the character following '\\', to escape characters that have special meaning in template strings. These are effective inside and outside the [...] syntax forms described below.
- \n Expands to a new-line, inside or outside the [...] forms described below.
- ^i Expands to a formatted version of argument i, which must have only a single value. For example, ^1 expands to the first argument's value.
- [:a:]i Expands a for each of the values in i. a should contain one or more  $\hat{i}$  i conversions, which are drawn from the values for argument i in order. Some examples from the corpus:
	- [:^1:]1 All of the values for the first argument, concatenated.

 $[\cdot$  ^1\n:]1

Expands to the values for the first argument, each followed by a new-line.

 $[:^1 = ^2: ]2$ 

Expands to  $x = y$  where x is the second argument's first value and y is its second value. (This would be used only if the argument has two values. If there were more values, the second and third values would be directly concatenated, which would look funny.)

[a:b:]i This extends the previous form so that the first values are expanded using a and later values are expanded using b. For an unknown reason, within a the  $\hat{i}$  conversions are instead written as  $\hat{i}$ , Some examples from the corpus:

 $[%1: *^1:]1$ 

Expands to all of the values for the first argument, separated by '\*'.

 $[\%1 = \%2: , \space 1 = \space 2:]1$ Given appropriate values for the first argument, expands to  $X = 1$ ,  $Y = 2$ ,  $Z = 3$ .

```
[%1:, ^1:]1
```
Given appropriate values, expands to 1, 2, 3.

The template string is localized to the user's locale.

A writer may safely omit all of the optional 00 bytes at the beginning of a Value, except that it should write a single 00 byte before a templated Value.

# D.2.14 ValueMod

A ValueMod can specify special modifications to a Value.

```
ValueMod =>
    58
  | 31
    int32[n-refs] int16*[n-refs]
    int32[n-subscripts] string*[n-subscripts]
   v1(00 (i1 | i2) 00? 00? int32 00? 00?)
    v3(count(TemplateString StylePair))
TemplateString => count((count((i0 (58 | 31 55))?) (58 | 31 string[id]))?)
StylePair =>
    (31 FontStyle | 58)
    (31 CellStyle | 58)
FontStyle =>
    bool[bold] bool[italic] bool[underline] bool[show]
    string[fg-color] string[bg-color]
    string[typeface] byte[size]
CellStyle =>
    int32[halign] int32[valign] double[decimal-offset]
    int16[left-margin] int16[right-margin]
    int16[top-margin] int16[bottom-margin]
```
A ValueMod that begins with "31" specifies special modifications to a Value.

Each of the n-refs integers is a reference to a Footnote (see [Section D.2.3 \[SPV Light](#page-107-0) [Member Footnotes\], page 101](#page-107-0)) by 0-based index. Footnote markers are shown appended to the main text of the Value, as superscripts or subscripts.

The subscripts, if present, are strings to append to the main text of the Value, as subscripts. Each subscript text is a brief indicator, e.g. 'a' or 'b', with its meaning indicated by the table caption. When multiple subscripts are present, they are displayed separated by commas.

The id inside the TemplateString, if present, is a template string for substitutions using the syntax explained previously. It appears to be an English-language version of the localized template string in the Value in which the Template is nested. A writer may safely omit the optional fixed data in TemplateString.

FontStyle and CellStyle, if present, change the style for this individual Value. In FontStyle, bold, italic, and underline control the particular style. show is ordinarily 1; if it is 0, then the cell data is not shown. fg-color and bg-color are strings in the format #rrggbb, e.g. #ff0000 for red or #ffffff for white. The empty string is occasionally observed also. The size is a font size in units of  $1/128$  inch.

In CellStyle, halign is 0 for center, 2 for left, 4 for right, 6 for decimal, 0xffffffad for mixed. For decimal alignment, decimal-offset is the decimal point's offset from the right side of the cell, in pt (see [Section D.2 \[SPV Light Detail Member Format\], page 98\)](#page-104-0). valign specifies vertical alignment: 0 for center, 1 for top, 3 for bottom. left-margin, right-margin, top-margin, and bottom-margin are in pt.

# D.3 Legacy Detail Member Binary Format

Whereas the light binary format represents everything about a given pivot table, the legacy binary format conceptually consists of a number of named sources, each of which consists of a number of named variables, each of which is a 1-dimensional array of numbers or strings or a mix. Thus, the legacy binary member format is quite simple.

This section uses the same context-free grammar notation as in the previous section, with the following additions:

 $vAF(x)$  In a version 0xaf legacy member, x; in other versions, nothing. (The legacy member header indicates the version; see below.)

 $vB0(x)$  In a version 0xb0 legacy member, x; in other versions, nothing.

A legacy detail member .bin has the following overall format:

```
LegacyBinary =>
    00 byte[version] int16[n-sources] int32[member-size]
    Metadata*[n-sources]
   #Data*[n-sources]
    #Strings?
```
version is a version number that affects the interpretation of some of the other data in the member. Versions 0xaf and 0xb0 are known. We will refer to "version 0xaf" and "version 0xb0" members later on.

A legacy member consists of n-sources data sources, each of which has Metadata and Data.

member-size is the size of the legacy binary member, in bytes.

The Data and Strings above are commented out because the Metadata has some oddities that mean that the Data sometimes seems to start at an unexpected place. The following section goes into detail.

# <span id="page-120-0"></span>D.3.1 Metadata

```
Metadata =>
    int32[n-values] int32[n-variables] int32[data-offset]
   vAF(byte*28[source-name])
```
### vB0(byte\*64[source-name] int32[x])

A data source has n-variables variables, each with n-values data values.

source-name is a 28- or 64-byte string padded on the right with 0-bytes. The names that appear in the corpus are very generic: usually tableData for pivot table data or source0 for chart data.

A given Metadata's data-offset is the offset, in bytes, from the beginning of the member to the start of the corresponding Data. This allows programs to skip to the beginning of the data for a particular source. In every case in the corpus, the Data follow the Metadata in the same order, but it is important to use data-offset instead of reading sequentially through the file because of the exception described below.

One SPV file in the corpus has legacy binary members with version 0xb0 but a 28 byte source-name field (and only a single source). In practice, this means that the 64 byte source-name used in version 0xb0 has a lot of 0-bytes in the middle followed by the variable-name of the following Data. As long as a reader treats the first 0-byte in the source-name as terminating the string, it can properly interpret these members.

The meaning of x in version  $0xb0$  is unknown.

# <span id="page-121-0"></span>D.3.2 Numeric Data

```
Data => Variable*[n-variables]
```

```
Variable => byte*288[variable-name] double*[n-values]
```
Data follow the Metadata in the legacy binary format, with sources in the same order (but readers should use the **data-offset** in Metadata records, rather than reading sequentially). Each Variable begins with a variable-name that generally indicates its role in the pivot table, e.g. "cell", "cellFormat", "dimension0categories", "dimension0group0", followed by the numeric data, one double per datum. A double with the maximum negative double -DBL\_MAX represents the system-missing value SYSMIS.

### D.3.3 String Data

Strings => SourceMaps[maps] Labels

SourceMaps => int32[n-maps] SourceMap\*[n-maps]

```
SourceMap => string[source-name] int32[n-variables] VariableMap*[n-variables]
VariableMap => string[variable-name] int32[n-data] DatumMap*[n-data]
DatumMap => int32[value-idx] int32[label-idx]
```

```
Labels => int32[n-labels] Label*[n-labels]
Label => int32[frequency] string[label]
```
Each variable may include a mix of numeric and string data values. If a legacy binary member contains any string data, Strings is present; otherwise, it ends just after the last Data element.

The string data overlays the numeric data. When a variable includes any string data, its Variable represents the string values with a SYSMIS or NaN placeholder. (Not all such values need be placeholders.)

Each SourceMap provides a mapping between SYSMIS or NaN values in source source-name and the string data that they represent. n-variables is the number of variables in the source that include string data. More precisely, it is the 1-based index of the last variable in the source that includes any string data; thus, it would be 4 if there are 5 variables and only the fourth one includes string data.

A VariableMap repeats its variable's name, but variables are always present in the same order as the source, starting from the first variable, without skipping any even if they have no string values. Each VariableMap contains DatumMap nonterminals, each of which maps from a 0-based index within its variable's data to a 0-based label index, e.g. pair value-idx  $= 2$ , label-idx  $= 3$ , means that the third data value (which must be SYSMIS or NaN) is to be replaced by the string of the fourth Label.

The labels themselves follow the pairs. The valuable part of each label is the string label. Each label also includes a frequency that reports the number of DatumMaps that reference it (although this is not useful).

# D.4 Legacy Detail Member XML Format

The design of the detail XML format is not what one would end up with for describing pivot tables. This is because it is a special case of a much more general format ("visualization XML" or "VizML") that can describe a wide range of visualizations. Most of this generality is overkill for tables, and so we end up with a funny subset of a general-purpose format.

An XML Schema for VizML is available, distributed with SPSS binaries, under a nonfree license. It contains documentation that is occasionally helpful.

This section describes the detail XML format using the same notation already used for the structure XML format (see [Section D.1 \[SPV Structure Member Format\], page 87](#page-93-0)). See src/output/spv/detail-xml.grammar in the PSPP source tree for the full grammar that it uses for parsing.

The important elements of the detail XML format are:

- Variables. See [Section D.4.2 \[SPV Detail Variable Elements\], page 118.](#page-124-0)
- Assignment of variables to axes. A variable can appear as columns, or rows, or layers. The faceting element and its sub-elements describe this assignment.
- Styles and other annotations.

This description is not detailed enough to write legacy tables. Instead, write tables in the light binary format.

# <span id="page-122-0"></span>D.4.1 The visualization Element

```
visualization
   :creator
   :date
   :lang
   :name
   :style[style_ref]=ref style
   :type
   :version
   :schemaLocation?
```

```
=> visualization_extension?
  userSource
   (sourceVariable | derivedVariable)+
   categoricalDomain?
  graph
  labelFrame[lf1]*
  container?
  labelFrame[lf2]*
  style+
  layerController?
extension[visualization_extension]
   :numRows=int?
   :showGridline=bool?
   :minWidthSet=(true)?
   :maxWidthSet=(true)?
\Rightarrow EMPTY
userSource :missing=(listwise | pairwise)? => EMPTY
categoricalDomain => variableReference simpleSort
simpleSort :method[sort_method]=(custom) => categoryOrder
container :style=ref style => container_extension? location+ labelFrame*
extension[container_extension] :combinedFootnotes=(true) => EMPTY
layerController
   :source=(tableData)
   :target=ref label?
=> EMPTY
```
The visualization element is the root of detail XML member. It has the following attributes:

# creator [Attribute]

The version of the software that created this SPV file, as a string of the form xxyyzz, which represents software version xx.yy.zz, e.g. 160001 is version 16.0.1. The corpus includes major versions 16 through 19.

date [Attribute] The date on the which the file was created, as a string of the form YYYY-MM-DD.

lang [Attribute] The locale used for output, in Windows format, which is similar to the format used in Unix with the underscore replaced by a hyphen, e.g. en-US, en-GB, el-GR,  $sr-Cryl-$ RS.

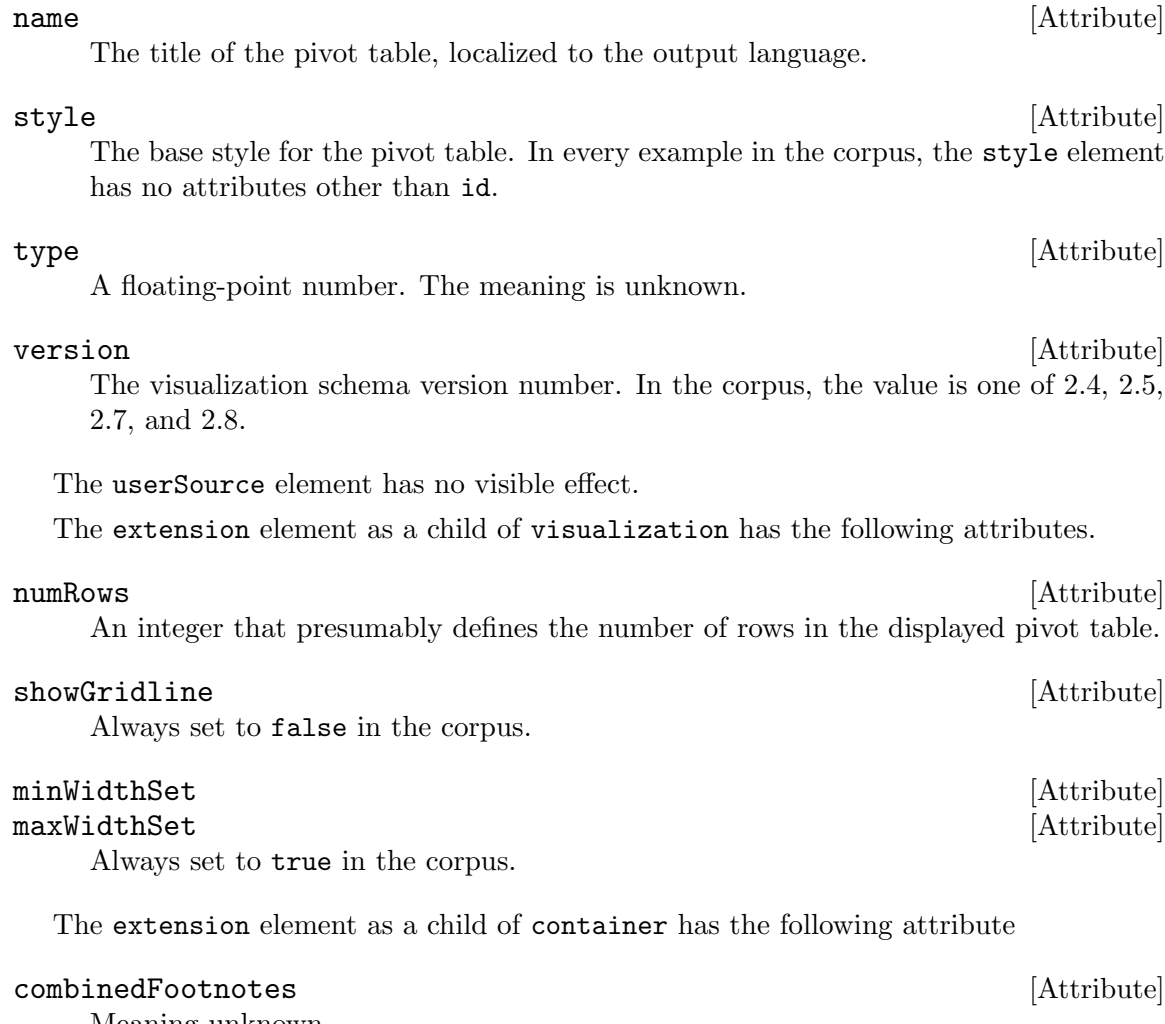

Meaning unknown.

The categoricalDomain and simpleSort elements have no visible effect.

The layerController element has no visible effect.

# <span id="page-124-0"></span>D.4.2 Variable Elements

A "variable" in detail XML is a 1-dimensional array of data. Each element of the array may, independently, have string or numeric content. All of the variables in a given detail XML member either have the same number of elements or have zero elements.

Two different elements define variables and their content:

```
sourceVariable
```
These variables' data comes from the associated tableData.bin member.

### derivedVariable

These variables are defined in terms of a mapping function from a source variable, or they are empty.

A variable named cell always exists. This variable holds the data displayed in the table.

Variables in detail XML roughly correspond to the dimensions in a light detail member. Each dimension has the following variables with stylized names, where n is a number for the dimension starting from 0:

### dimensionncategories

The dimension's leaf categories (see [Section D.2.10 \[SPV Light Member Cate](#page-115-0)[gories\], page 109](#page-115-0)).

### dimensionngroup0

Present only if the dimension's categories are grouped, this variable holds the group labels for the categories. Grouping is inferred through adjacent identical labels. Categories that are not part of a group have empty-string data in this variable.

### dimensionngroup1

Present only if the first-level groups are further grouped, this variable holds the labels for the second-level groups. There can be additional variables with further levels of grouping.

### dimensionn

An empty variable.

Determining the data for a (non-empty) variable is a multi-step process:

- 1. Draw initial data from its source, for a sourceVariable, or from another named variable, for a derivedVariable.
- 2. Apply mappings from valueMapEntry elements within the derivedVariable element, if any.
- 3. Apply mappings from relabel elements within a format or stringFormat element in the sourceVariable or derivedVariable element, if any.
- 4. If the variable is a sourceVariable with a labelVariable attribute, and there were no mappings to apply in previous steps, then replace each element of the variable by the corresponding value in the label variable.

A single variable's data can be modified in two of the steps, if both valueMapEntry and relabel are used. The following example from the corpus maps several integers to 2, then maps 2 in turn to the string "Input":

```
<derivedVariable categorical="true" dependsOn="dimension0categories"
                 id="dimension0group0map" value="map(dimension0group0)">
  <stringFormat>
    <relabel from="2" to="Input"/>
    <relabel from="10" to="Missing Value Handling"/>
    <relabel from="14" to="Resources"/>
    <relabel from="0" to=""/>
    <relabel from="1" to=""/>
    <relabel from="13" to=""/>
  </stringFormat>
  <valueMapEntry from="2;3;5;6;7;8;9" to="2"/>
  <valueMapEntry from="10;11" to="10"/>
  <valueMapEntry from="14;15" to="14"/>
```

```
<valueMapEntry from="0" to="0"/>
  <valueMapEntry from="1" to="1"/>
  <valueMapEntry from="13" to="13"/>
</derivedVariable>
```
# D.4.2.1 The sourceVariable Element

```
sourceVariable
   :id
   :categorical=(true)
   :source
   :domain=ref categoricalDomain?
   :sourceName
   :dependsOn=ref sourceVariable?
   :label?
   :labelVariable=ref sourceVariable?
=> variable_extension* (format | stringFormat)?
```
This element defines a variable whose data comes from the tableData.bin member that corresponds to this .xml.

This element has the following attributes.

id [Attribute] An id is always present because this element exists to be referenced from other elements.

### categorical [Attribute] [Attribute]

Always set to true.

source [Attribute] Always set to tableData, the source-name in the corresponding tableData.bin member (see [Section D.3.1 \[SPV Legacy Member Metadata\], page 114\)](#page-120-0).

### sourceName [Attribute] [Attribute]

The name of a variable within the source, corresponding to the variable-name in the tableData.bin member (see [Section D.3.2 \[SPV Legacy Member Numeric Data\],](#page-121-0) [page 115\)](#page-121-0).

The variable label, if any.

### labelVariable [Attribute] [Attribute]

The variable-name of a variable whose string values correspond one-to-one with the values of this variable and are suitable for use as value labels.

## dependsOn [Attribute]

This attribute doesn't affect the display of a table.

label [Attribute] [Attribute]

# D.4.2.2 The derivedVariable Element

```
derivedVariable
   :id
   :categorical=(true)
   :value
   :dependsOn=ref sourceVariable?
=> variable_extension* (format | stringFormat)? valueMapEntry*
```
Like sourceVariable, this element defines a variable whose values can be used elsewhere in the visualization. Instead of being read from a data source, the variable's data are defined by a mathematical expression.

This element has the following attributes.

id [Attribute] An id is always present because this element exists to be referenced from other elements.

### categorical [Attribute] [Attribute]

Always set to true.

value [Attribute] An expression that defines the variable's value. In theory this could be an arbitrary expression in terms of constants, functions, and other variables, e.g.  $(var1 + var2)/2$ . In practice, the corpus contains only the following forms of expressions:

# constant(0)

constant(variable)

All zeros. The reason why a variable is sometimes named is unknown. Sometimes the "variable name" has spaces in it.

### map(variable)

Transforms the values in the named variable using the valueMapEntrys contained within the element.

### depends0n **[Attribute] a**

This attribute doesn't affect the display of a table.

## D.4.2.3 The valueMapEntry Element

### valueMapEntry :from :to => EMPTY

A valueMapEntry element defines a mapping from one or more values of a source expression to a target value. (In the corpus, the source expression is always just the name of a variable.) Each target value requires a separate valueMapEntry. If multiple source values map to the same target value, they can be combined or separate.

In the corpus, all of the source and target values are integers.

valueMapEntry has the following attributes.

from [Attribute]

A source value, or multiple source values separated by semicolons, e.g. 0 or 13;14;15;16.

The target value, e.g. 0.

## D.4.3 The extension Element

This is a general-purpose "extension" element. Readers that don't understand a given extension should be able to safely ignore it. The attributes on this element, and their meanings, vary based on the context. Each known usage is described separately below. The current extensions use attributes exclusively, without any nested elements.

# container Parent Element

```
extension[container_extension] :combinedFootnotes=(true) => EMPTY
```
With container as its parent element, extension has the following attributes.

### combinedFootnotes [Attribute] [Attribute]

Always set to true in the corpus.

# sourceVariable and derivedVariable Parent Element

# extension[variable\_extension] :from :helpId => EMPTY

With sourceVariable or derivedVariable as its parent element, extension has the following attributes. A given parent element often contains several extension elements that specify the meaning of the source data's variables or sources, e.g.

```
<extension from="0" helpId="corrected_model"/>
<extension from="3" helpId="error"/>
<extension from="4" helpId="total_9"/>
<extension from="5" helpId="corrected_total"/>
```
More commonly they are less helpful, e.g.

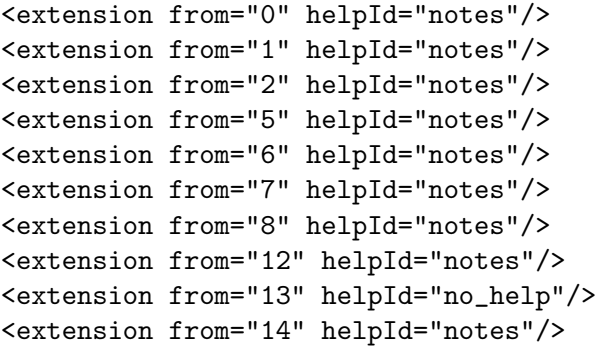

An integer or a name like "dimension0".

An identifier.

## D.4.4 The graph Element

graph :cellStyle=ref style

to [Attribute]

from [Attribute]

helpId [Attribute]

:style=ref style => location+ coordinates faceting facetLayout interval

coordinates => EMPTY

graph has the following attributes.

cellStyle [Attribute]

style [Attribute]

Each of these is the id of a style element (see [Section D.4.12 \[SPV Detail style](#page-143-0) [Element\], page 137\)](#page-143-0). The former is the default style for individual cells, the latter for the entire table.

# D.4.5 The location Element

### location

```
:part=(height | width | top | bottom | left | right)
:method=(sizeToContent | attach | fixed | same)
:min=dimension?
:max=dimension?
:target=ref (labelFrame | graph | container)?
:value?
```
=> EMPTY

Each instance of this element specifies where some part of the table frame is located. All the examples in the corpus have four instances of this element, one for each of the parts height, width, left, and top. Some examples in the corpus add a fifth for part bottom, even though it is not clear how all of top, bottom, and height can be honored at the same time. In any case, location seems to have little importance in representing tables; a reader can safely ignore it.

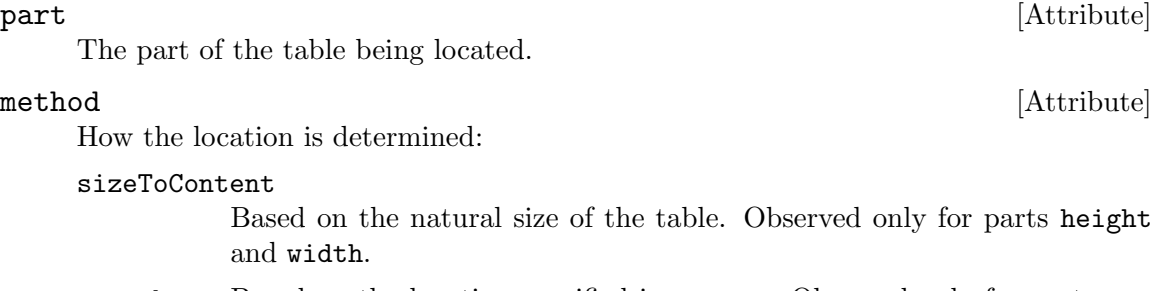

- attach Based on the location specified in target. Observed only for parts top and bottom.
- fixed Using the value in value. Observed only for parts top, bottom, and left. same Same as the specified target. Observed only for part left.

min [Attribute]

Minimum size. Only observed with value 100pt. Only observed for part width.

target [Dependent]

Required when method is attach or same, not observed otherwise. This identifies an element to attach to. Observed with the ID of title, footnote, graph, and other elements.

value [Dependent]

Required when method is fixed, not observed otherwise. Observed values are 0%, 0px, 1px, and 3px on parts top and left, and 100% on part bottom.

# D.4.6 The faceting Element

```
faceting => layer[layers1]* cross layer[layers2]*
cross => (unity \mid nest) (unity \mid nest)unity \Rightarrow EMPTYnest => variableReference[vars]+
variableReference :ref=ref (sourceVariable | derivedVariable) => EMPTY
layer
   :variable=ref (sourceVariable | derivedVariable)
   :value
   :visible=bool?
   :method[layer_method]=(nest)?
   :titleVisible=bool?
```

```
\Rightarrow EMPTY
```
The faceting element describes the row, column, and layer structure of the table. Its cross child determines the row and column structure, and each layer child (if any) represents a layer. Layers may appear before or after cross.

The cross element describes the row and column structure of the table. It has exactly two children, the first of which describes the table's columns and the second the table's rows. Each child is a nest element if the table has any dimensions along the axis in question, otherwise a unity element.

A nest element contains of one or more dimensions listed from innermost to outermost, each represented by variableReference child elements. Each variable in a dimension is listed in order. See [Section D.4.2 \[SPV Detail Variable Elements\], page 118](#page-124-0), for information on the variables that comprise a dimension.

A nest can contain a single dimension, e.g.:

```
<nest>
  <variableReference ref="dimension0categories"/>
  <variableReference ref="dimension0group0"/>
  <variableReference ref="dimension0"/>
</nest>
```
A nest can contain multiple dimensions, e.g.:

```
<sub>nest</sub></sub>
  <variableReference ref="dimension1categories"/>
  <variableReference ref="dimension1group0"/>
  <variableReference ref="dimension1"/>
  <variableReference ref="dimension0categories"/>
```
<variableReference ref="dimension0"/> </nest>

A nest may have no dimensions, in which case it still has one variableReference child, which references a derivedVariable whose value attribute is constant(0). In the corpus, such a derivedVariable has row or column, respectively, as its id. This is equivalent to using a unity element in place of nest.

A variableReference element refers to a variable through its ref attribute.

Each layer element represents a dimension, e.g.:

```
<layer value="0" variable="dimension0categories" visible="true"/>
<layer value="dimension0" variable="dimension0" visible="false"/>
```
layer has the following attributes.

## variable [Attribute]

Refers to a sourceVariable or derivedVariable element.

### value [Attribute]

The value to select. For a category variable, this is always 0; for a data variable, it is the same as the variable attribute.

visible [Attribute] Whether the layer is visible. Generally, category layers are visible and data layers are not, but sometimes this attribute is omitted.

When present, this is always nest.

# D.4.7 The facetLayout Element

```
facetLayout => tableLayout setCellProperties[scp1]*
               facetLevel+ setCellProperties[scp2]*
```

```
tableLayout
   :verticalTitlesInCorner=bool
   :style=ref style?
   :fitCells=(ticks both)?
=> EMPTY
```
The facetLayout element and its descendants control styling for the table.

Its tableLayout child has the following attributes

### verticalTitlesInCorner [Attribute] [Attribute]

If true, in the absence of corner text, row headings will be displayed in the corner.

Refers to a style element.

## fitCells [Attribute]

Meaning unknown.

method [Attribute]

style [Attribute]

# The facetLevel Element

```
facetLevel :level=int :gap=dimension? => axis
axis :style=ref style => label? majorTicks
majorTicks
   :labelAngle=int
   :length=dimension
   :style=ref style
   :tickFrameStyle=ref style
   :labelFrequency=int?
   :stagger=bool?
=> gridline?
gridline
   :style=ref style
   :zOrder=int
\Rightarrow F.MPTY
```
Each facetLevel describes a variableReference or layer, and a table has one facetLevel element for each such element. For example, an SPV detail member that contains four variableReference elements and two layer elements will contain six facetLevel elements.

In the corpus, facetLevel elements and the elements that they describe are always in the same order. The correspondence may also be observed in two other ways. First, one may use the level attribute, described below. Second, in the corpus, a facetLevel always has an id that is the same as the id of the element it describes with \_facetLevel appended. One should not formally rely on this, of course, but it is usefully indicative.

level [Attribute] A 1-based index into the variableReference and layer elements, e.g. a facetLayout with a level of 1 describes the first variableReference in the SPV detail member, and in a member with four variableReference elements, a facetLayout with a level of 5 describes the first layer in the member.

## gap [Attribute]

Always observed as 0pt.

Each facetLevel contains an axis, which in turn may contain a label for the facetLevel (see [Section D.4.8 \[SPV Detail label Element\], page 127](#page-133-0)) and does contain a majorTicks element.

### labelAngle [Attribute] [Attribute]

Normally 0. The value -90 causes inner column or outer row labels to be rotated vertically.

## style [Attribute]

### tickFrameStyle [Attribute] [Attribute]

Each refers to a style element. style is the style of the tick labels, tickFrameStyle the style for the frames around the labels.

# <span id="page-133-0"></span>D.4.8 The label Element

```
label
   :style=ref style
   :textFrameStyle=ref style?
   :purpose=(title | subTitle | subSubTitle | layer | footnote)?
=> text+ | descriptionGroup
descriptionGroup
   :target=ref faceting
   :separator?
=> (description | text)+
description :name=(variable | value) => EMPTY
text
   :usesReference=int?
   :definesReference=int?
   :position=(subscript | superscript)?
   :style=ref style
=> TEXT
```
This element represents a label on some aspect of the table.

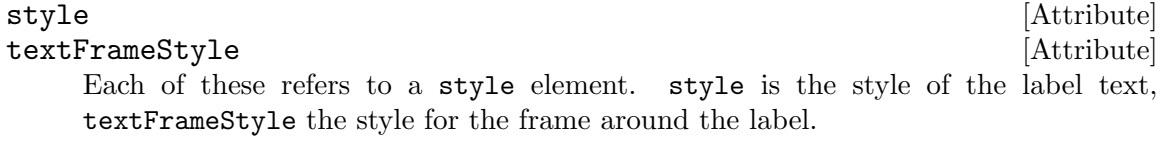

## purpose [Attribute]

The kind of entity being labeled.

A descriptionGroup concatenates one or more elements to form a label. Each element can be a text element, which contains literal text, or a description element that substitutes a value or a variable name.

target [Attribute]

The id of an element being described. In the corpus, this is always faceting.

## separator [Attribute]

A string to separate the description of multiple groups, if the target has more than one. In the corpus, this is always a new-line.

Typical contents for a descriptionGroup are a value by itself:

### <description name="value"/>

or a variable and its value, separated by a colon:

### <description name="variable"/><text>:</text><description name="value"/>

A description is like a macro that expands to some property of the target of its parent descriptionGroup. The name attribute specifies the property.

## <span id="page-134-0"></span>D.4.9 The setCellProperties Element

```
setCellProperties
   :applyToConverse=bool?
=> (setStyle | setFrameStyle | setFormat | setMetaData)* union[union_]?
```
The setCellProperties element sets style properties of cells or row or column labels.

Interpreting setCellProperties requires answering two questions: which cells or labels to style, and what styles to use.

# Which Cells?

```
union => intersect+
intersect => where+ | intersectWhere | alternating | EMPTY
where
   :variable=ref (sourceVariable | derivedVariable)
   :include
\Rightarrow FMPTY
intersectWhere
   :variable=ref (sourceVariable | derivedVariable)
   :variable2=ref (sourceVariable | derivedVariable)
=> EMPTY
```
alternating => EMPTY

When union is present with intersect children, each of those children specifies a group of cells that should be styled, and the total group is all those cells taken together. When union is absent, every cell is styled. One attribute on setCellProperties affects the choice of cells:

## applyToConverse [Attribute]

If true, this inverts the meaning of the cell selection: the selected cells are the ones not designated. This is confusing, given the additional restrictions of union, but in the corpus applyToConverse is never present along with union.

An intersect specifies restrictions on the cells to be matched. Each where child specifies which values of a given variable to include. The attributes of intersect are:

## variable [Attribute]

Refers to a variable, e.g. dimension0categories. Only "categories" variables make sense here, but other variables, e.g. dimension0group0map, are sometimes seen. The reader may ignore these.

include [Attribute]

A value, or multiple values separated by semicolons, e.g. 0 or 13;14;15;16.

PSPP ignores setCellProperties when intersectWhere is present.

# What Styles?

```
setStyle
   :target=ref (labeling | graph | interval | majorTicks)
   :style=ref style
=> EMPTY
setMetaData :target=ref graph :key :value => EMPTY
setFormat
   :target=ref (majorTicks | labeling)
   :reset=bool?
=> format | numberFormat | stringFormat+ | dateTimeFormat | elapsedTimeFormat
setFrameStyle
   :style=ref style
   :target=ref majorTicks
\Rightarrow EMPTY
```
The set\* children of setCellProperties determine the styles to set.

When setCellProperties contains a setFormat whose target references a labeling element, or if it contains a setStyle that references a labeling or interval element, the setCellProperties sets the style for table cells. The format from the setFormat, if present, replaces the cells' format. The style from the setStyle that references labeling, if present, replaces the label's font and cell styles, except that the background color is taken instead from the interval's style, if present.

When setCellProperties contains a setFormat whose target references a majorTicks element, or if it contains a setStyle whose target references a majorTicks, or if it contains a setFrameStyle element, the setCellProperties sets the style for row or column labels. In this case, the setCellProperties always contains a single where element whose variable designates the variable whose labels are to be styled. The format from the setFormat, if present, replaces the labels' format. The style from the setStyle that references majorTicks, if present, replaces the labels' font and cell styles, except that the background color is taken instead from the setFrameStyle's style, if present.

When setCellProperties contains a setStyle whose target references a graph element, and one that references a labeling element, and the union element contains alternating, the setCellProperties sets the alternate foreground and background colors for the data area. The foreground color is taken from the style referenced by the setStyle that targets the graph, the background color from the setStyle for labeling.

A reader may ignore a setCellProperties that only contains setMetaData, as well as setMetaData within other setCellProperties.

A reader may ignore a setCellProperties whose only set\* child is a setStyle that targets the graph element.

# The setStyle Element

```
setStyle
   :target=ref (labeling | graph | interval | majorTicks)
```
:style=ref style  $\Rightarrow$  EMPTY

This element associates a style with the target.

## target [Attribute] [Attribute]

The id of an element whose style is to be set.

### style [Attribute]

The id of a style element that identifies the style to set on the target.

## D.4.10 The setFormat Element

```
setFormat
   :target=ref (majorTicks | labeling)
   :reset=bool?
=> format | numberFormat | stringFormat+ | dateTimeFormat | elapsedTimeFormat
```
This element sets the format of the target, "format" in this case meaning the SPSS print format for a variable.

The details of this element vary depending on the schema version, as declared in the root visualization element's version attribute (see [Section D.4.1 \[SPV Detail visualization](#page-122-0) [Element\], page 116\)](#page-122-0). A reader can interpret the content without knowing the schema version.

The setFormat element itself has the following attributes.

## target [Attribute]

Refers to an element whose style is to be set.

reset [Attribute]

If this is true, this format replaces the target's previous format. If it is false, the modifies the previous format.

## D.4.10.1 The numberFormat Element

### numberFormat

```
:minimumIntegerDigits=int?
   :maximumFractionDigits=int?
   :minimumFractionDigits=int?
   :useGrouping=bool?
   :scientific=(onlyForSmall | whenNeeded | true | false)?
   :small=real?
   :prefix?
   :suffix?
\Rightarrow affix*
```
Specifies a format for displaying a number. The available options are a superset of those available from PSPP print formats. PSPP chooses a print format type for a numberFormat as follows:

- 1. If scientific is true, uses E format.
- 2. If prefix is \$, uses DOLLAR format.

- 3. If suffix is %, uses PCT format.
- 4. If useGrouping is true, uses COMMA format.
- 5. Otherwise, uses F format.

For translating to a print format, PSPP uses maximumFractionDigits as the number of decimals, unless that attribute is missing or out of the range  $[0,15]$ , in which case it uses 2 decimals.

### minimumIntegerDigits [Attribute]

Minimum number of digits to display before the decimal point. Always observed as 0.

### maximumFractionDigits [Attribute] [Attribute]

### minimumFractionDigits [Attribute]

Maximum or minimum, respectively, number of digits to display after the decimal point. The observed values of each attribute range from 0 to 9.

## useGrouping [Attribute] [Attribute]

Whether to use the grouping character to group digits in large numbers.

### scientific [Attribute]  $\qquad \qquad$  [Attribute]

This attribute controls when and whether the number is formatted in scientific notation. It takes the following values:

### onlyForSmall

Use scientific notation only when the number's magnitude is smaller than the value of the small attribute.

### whenNeeded

Use scientific notation when the number will not otherwise fit in the available space.

- true Always use scientific notation. Not observed in the corpus.
- false Never use scientific notation. A number that won't otherwise fit will be replaced by an error indication (see the errorCharacter attribute). Not observed in the corpus.

small  $[Attribute]$ Only present when the scientific attribute is onlyForSmall, this is a numeric magnitude below which the number will be formatted in scientific notation. The values 0 and 0.0001 have been observed. The value 0 seems like a pathological choice, since no real number has a magnitude less than 0; perhaps in practice such a choice is equivalent to setting scientific to false.

prefix  $[\text{Attribute}]$ suffix [Attribute]

Specifies a prefix or a suffix to apply to the formatted number. Only suffix has been observed, with value '%'.

# D.4.10.2 The stringFormat Element

stringFormat => relabel\* affix\*

relabel :from=real :to => EMPTY

The stringFormat element specifies how to display a string. By default, a string is displayed verbatim, but relabel can change it.

The relabel element appears as a child of stringFormat (and of format, when it is used to format strings). It specifies how to display a given value. It is used to implement value labels and to display the system-missing value in a human-readable way. It has the following attributes:

from [Attribute]

The value to map. In the corpus this is an integer or the system-missing value -1.797693134862316E300.

to [Attribute]

The string to display in place of the value of from. In the corpus this is a wide variety of value labels; the system-missing value is mapped to '.'.

# D.4.10.3 The dateTimeFormat Element

```
dateTimeFormat
```

```
:baseFormat[dt_base_format]=(date | time | dateTime)
:separatorChars?
:mdyOrder=(dayMonthYear | monthDayYear | yearMonthDay)?
:showYear=bool?
:yearAbbreviation=bool?
:showQuarter=bool?
:quarterPrefix?
:quarterSuffix?
:showMonth=bool?
:monthFormat=(long | short | number | paddedNumber)?
:showWeek=bool?
:weekPadding=bool?
:weekSuffix?
:showDayOfWeek=bool?
:dayOfWeekAbbreviation=bool?
:dayPadding=bool?
:dayOfMonthPadding=bool?
:hourPadding=bool?
:minutePadding=bool?
:secondPadding=bool?
:showDay=bool?
:showHour=bool?
:showMinute=bool?
:showSecond=bool?
:showMillis=bool?
:dayType=(month | year)?
```
:hourFormat=(AMPM | AS\_24 | AS\_12)?  $\Rightarrow$  affix\*

This element appears only in schema version 2.5 and earlier (see [Section D.4.1 \[SPV](#page-122-0) [Detail visualization Element\], page 116\)](#page-122-0).

Data to be formatted in date formats is stored as strings in legacy data, in the format yyyy-mm-ddTHH:MM:SS.SSS and must be parsed and reformatted by the reader.

The following attribute is required.

## baseFormat [Attribute] [Attribute]

Specifies whether a date and time are both to be displayed, or just one of them.

Many of the attributes' meanings are obvious. The following seem to be worth documenting.

### separatorChars [Attribute] [Attribute]

Exactly four characters. In order, these are used for: decimal point, grouping, date separator, time separator. Always '...-:'.

## mdyOrder [Attribute]

Within a date, the order of the days, months, and years. dayMonthYear is the only observed value, but one would expect that monthDayYear and yearMonthDay to be reasonable as well.

## showYear [Attribute]

### yearAbbreviation [Attribute] [Attribute]

Whether to include the year and, if so, whether the year should be shown abbreviated, that is, with only 2 digits. Each is true or false; only values of true and false, respectively, have been observed.

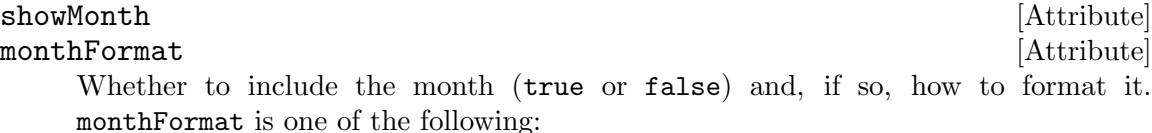

long The full name of the month, e.g. in an English locale, September.

short The abbreviated name of the month, e.g. in an English locale, Sep.

number The number representing the month, e.g. 9 for September.

### paddedNumber

A two-digit number representing the month, e.g. 09 for September.

Only values of true and short, respectively, have been observed.

dayType [Attribute]

This attribute is always month in the corpus, specifying that the day of the month is to be displayed; a value of year is supposed to indicate that the day of the year, where 1 is January 1, is to be displayed instead.

### hourFormat [Attribute] [Attribute]

hourFormat, if present, is one of:

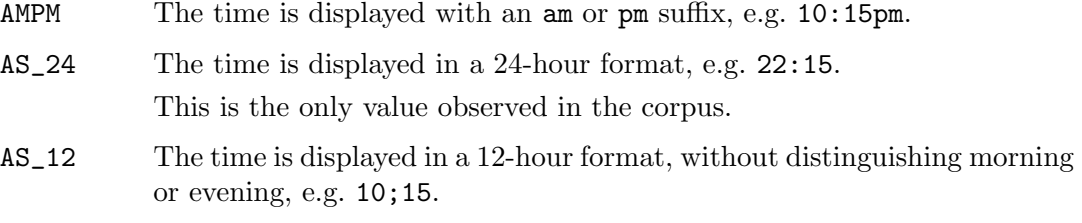

hourFormat is sometimes present for elapsedTime formats, which is confusing since a time duration does not have a concept of AM or PM. This might indicate a bug in the code that generated the XML in the corpus, or it might indicate that elapsedTime is sometimes used to format a time of day.

For a baseFormat of date, PSPP chooses a print format type based on the following rules:

- 1. If showQuarter is true: QYR.
- 2. Otherwise, if showWeek is true: WKYR.
- 3. Otherwise, if mdyOrder is dayMonthYear:
	- a. If monthFormat is number or paddedNumber: EDATE.
	- b. Otherwise: DATE.
- 4. Otherwise, if mdyOrder is yearMonthDay: SDATE.
- 5. Otherwise, ADATE.

For a baseFormat of dateTime, PSPP uses YMDHMS if mdyOrder is yearMonthDay and DATETIME otherwise. For a baseFormat of time, PSPP uses DTIME if showDay is true, otherwise TIME if showHour is true, otherwise MTIME.

For a baseFormat of date, the chosen width is the minimum for the format type, adding 2 if yearAbbreviation is false or omitted. For other base formats, the chosen width is the minimum for its type, plus 3 if showSecond is true, plus 4 more if showMillis is also true. Decimals are 0 by default, or 3 if showMillis is true.

# D.4.10.4 The elapsedTimeFormat Element

```
elapsedTimeFormat
```

```
:baseFormat[dt_base_format]=(date | time | dateTime)
   :dayPadding=bool?
   :hourPadding=bool?
   :minutePadding=bool?
   :secondPadding=bool?
   :showYear=bool?
   :showDay=bool?
   :showHour=bool?
   :showMinute=bool?
   :showSecond=bool?
   :showMillis=bool?
\Rightarrow affix*
```
This element specifies the way to display a time duration.

Data to be formatted in elapsed time formats is stored as strings in legacy data, in the format H:MM:SS.SSS, with additional hour digits as needed for long durations, and must be parsed and reformatted by the reader.

The following attribute is required.

### baseFormat [Attribute] [Attribute]

Specifies whether a day and a time are both to be displayed, or just one of them.

The remaining attributes specify exactly how to display the elapsed time.

For baseFormat of time, PSPP converts this element to print format type DTIME; otherwise, if showHour is true, to TIME; otherwise, to MTIME. The chosen width is the minimum for the chosen type, adding 3 if showSecond is true, adding 4 more if showMillis is also true. Decimals are 0 by default, or 3 if showMillis is true.

# D.4.10.5 The format Element

```
format
```

```
:baseFormat[f_base_format]=(date | time | dateTime | elapsedTime)?
:errorCharacter?
:separatorChars?
:mdyOrder=(dayMonthYear | monthDayYear | yearMonthDay)?
:showYear=bool?
:showQuarter=bool?
:quarterPrefix?
:quarterSuffix?
:yearAbbreviation=bool?
:showMonth=bool?
:monthFormat=(long | short | number | paddedNumber)?
:dayPadding=bool?
:dayOfMonthPadding=bool?
:showWeek=bool?
:weekPadding=bool?
:weekSuffix?
:showDayOfWeek=bool?
:dayOfWeekAbbreviation=bool?
:hourPadding=bool?
:minutePadding=bool?
:secondPadding=bool?
:showDay=bool?
:showHour=bool?
:showMinute=bool?
:showSecond=bool?
:showMillis=bool?
:dayType=(month | year)?
:hourFormat=(AMPM | AS_24 | AS_12)?
:minimumIntegerDigits=int?
:maximumFractionDigits=int?
```

```
:minimumFractionDigits=int?
   :useGrouping=bool?
   :scientific=(onlyForSmall | whenNeeded | true | false)?
   :small=real?
   :prefix?
   :suffix?
   :tryStringsAsNumbers=bool?
   :negativesOutside=bool?
=> relabel* affix*
```
This element is the union of all of the more-specific format elements. It is interpreted in the same way as one of those format elements, using baseFormat to determine which kind of format to use.

There are a few attributes not present in the more specific formats:

### tryStringsAsNumbers [Attribute] [Attribute]

When this is true, it is supposed to indicate that string values should be parsed as numbers and then displayed according to numeric formatting rules. However, in the corpus it is always false.

## negativesOutside [Attribute] [Attribute]

If true, the negative sign should be shown before the prefix; if false, it should be shown after.

# D.4.10.6 The affix Element

### affix

:definesReference=int :position=(subscript | superscript) :suffix=bool :value => EMPTY

This defines a suffix (or, theoretically, a prefix) for a formatted value. It is used to insert a reference to a footnote. It has the following attributes:

definesReference [Attribute] This specifies the footnote number as a natural number: 1 for the first footnote, 2 for the second, and so on.

# position [Attribute]

Position for the footnote label. Always superscript.

Whether the affix is a suffix (true) or a prefix (false). Always true.

value [Attribute] The text of the suffix or prefix. Typically a letter, e.g. a for footnote 1, b for footnote 2,  $\ldots$  The corpus contains other values:  $\ast$ ,  $\ast \ast$ , and a few that begin with at least one comma: ,b, ,c, ,,b, and ,,c.

suffix [Attribute]

## D.4.11 The interval Element

```
interval :style=ref style => labeling footnotes?
labeling
   :style=ref style?
   :variable=ref (sourceVariable | derivedVariable)
=> (formatting | format | footnotes)*
formatting :variable=ref (sourceVariable | derivedVariable) => formatMapping*
formatMapping :from=int => format?
footnotes
   :superscript=bool?
   :variable=ref (sourceVariable | derivedVariable)
=> footnoteMapping*
```

```
footnoteMapping :definesReference=int :from=int :to => EMPTY
```
The interval element and its descendants determine the basic formatting and labeling for the table's cells. These basic styles are overridden by more specific styles set using setCellProperties (see [Section D.4.9 \[SPV Detail setCellProperties Element\], page 128\)](#page-134-0).

The style attribute of interval itself may be ignored.

The labeling element may have a single formatting child. If present, its variable attribute refers to a variable whose values are format specifiers as numbers, e.g. value 0x050802 for F8.2. However, the numbers are not actually interpreted that way. Instead, each number actually present in the variable's data is mapped by a formatMapping child of formatting to a format that specifies how to display it.

The labeling element may also have a footnotes child element. The variable attribute of this element refers to a variable whose values are comma-delimited strings that list the 1-based indexes of footnote references. (Cells without any footnote references are numeric 0 instead of strings.)

Each footnoteMapping child of the footnotes element defines the footnote marker to be its to attribute text for the footnote whose 1-based index is given in its definesReference attribute.

## <span id="page-143-0"></span>D.4.12 The style Element

```
style
   :color=color?
   :color2=color?
   :labelAngle=real?
   :border-bottom=(solid | thick | thin | double | none)?
   :border-top=(solid | thick | thin | double | none)?
   :border-left=(solid | thick | thin | double | none)?
   :border-right=(solid | thick | thin | double | none)?
   :border-bottom-color?
```
```
:border-top-color?
   :border-left-color?
   :border-right-color?
   :font-family?
   :font-size?
   :font-weight=(regular | bold)?
   :font-style=(regular | italic)?
   :font-underline=(none | underline)?
   :margin-bottom=dimension?
   :margin-left=dimension?
   :margin-right=dimension?
   :margin-top=dimension?
   :textAlignment=(left | right | center | decimal | mixed)?
   :labelLocationHorizontal=(positive | negative | center)?
   :labelLocationVertical=(positive | negative | center)?
   :decimal-offset=dimension?
   :size?
   :width?
   :visible=bool?
\Rightarrow F.MPTY
```
A style element has an effect only when it is referenced by another element to set some aspect of the table's style. Most of the attributes are self-explanatory. The rest are described below.

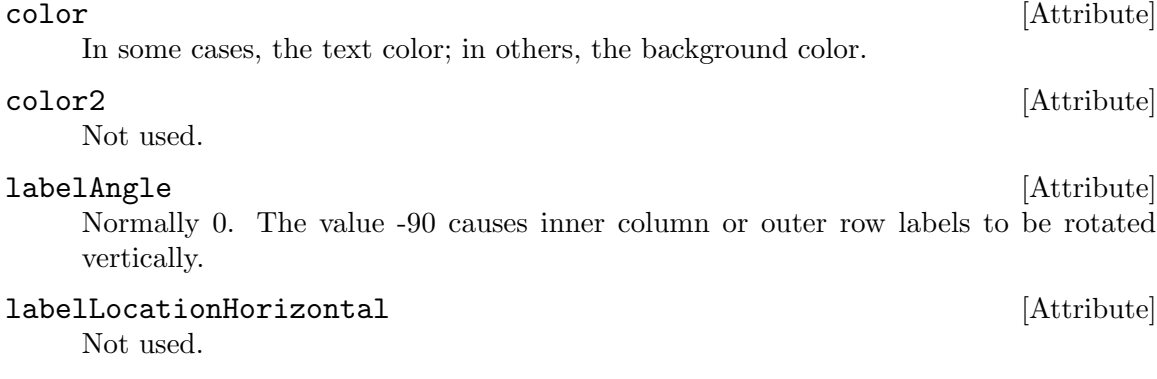

#### $[{\bf{\texttt{A}ttribute}}]$

The value positive corresponds to vertically aligning text to the top of a cell, negative to the bottom, center to the middle.

## D.4.13 The labelFrame Element

labelFrame :style=ref style => location+ label? paragraph?

#### paragraph :hangingIndent=dimension? => EMPTY

A labelFrame element specifies content and style for some aspect of a table. Only labelFrame elements that have a label child are important. The purpose attribute in the label determines what the labelFrame affects:

title The table's title and its style.

subTitle The table's caption and its style.

footnote The table's footnotes and the style for the footer area.

layer The style for the layer area.

subSubTitle

Ignored.

The style attribute references the style to use for the area.

The label, if present, specifies the text to put into the title or caption or footnotes. For footnotes, the label has two text children for every footnote, each of which has a usesReference attribute identifying the 1-based index of a footnote. The first, third, fifth, . . . text child specifies the content for a footnote; the second, fourth, sixth, . . . child specifies the marker. Content tends to end in a new-line, which the reader may wish to trim; similarly, markers tend to end in '.'.

The paragraph, if present, may be ignored, since it is always empty.

## <span id="page-145-0"></span>D.4.14 Legacy Properties

The detail XML format has features for styling most of the aspects of a table. It also inherits defaults for many aspects from structure XML, which has the following tableProperties element:

```
tableProperties
   :name?
=> generalProperties footnoteProperties cellFormatProperties borderProperties printing
generalProperties
   :hideEmptyRows=bool?
   :maximumColumnWidth=dimension?
   :maximumRowWidth=dimension?
   :minimumColumnWidth=dimension?
   :minimumRowWidth=dimension?
   :rowDimensionLabels=(inCorner | nested)?
\Rightarrow EMPTY
footnoteProperties
   :markerPosition=(superscript | subscript)?
   :numberFormat=(alphabetic | numeric)?
=> EMPTY
cellFormatProperties => cell_style+
any[cell_style]
   :alternatingColor=color?
   :alternatingTextColor=color?
=> style
```

```
style
```

```
:color=color?
   :color2=color?
   :font-family?
   :font-size?
   :font-style=(regular | italic)?
   :font-weight=(regular | bold)?
   :font-underline=(none | underline)?
   :labelLocationVertical=(positive | negative | center)?
   :margin-bottom=dimension?
   :margin-left=dimension?
   :margin-right=dimension?
   :margin-top=dimension?
   :textAlignment=(left | right | center | decimal | mixed)?
   :decimal-offset=dimension?
\Rightarrow EMPTY
borderProperties => border_style+
any[border_style]
   :borderStyleType=(none | solid | dashed | thick | thin | double)?
   :color=color?
=> EMPTY
printingProperties
   :printAllLayers=bool?
   :rescaleLongTableToFitPage=bool?
   :rescaleWideTableToFitPage=bool?
   :windowOrphanLines=int?
   :continuationText?
   :continuationTextAtBottom=bool?
   :continuationTextAtTop=bool?
   :printEachLayerOnSeparatePage=bool?
=> EMPTY
```
The name attribute appears only in standalone .stt files (see [Section E.1 \[SPSS](#page-147-0) [TableLook STT Format\], page 141](#page-147-0)).

# Appendix E SPSS TableLook File Formats

SPSS has a concept called a TableLook to control the styling of pivot tables in output. SPSS 15 and earlier used .tlo files with a special binary format to save TableLooks to disk; SPSS 16 and later use .stt files in an XML format to save them. Both formats expose roughly the same features, although the older  $.tlo$  format does have some features that .stt does not.

This appendix describes both formats.

## <span id="page-147-0"></span>E.1 The .stt Format

The .stt file format is an XML file that contains a subset of the SPV structure member format (see [Section D.1 \[SPV Structure Member Format\], page 87\)](#page-93-0). Its root element is a tableProperties element (see [Section D.4.14 \[SPV Detail Legacy Properties\], page 139\)](#page-145-0).

# E.2 The .tlo Format

A .tlo file has a custom binary format. This section describes it using the syntax used previously for SPV binary members (see [Section D.2 \[SPV Light Detail Member Format\],](#page-104-0) [page 98\)](#page-104-0). There is one new convention: TLO files express colors as int32 values in which the low 8 bits are the red component, the next 8 bits are green, and next 8 bits are blue, and the high bits are zeros.

TLO files support various features that SPV files do not. PSPP implements the SPV feature set, so it mostly ignores the added TLO features. The details of this mapping are explained below.

At the top level, a TLO file consists of five sections. The first four are always present and the last one is optional:

```
TableLook =>
  PTTableLook[tl]
   PVSeparatorStyle[ss]
   PVCellStyle[cs]
  PVTextStyle[ts]
   V2Styles?
```
Each section is described below.

```
E.2.1 PTTableLook
```

```
PTTableLook =>
  ff ff 00 00 "PTTableLook" (00|02)[version]
   int16[flags]
  00 00
  bool[nested-row-labels] 00
  bool[footnote-marker-subscripts] 00
   i54 i18
```
In PTTableLook, version is 00 or 02. The only difference is that version 00 lacks V2Styles (see [Section E.2.4 \[V2Styles in SPSS TLO Files\], page 144](#page-150-0)) and that version 02 includes it. Both TLO versions are seen in the wild.

flags is a bit-mapped field. Its bits have the following meanings:

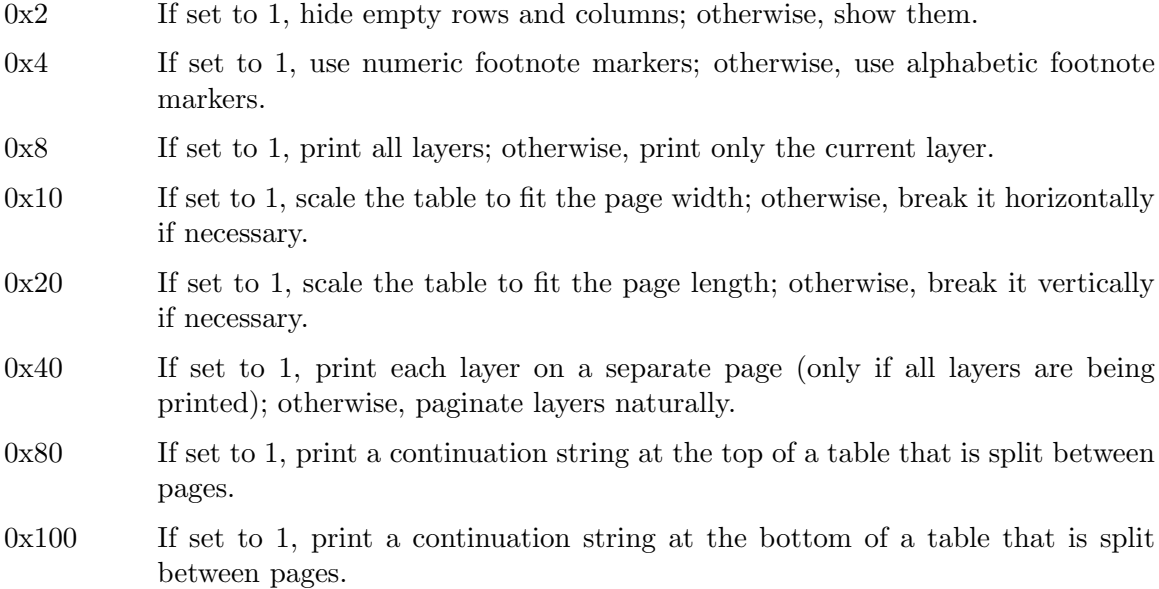

When nested-row-labels is 1, row dimension labels appear nested; otherwise, they are put into the upper-left corner of the pivot table.

When footnote-marker-subscripts is 1, footnote markers are shown as subscripts; otherwise, they are shown as superscripts.

## E.2.2 PVSeparatorStyle

```
PVSeparatorStyle =>
  ff ff 00 00 "PVSeparatorStyle" 00
  Separator*4[sep1]
   03 80 00
  Separator*4[sep2]
Separator =>
  case(
       00 00
     | 01 00 int32[color] int16[style] int16[width]
  )[type]
```
PVSeparatorStyle contains eight Separators, in two groups. Each Separator represents a border between pivot table elements. TLO and SPV files have the same concepts for borders. See [Section D.2.5 \[SPV Light Member Borders\], page 102](#page-108-0), for the treatment of borders in SPV files.

A Separator's type is 00 if the border is not drawn, 01 otherwise. For a border that is drawn, color is the color that it is drawn in. style and width have the following meanings:

style = 0 and  $0 \leq$  width  $\leq 3$ 

An increasingly thick single line. SPV files only have three line thicknesses. PSPP treats width 0 as a thin line, width 1 as a solid (normal width) line, and width 2 or 3 as a thick line.

style = 1 and  $0 \leq$  width  $\leq 1$ 

A doubled line, composed of normal-width (0) or thick (1) lines. SPV files only have "normal" width double lines, so PSPP maps both variants the same way.

style  $= 2$  A dashed line.

The first group, sep1, represents the following borders within the pivot table, by index:

- 0. Horizontal dimension rows
- 1. Vertical dimension rows
- 2. Horizontal category rows
- 3. Vertical category rows

The second group, sep2, represents the following borders within the pivot table, by index:

- 0. Horizontal dimension columns
- 1. Vertical dimension columns
- 2. Horizontal category columns
- 3. Vertical category columns

## E.2.3 PVCellStyle and PVTextStyle

```
PVCellStyle =>
  ff ff 00 00 "PVCellStyle"
  AreaColor[title-color]
PVTextStyle =>
   ff ff 00 00 "PVTextStyle" 00
  AreaStyle[title-style] MostAreas*7[most-areas]
MostAreas =>
  06 80
```
AreaColor[color] 08 80 00 AreaStyle[style]

These sections hold the styling and coloring for each of the 8 areas in a pivot table. They are conceptually similar to the area style information in SPV light members (see [Section D.2.4 \[SPV Light Member Areas\], page 101\)](#page-107-0).

The styling and coloring for the title area is split between PVCellStyle and PVTextStyle: the former holds title-color, the latter holds title-style. The style for the remaining 7 areas is in most-areas in PVTextStyle, in the following order: layers, corner, row labels, column labels, data, caption, and footer.

AreaColor =>

00 01 00 int32[color10] int32[color0] byte[shading] 00

AreaColor represents the background color of an area. TLO files, but not SPV files, describe backgrounds that are a shaded combination of two colors: shading of 0 is pure color0, shading of 10 is pure color10, and value in between mix pixels of the two different colors in linear degree. PSPP does not implement shading, so for  $1 \leq$  shading  $\leq 9$  it interpolates RGB values between colors to arrive at an intermediate shade.

```
AreaStyle =>
```

```
int16[valign] int16[halign] int16[decimal-offset]
int16[left-margin] int16[right-margin] int16[top-margin] int16[bottom-margin]
00 00 01 00
int32[font-size] int16[stretch]
00*2int32[rotation-angle]
00*4
int16[weight]
00*2
bool[italic] bool[underline] bool[strikethrough]
int32[rtf-charset-number]
byte[x]
byte[font-name-len] byte*[font-name-len][font-name]
int32[text-color]
00*2
```
AreaStyle represents style properties of an area.

valign is 0 for top alignment, 1 for bottom alginment, 2 for center.

halign is 0 for left alignment, 1 for right, 2 for center, 3 for mixed, 4 for decimal. For decimal alignment, decimal-offset is the offset of the decimal point in 20ths of a point.

left-margin, right-margin, top-margin, and bottom-margin are also measured in 20ths of a point.

font-size is negative 96ths of an inch, e.g. 9 point is -12 or 0xfffffff3.

stretch has something to do with font size or stretch. The usual value is 01 and values larger than that do weird things. A reader can safely ignore it.

rotation-angle is a font rotation angle. A reader can safely ignore it.

weight is 400 for a normal-weight font, 700 indicates bold. (This is a Windows API convention.)

italic and underline have the obvious meanings. So does strikethrough, which PSPP ignores.

rtf-charset-number is a character set number from RTF. A reader can safely ignore it.

The meaning of x is unknown. Values 12, 22, 31, and 32 have been observed.

The font-name is the name of a font, such as Arial. Only US-ASCII characters have been observed here.

text-color is the color of the text itself.

#### <span id="page-150-0"></span>E.2.4 V2Styles

```
V2Styles =>
  Separator*11[sep3]
  byte[continuation-len] byte*[continuation-len][continuation]
   int32[min-col-width] int32[max-col-width]
   int32[min-row-height] int32[max-row-height]
```
This final, optional, part of the TLO file format contains some additional style information. It begins with sep3, which represents the following borders within the pivot table, by index:

- 0 Title.
- 1. . . 4 Left, right, top, and bottom inner frame.
- 5. . . 8 Left, right, top, and bottom outer frame.
- 9, 10 Left and top of data area.

When V2Styles is absent, the inner frame borders default to a solid line and the others listed above to no line.

continuation is the string that goes at the top or bottom of a table broken across pages. When V2Styles is absent, the default is (Cont.).

min-col-width is the minimum width that a column will be assigned automatically. max-col-width is the maximum width that a column will be assigned to accommodate a long column label. min-row-width and max-row-width are a similar range for the width of row labels. All of these measurements are in points. When V2Styles is absent, the defaults are 36 for min-col-width and min-row-height, 72 for max-col-width, and 120 for max-row-height.

# 10 Encrypted File Wrappers

SPSS 21 and later can package multiple kinds of files inside an encrypted wrapper. The wrapper has a common format, regardless of the kind of the file that it contains.

Warning: The SPSS encryption wrapper is poorly designed. When the password is unknown, it is much cheaper and faster to decrypt a file encrypted this way than if a well designed alternative were used. If you must use this format, use a 10-byte randomly generated password.

## 10.1 Common Wrapper Format

An encrypted file wrapper begins with the following 36-byte header, where  $xxx$  identifies the type of file encapsulated: SAV for a system file, SPS for a syntax file, SPV for a viewer file. PSPP code for identifying these files just checks for the ENCRYPTED keyword at offset 8, but the other bytes are also fixed in practice:

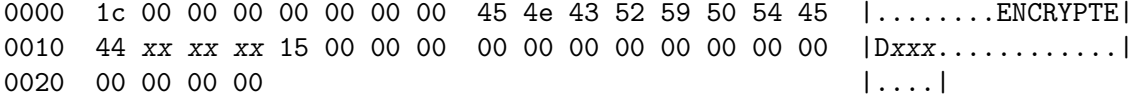

Following the fixed header is essentially the regular contents of the encapsulated file in its usual format, with each 16-byte block encrypted with AES-256 in ECB mode.

To make the plaintext an even multiple of 16 bytes in length, the encryption process appends PKCS #7 padding, as specified in RFC 5652 section 6.3. Padding appends 1 to 16 bytes to the plaintext, in which each byte of padding is the number of padding bytes added. If the plaintext is, for example, 2 bytes short of a multiple of 16, the padding is 2 bytes with value 02; if the plaintext is a multiple of 16 bytes in length, the padding is 16 bytes with value 0x10.

The AES-256 key is derived from a password in the following way:

- 1. Start from the literal password typed by the user. Truncate it to at most 10 bytes, then append as many null bytes as necessary until there are exactly 32 bytes. Call this password.
- 2. Let constant be the following 73-byte constant:

0000 00 00 00 01 35 27 13 cc 53 a7 78 89 87 53 22 11 0010 d6 5b 31 58 dc fe 2e 7e 94 da 2f 00 cc 15 71 80 0020 0a 6c 63 53 00 38 c3 38 ac 22 f3 63 62 0e ce 85 0030 3f b8 07 4c 4e 2b 77 c7 21 f5 1a 80 1d 67 fb e1 0040 e1 83 07 d8 0d 00 00 01 00

- 3. Compute CMAC-AES-256(password, constant). Call the 16-byte result cmac.
- 4. The 32-byte AES-256 key is cmac || cmac, that is, cmac repeated twice.

## Example

Consider the password 'pspp'. password is:

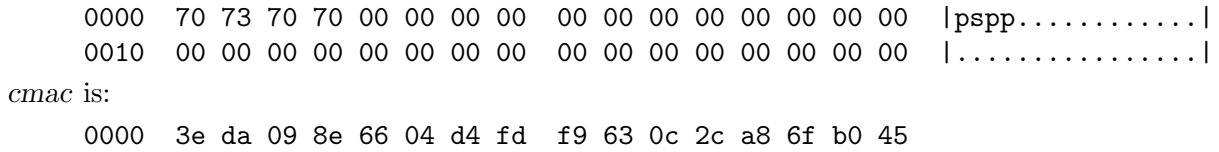

The AES-256 key is:

0000 3e da 09 8e 66 04 d4 fd f9 63 0c 2c a8 6f b0 45 0010 3e da 09 8e 66 04 d4 fd f9 63 0c 2c a8 6f b0 45

## 10.1.1 Checking Passwords

A program reading an encrypted file may wish to verify that the password it was given is the correct one. One way is to verify that the PKCS  $#7$  padding at the end of the file is well formed. However, any plaintext that ends in byte 01 is well formed PKCS  $\#7$ , meaning that about 1 in 256 keys will falsely pass this test. This might be acceptable for interactive use, but the false positive rate is too high for a brute-force search of the password space.

A better test requires some knowledge of the file format being wrapped, to obtain a "magic number" for the beginning of the file.

- The plaintext of system files begins with \$FL2@(#) or \$FL3@(#).
- Before encryption, a syntax file is prefixed with a line at the beginning of the form  $*$ Encoding: encoding., where encoding is the encoding used for the rest of the file, e.g. windows-1252. Thus, \* Encoding may be used as a magic number for system files.
- The plaintext of viewer files begins with  $50 \, 4b \, 03 \, 04 \, 14 \, 00 \, 08 \, (50 \, 4b \, \text{is } P\text{K})$ .

# 10.2 Password Encoding

SPSS also supports what it calls "encrypted passwords." These are not encrypted. They are encoded with a simple, fixed scheme. An encoded password is always a multiple of 2 characters long, and never longer than 20 characters. The characters in an encoded password are always in the graphic ASCII range 33 through 126. Each successive pair of characters in the password encodes a single byte in the plaintext password.

Use the following algorithm to decode a pair of characters:

- 1. Let a be the ASCII code of the first character, and b be the ASCII code of the second character.
- 2. Let ah be the most significant 4 bits of a. Find the line in the table below that has ah on the left side. The right side of the line is a set of possible values for the most significant 4 bits of the decoded byte.
	- $2 \Rightarrow 2367$  $3 \Rightarrow 0145$ 47 ⇒ 89cd  $56 \Rightarrow$  abef
- 3. Let bh be the most significant 4 bits of b. Find the line in the second table below that has bh on the left side. The right side of the line is a set of possible values for the most significant 4 bits of the decoded byte. Together with the results of the previous step, only a single possibility is left.
	- $2 \Rightarrow 139b$ 3 ⇒ 028a  $47 \Rightarrow 46$ ce  $56 \Rightarrow 57df$
- 4. Let al be the least significant 4 bits of a. Find the line in the table below that has al on the left side. The right side of the line is a set of possible values for the least significant 4 bits of the decoded byte.
	- 03cf  $\Rightarrow$  0145 12de  $\Rightarrow$  2367  $478b \Rightarrow 89cd$ 569a  $\Rightarrow$  abef
- 5. Let bl be the least significant 4 bits of b. Find the line in the table below that has bl on the left side. The right side of the line is a set of possible values for the least significant 4 bits of the decoded byte. Together with the results of the previous step, only a single possibility is left.

```
03cf \Rightarrow 028a
12de \Rightarrow 139b
478b \Rightarrow 46ce569a \Rightarrow 57df
```
## Example

Consider the encoded character pair '-|'. a is  $0x2d$  and b is  $0x7c$ , so ah is 2, bh is 7, al is 0xd, and bl is 0xc. ah means that the most significant four bits of the decoded character is 2, 3, 6, or 7, and bh means that they are 4, 6, 0xc, or 0xe. The single possibility in common is 6, so the most significant four bits are 6. Similarly, al means that the least significant four bits are 2, 3, 6, or 7, and bl means they are 0, 2, 8, or 0xa, so the least significant four bits are 2. The decoded character is therefore 0x62, the letter 'b'.

# Appendix F GNU Free Documentation License

Version 1.3, 3 November 2008

Copyright c 2000, 2001, 2002, 2007, 2008 Free Software Foundation, Inc. <http://fsf.org/>

Everyone is permitted to copy and distribute verbatim copies of this license document, but changing it is not allowed.

### 0. PREAMBLE

The purpose of this License is to make a manual, textbook, or other functional and useful document free in the sense of freedom: to assure everyone the effective freedom to copy and redistribute it, with or without modifying it, either commercially or noncommercially. Secondarily, this License preserves for the author and publisher a way to get credit for their work, while not being considered responsible for modifications made by others.

This License is a kind of "copyleft", which means that derivative works of the document must themselves be free in the same sense. It complements the GNU General Public License, which is a copyleft license designed for free software.

We have designed this License in order to use it for manuals for free software, because free software needs free documentation: a free program should come with manuals providing the same freedoms that the software does. But this License is not limited to software manuals; it can be used for any textual work, regardless of subject matter or whether it is published as a printed book. We recommend this License principally for works whose purpose is instruction or reference.

### 1. APPLICABILITY AND DEFINITIONS

This License applies to any manual or other work, in any medium, that contains a notice placed by the copyright holder saying it can be distributed under the terms of this License. Such a notice grants a world-wide, royalty-free license, unlimited in duration, to use that work under the conditions stated herein. The "Document", below, refers to any such manual or work. Any member of the public is a licensee, and is addressed as "you". You accept the license if you copy, modify or distribute the work in a way requiring permission under copyright law.

A "Modified Version" of the Document means any work containing the Document or a portion of it, either copied verbatim, or with modifications and/or translated into another language.

A "Secondary Section" is a named appendix or a front-matter section of the Document that deals exclusively with the relationship of the publishers or authors of the Document to the Document's overall subject (or to related matters) and contains nothing that could fall directly within that overall subject. (Thus, if the Document is in part a textbook of mathematics, a Secondary Section may not explain any mathematics.) The relationship could be a matter of historical connection with the subject or with related matters, or of legal, commercial, philosophical, ethical or political position regarding them.

The "Invariant Sections" are certain Secondary Sections whose titles are designated, as being those of Invariant Sections, in the notice that says that the Document is released under this License. If a section does not fit the above definition of Secondary then it is not allowed to be designated as Invariant. The Document may contain zero Invariant Sections. If the Document does not identify any Invariant Sections then there are none.

The "Cover Texts" are certain short passages of text that are listed, as Front-Cover Texts or Back-Cover Texts, in the notice that says that the Document is released under this License. A Front-Cover Text may be at most 5 words, and a Back-Cover Text may be at most 25 words.

A "Transparent" copy of the Document means a machine-readable copy, represented in a format whose specification is available to the general public, that is suitable for revising the document straightforwardly with generic text editors or (for images composed of pixels) generic paint programs or (for drawings) some widely available drawing editor, and that is suitable for input to text formatters or for automatic translation to a variety of formats suitable for input to text formatters. A copy made in an otherwise Transparent file format whose markup, or absence of markup, has been arranged to thwart or discourage subsequent modification by readers is not Transparent. An image format is not Transparent if used for any substantial amount of text. A copy that is not "Transparent" is called "Opaque".

Examples of suitable formats for Transparent copies include plain ascii without markup, Texinfo input format, LaT<sub>EX</sub> input format, SGML or XML using a publicly available DTD, and standard-conforming simple HTML, PostScript or PDF designed for human modification. Examples of transparent image formats include PNG, XCF and JPG. Opaque formats include proprietary formats that can be read and edited only by proprietary word processors, SGML or XML for which the DTD and/or processing tools are not generally available, and the machine-generated HTML, PostScript or PDF produced by some word processors for output purposes only.

The "Title Page" means, for a printed book, the title page itself, plus such following pages as are needed to hold, legibly, the material this License requires to appear in the title page. For works in formats which do not have any title page as such, "Title Page" means the text near the most prominent appearance of the work's title, preceding the beginning of the body of the text.

The "publisher" means any person or entity that distributes copies of the Document to the public.

A section "Entitled XYZ" means a named subunit of the Document whose title either is precisely XYZ or contains XYZ in parentheses following text that translates XYZ in another language. (Here XYZ stands for a specific section name mentioned below, such as "Acknowledgements", "Dedications", "Endorsements", or "History".) To "Preserve the Title" of such a section when you modify the Document means that it remains a section "Entitled XYZ" according to this definition.

The Document may include Warranty Disclaimers next to the notice which states that this License applies to the Document. These Warranty Disclaimers are considered to be included by reference in this License, but only as regards disclaiming warranties: any other implication that these Warranty Disclaimers may have is void and has no effect on the meaning of this License.

2. VERBATIM COPYING

You may copy and distribute the Document in any medium, either commercially or noncommercially, provided that this License, the copyright notices, and the license notice saying this License applies to the Document are reproduced in all copies, and that you add no other conditions whatsoever to those of this License. You may not use technical measures to obstruct or control the reading or further copying of the copies you make or distribute. However, you may accept compensation in exchange for copies. If you distribute a large enough number of copies you must also follow the conditions in section 3.

You may also lend copies, under the same conditions stated above, and you may publicly display copies.

## 3. COPYING IN QUANTITY

If you publish printed copies (or copies in media that commonly have printed covers) of the Document, numbering more than 100, and the Document's license notice requires Cover Texts, you must enclose the copies in covers that carry, clearly and legibly, all these Cover Texts: Front-Cover Texts on the front cover, and Back-Cover Texts on the back cover. Both covers must also clearly and legibly identify you as the publisher of these copies. The front cover must present the full title with all words of the title equally prominent and visible. You may add other material on the covers in addition. Copying with changes limited to the covers, as long as they preserve the title of the Document and satisfy these conditions, can be treated as verbatim copying in other respects.

If the required texts for either cover are too voluminous to fit legibly, you should put the first ones listed (as many as fit reasonably) on the actual cover, and continue the rest onto adjacent pages.

If you publish or distribute Opaque copies of the Document numbering more than 100, you must either include a machine-readable Transparent copy along with each Opaque copy, or state in or with each Opaque copy a computer-network location from which the general network-using public has access to download using public-standard network protocols a complete Transparent copy of the Document, free of added material. If you use the latter option, you must take reasonably prudent steps, when you begin distribution of Opaque copies in quantity, to ensure that this Transparent copy will remain thus accessible at the stated location until at least one year after the last time you distribute an Opaque copy (directly or through your agents or retailers) of that edition to the public.

It is requested, but not required, that you contact the authors of the Document well before redistributing any large number of copies, to give them a chance to provide you with an updated version of the Document.

## 4. MODIFICATIONS

You may copy and distribute a Modified Version of the Document under the conditions of sections 2 and 3 above, provided that you release the Modified Version under precisely this License, with the Modified Version filling the role of the Document, thus licensing distribution and modification of the Modified Version to whoever possesses a copy of it. In addition, you must do these things in the Modified Version:

A. Use in the Title Page (and on the covers, if any) a title distinct from that of the Document, and from those of previous versions (which should, if there were any, be listed in the History section of the Document). You may use the same title as a previous version if the original publisher of that version gives permission.

- B. List on the Title Page, as authors, one or more persons or entities responsible for authorship of the modifications in the Modified Version, together with at least five of the principal authors of the Document (all of its principal authors, if it has fewer than five), unless they release you from this requirement.
- C. State on the Title page the name of the publisher of the Modified Version, as the publisher.
- D. Preserve all the copyright notices of the Document.
- E. Add an appropriate copyright notice for your modifications adjacent to the other copyright notices.
- F. Include, immediately after the copyright notices, a license notice giving the public permission to use the Modified Version under the terms of this License, in the form shown in the Addendum below.
- G. Preserve in that license notice the full lists of Invariant Sections and required Cover Texts given in the Document's license notice.
- H. Include an unaltered copy of this License.
- I. Preserve the section Entitled "History", Preserve its Title, and add to it an item stating at least the title, year, new authors, and publisher of the Modified Version as given on the Title Page. If there is no section Entitled "History" in the Document, create one stating the title, year, authors, and publisher of the Document as given on its Title Page, then add an item describing the Modified Version as stated in the previous sentence.
- J. Preserve the network location, if any, given in the Document for public access to a Transparent copy of the Document, and likewise the network locations given in the Document for previous versions it was based on. These may be placed in the "History" section. You may omit a network location for a work that was published at least four years before the Document itself, or if the original publisher of the version it refers to gives permission.
- K. For any section Entitled "Acknowledgements" or "Dedications", Preserve the Title of the section, and preserve in the section all the substance and tone of each of the contributor acknowledgements and/or dedications given therein.
- L. Preserve all the Invariant Sections of the Document, unaltered in their text and in their titles. Section numbers or the equivalent are not considered part of the section titles.
- M. Delete any section Entitled "Endorsements". Such a section may not be included in the Modified Version.
- N. Do not retitle any existing section to be Entitled "Endorsements" or to conflict in title with any Invariant Section.
- O. Preserve any Warranty Disclaimers.

If the Modified Version includes new front-matter sections or appendices that qualify as Secondary Sections and contain no material copied from the Document, you may at your option designate some or all of these sections as invariant. To do this, add their titles to the list of Invariant Sections in the Modified Version's license notice. These titles must be distinct from any other section titles.

You may add a section Entitled "Endorsements", provided it contains nothing but endorsements of your Modified Version by various parties—for example, statements of peer review or that the text has been approved by an organization as the authoritative definition of a standard.

You may add a passage of up to five words as a Front-Cover Text, and a passage of up to 25 words as a Back-Cover Text, to the end of the list of Cover Texts in the Modified Version. Only one passage of Front-Cover Text and one of Back-Cover Text may be added by (or through arrangements made by) any one entity. If the Document already includes a cover text for the same cover, previously added by you or by arrangement made by the same entity you are acting on behalf of, you may not add another; but you may replace the old one, on explicit permission from the previous publisher that added the old one.

The author(s) and publisher(s) of the Document do not by this License give permission to use their names for publicity for or to assert or imply endorsement of any Modified Version.

## 5. COMBINING DOCUMENTS

You may combine the Document with other documents released under this License, under the terms defined in section 4 above for modified versions, provided that you include in the combination all of the Invariant Sections of all of the original documents, unmodified, and list them all as Invariant Sections of your combined work in its license notice, and that you preserve all their Warranty Disclaimers.

The combined work need only contain one copy of this License, and multiple identical Invariant Sections may be replaced with a single copy. If there are multiple Invariant Sections with the same name but different contents, make the title of each such section unique by adding at the end of it, in parentheses, the name of the original author or publisher of that section if known, or else a unique number. Make the same adjustment to the section titles in the list of Invariant Sections in the license notice of the combined work.

In the combination, you must combine any sections Entitled "History" in the various original documents, forming one section Entitled "History"; likewise combine any sections Entitled "Acknowledgements", and any sections Entitled "Dedications". You must delete all sections Entitled "Endorsements."

## 6. COLLECTIONS OF DOCUMENTS

You may make a collection consisting of the Document and other documents released under this License, and replace the individual copies of this License in the various documents with a single copy that is included in the collection, provided that you follow the rules of this License for verbatim copying of each of the documents in all other respects.

You may extract a single document from such a collection, and distribute it individually under this License, provided you insert a copy of this License into the extracted document, and follow this License in all other respects regarding verbatim copying of that document.

## 7. AGGREGATION WITH INDEPENDENT WORKS

A compilation of the Document or its derivatives with other separate and independent documents or works, in or on a volume of a storage or distribution medium, is called an "aggregate" if the copyright resulting from the compilation is not used to limit the legal rights of the compilation's users beyond what the individual works permit. When the Document is included in an aggregate, this License does not apply to the other works in the aggregate which are not themselves derivative works of the Document.

If the Cover Text requirement of section 3 is applicable to these copies of the Document, then if the Document is less than one half of the entire aggregate, the Document's Cover Texts may be placed on covers that bracket the Document within the aggregate, or the electronic equivalent of covers if the Document is in electronic form. Otherwise they must appear on printed covers that bracket the whole aggregate.

#### 8. TRANSLATION

Translation is considered a kind of modification, so you may distribute translations of the Document under the terms of section 4. Replacing Invariant Sections with translations requires special permission from their copyright holders, but you may include translations of some or all Invariant Sections in addition to the original versions of these Invariant Sections. You may include a translation of this License, and all the license notices in the Document, and any Warranty Disclaimers, provided that you also include the original English version of this License and the original versions of those notices and disclaimers. In case of a disagreement between the translation and the original version of this License or a notice or disclaimer, the original version will prevail.

If a section in the Document is Entitled "Acknowledgements", "Dedications", or "History", the requirement (section 4) to Preserve its Title (section 1) will typically require changing the actual title.

#### 9. TERMINATION

You may not copy, modify, sublicense, or distribute the Document except as expressly provided under this License. Any attempt otherwise to copy, modify, sublicense, or distribute it is void, and will automatically terminate your rights under this License.

However, if you cease all violation of this License, then your license from a particular copyright holder is reinstated (a) provisionally, unless and until the copyright holder explicitly and finally terminates your license, and (b) permanently, if the copyright holder fails to notify you of the violation by some reasonable means prior to 60 days after the cessation.

Moreover, your license from a particular copyright holder is reinstated permanently if the copyright holder notifies you of the violation by some reasonable means, this is the first time you have received notice of violation of this License (for any work) from that copyright holder, and you cure the violation prior to 30 days after your receipt of the notice.

Termination of your rights under this section does not terminate the licenses of parties who have received copies or rights from you under this License. If your rights have been terminated and not permanently reinstated, receipt of a copy of some or all of the same material does not give you any rights to use it.

## 10. FUTURE REVISIONS OF THIS LICENSE

The Free Software Foundation may publish new, revised versions of the GNU Free Documentation License from time to time. Such new versions will be similar in spirit to the present version, but may differ in detail to address new problems or concerns. See <http://www.gnu.org/copyleft/>.

Each version of the License is given a distinguishing version number. If the Document specifies that a particular numbered version of this License "or any later version" applies to it, you have the option of following the terms and conditions either of that specified version or of any later version that has been published (not as a draft) by the Free Software Foundation. If the Document does not specify a version number of this License, you may choose any version ever published (not as a draft) by the Free Software Foundation. If the Document specifies that a proxy can decide which future versions of this License can be used, that proxy's public statement of acceptance of a version permanently authorizes you to choose that version for the Document.

#### 11. RELICENSING

"Massive Multiauthor Collaboration Site" (or "MMC Site") means any World Wide Web server that publishes copyrightable works and also provides prominent facilities for anybody to edit those works. A public wiki that anybody can edit is an example of such a server. A "Massive Multiauthor Collaboration" (or "MMC") contained in the site means any set of copyrightable works thus published on the MMC site.

"CC-BY-SA" means the Creative Commons Attribution-Share Alike 3.0 license published by Creative Commons Corporation, a not-for-profit corporation with a principal place of business in San Francisco, California, as well as future copyleft versions of that license published by that same organization.

"Incorporate" means to publish or republish a Document, in whole or in part, as part of another Document.

An MMC is "eligible for relicensing" if it is licensed under this License, and if all works that were first published under this License somewhere other than this MMC, and subsequently incorporated in whole or in part into the MMC, (1) had no cover texts or invariant sections, and (2) were thus incorporated prior to November 1, 2008.

The operator of an MMC Site may republish an MMC contained in the site under CC-BY-SA on the same site at any time before August 1, 2009, provided the MMC is eligible for relicensing.

## ADDENDUM: How to use this License for your documents

To use this License in a document you have written, include a copy of the License in the document and put the following copyright and license notices just after the title page:

Copyright (C) year your name. Permission is granted to copy, distribute and/or modify this document under the terms of the GNU Free Documentation License, Version 1.3 or any later version published by the Free Software Foundation; with no Invariant Sections, no Front-Cover Texts, and no Back-Cover Texts. A copy of the license is included in the section entitled ''GNU Free Documentation License''.

If you have Invariant Sections, Front-Cover Texts and Back-Cover Texts, replace the "with. . . Texts." line with this:

> with the Invariant Sections being list their titles, with the Front-Cover Texts being list, and with the Back-Cover Texts being list.

If you have Invariant Sections without Cover Texts, or some other combination of the three, merge those two alternatives to suit the situation.

If your document contains nontrivial examples of program code, we recommend releasing these examples in parallel under your choice of free software license, such as the GNU General Public License, to permit their use in free software.